# **UNIVERSIDAD POLITÉCNICA SALESIANA**

# **SEDE QUITO**

# **CARRERA:**

INGENIERÍA MECÁNICA

**Trabajo de titulación previo a la obtención del título de**:

INGENIEROS MECÁNICOS

## **TEMA:**

# ANÁLISIS Y SIMULACIÓN DE LOS MECANISMOS DE TRANSFERENCIA DE CALOR EN UN COLECTOR DE PLACA PLANA DE 0.10 m<sup>2</sup> UTILIZANDO EL REFRIGERANTE R600a

# **AUTORES:** ELVIS ALFREDO IMBAQUINGO IMBAQUINGO MAURICIO ROBERTO PROAÑO QUINTEROS

# **TUTOR:** QUITIAQUEZ SARZOSA WILLIAM GIOVANNY

Quito, agosto 2019

#### Cesión de derechos de autor

Nosotros, Elvis Alfredo Imbaquingo Imbaquingo con C.I. 1003832431 y Mauricio Roberto Proaño Quinteros con C.I. 1723111405, manifestamos nuestra voluntad y cedemos a la Universidad Politécnica Salesiana la titularidad sobre los derechos patrimoniales en virtud que somos autores del trabajo de titulación: "Análisis y simulación de los mecanismos de transferencia de calor en un colector de placa plana de 0.10 m<sup>2</sup> utilizando el refrigerante R600a", el mismo que ha sido desarrollado para optar por el título de Ingenieros Mecánicos en la Universidad Politécnica Salesiana, quedando la Universidad facultada para ejercer plenamente los derechos cedidos anteriormente.

En aplicación a lo determinado en la Ley de Propiedad Intelectual, en nuestra condición de autores nos reservamos los derechos morales de la obra antes citada. En concordancia, suscribimos este documento en el momento que hacemos entrega del trabajo final en formato impreso y digital a la Biblioteca de la Universidad Politécnica Salesiana.  $\zeta^{\star}_{\alpha}$ 

Elvis Alfredo Imbaquingo Imbaquingo  $C.I.: 100383243-1$ 

Quito, agosto de 2019

Mauricio Roberto Proaño Quinteros C.I.: 172311140-5

#### Declaratoria de coautoría del docente tutor

Yo declaro que bajo mi dirección y asesoría fue desarrollado el Proyecto Técnico, "ANÁLISIS Y SIMULACIÓN DE LOS MECANISMOS DE TRANSFERENCIA DE CALOR EN UN COLECTOR DE PLACA PLANA DE 0.10 m<sup>2</sup> UTILIZANDO EL REFRIGERANTE R600a", realizado por Elvis Alfredo Imbaguingo Imbaguingo y Mauricio Roberto Proaño Quinteros obteniendo un producto que cumple con todos los requisitos estipulados por la Universidad Politécnica Salesiana, para ser considerado como trabajo final de titulación.

Quito, agosto de 2019

Tug. Hup lup 

Ing. William Giovanny Quitiaquez Sarzosa M.Sc. CI: 172160976-4

## **Dedicatoria**

Gracias a Dios por tanto amor, sabiduría y salud que hoy en día me permiten sonreír ante todos mis logros, los cuales son resultado de un esfuerzo diario realizado día tras día en toda mi carrera universitaria.

A mis padres Alfredo y Rosa quienes siempre me brindaron un apoyo incondicional y fueron mi respaldo en todo momento, gracia a ellos por cada día contar y creer en mí y en mis expectativas. No ha sido sencillo el camino hasta ahora, pero gracias a sus aportes, a su amor, a su inmensa bondad y apoyo, lo complicado de lograr esta meta se ha notado menos.

A mi hermana Lizbeth y a mis amigos en general, gracias por aportar con un granito de arena en este difícil camino, que hoy en día se convierte en una hermosa realidad.

A mi compañero Mauricio con el cual logramos formar una gran amistad en el transcurso de toda la carrera universitaria, logrando así sacar adelante este proyecto técnico que representa un paso importante en nuestras vidas.

A personas muy importantes que pasaron por mi vida y que jamás se alejaron, brindándome su apoyo en todo momento. Gracias por haberme hecho disfrutar, reír llorar, y vivir muchas cosas en la vida, que me sirvieron para ser el hombre que soy hoy en día. Más que un impulso fueron mi fuente de inspiración para alcanzar los logros que hoy me permiten sonreír.

Finalmente, al Ing. William Quitiaquez, por ofrecernos la oportunidad de desarrollar este importante proyecto, que representa la etapa final más trascendental en nuestra culminación de estudios.

### **Elvis**

A Dios por darme la sabiduría, salud y oportunidad de aprender, para formarme profesionalmente en una institución educativa como la Universidad Politécnica Salesiana en una carrera de tan alto nivel como lo es Ingeniería Mecánica y también por darme las condiciones y fortalezas para nunca rendirme y decir que no. A mis padres Pablo y Silvia que con tanto sacrificio, amor y apoyo estuvieron siempre atentos y apoyándome con lo que fuera que necesitará sin importar costos ni tiempo y dándome palabras de aliento que las necesité, siendo un modelo a seguir, de igual manera mis hermanos Pablo y Fernando por apoyarme siempre en mi carrera, ser mi ejemplo de crecer profesionalmente y a mis mejores amigos Daniel, Rommel, Sebastián, Julio, David y Paúl por darme siempre esas palabras de aliento de seguir adelante en mi vida profesional y por todo lo demás que he pasado junto a ellos siendo unas personas muy amigables y luchadoras .

Agradezco de igual manera a mi novia Lizeth por ser una persona tan especial en mi vida, alguien que ha formado parte de este camino y meta de culminar mis estudios universitarios, por su compresión, la ternura y los detalles que me llenaron en momentos difíciles y por ser alguien tan única en todo su ser.

Al Ing. William Quitiaquez por haber creído en mí y darme la confianza de desarrollar el tema presentado y por constantemente estar dispuesto a guiar, ayudar y corregir en el transcurso del desarrollo de esta investigación. En general a todos los que estuvieron a mi lado en este proceso de formación como de culminación de mi carrera y de este trabajo, familia, compañeros, amigos y conocidos que sin saber han aportado en mi vida profesional.

#### **Mauricio**

## **Agradecimiento**

En especial a la Universidad Politécnica Salesiana y todos aquellos que la componen la Carrera de Ingeniería Mecánica desde autoridades administrativas, docentes y personas en general quienes fueron partícipes en este proceso de aprendizaje válido para nuestra formación personal y profesional.

**Elvis y Mauricio**

# **ÍNDICE DE CONTENIDO**

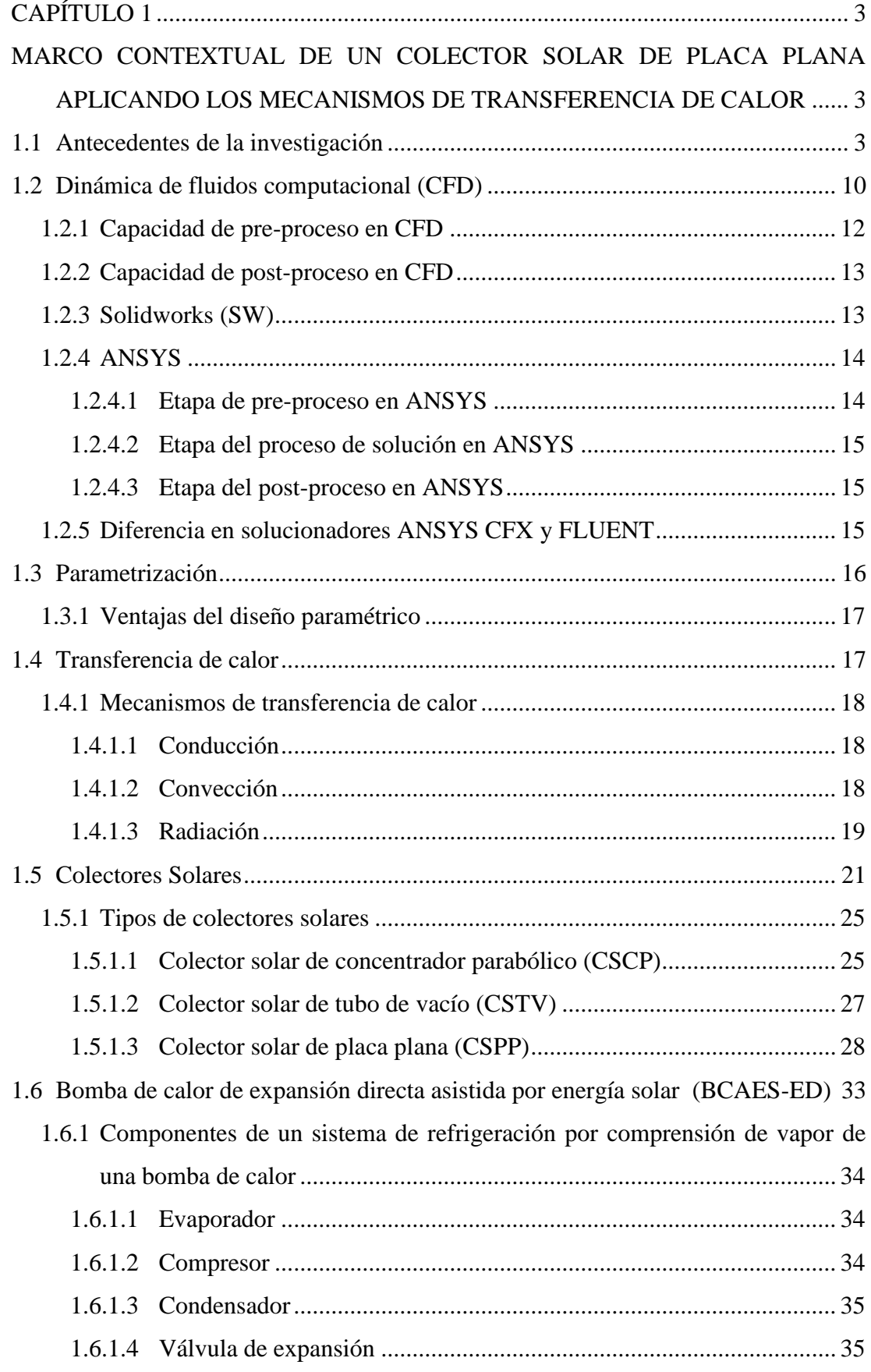

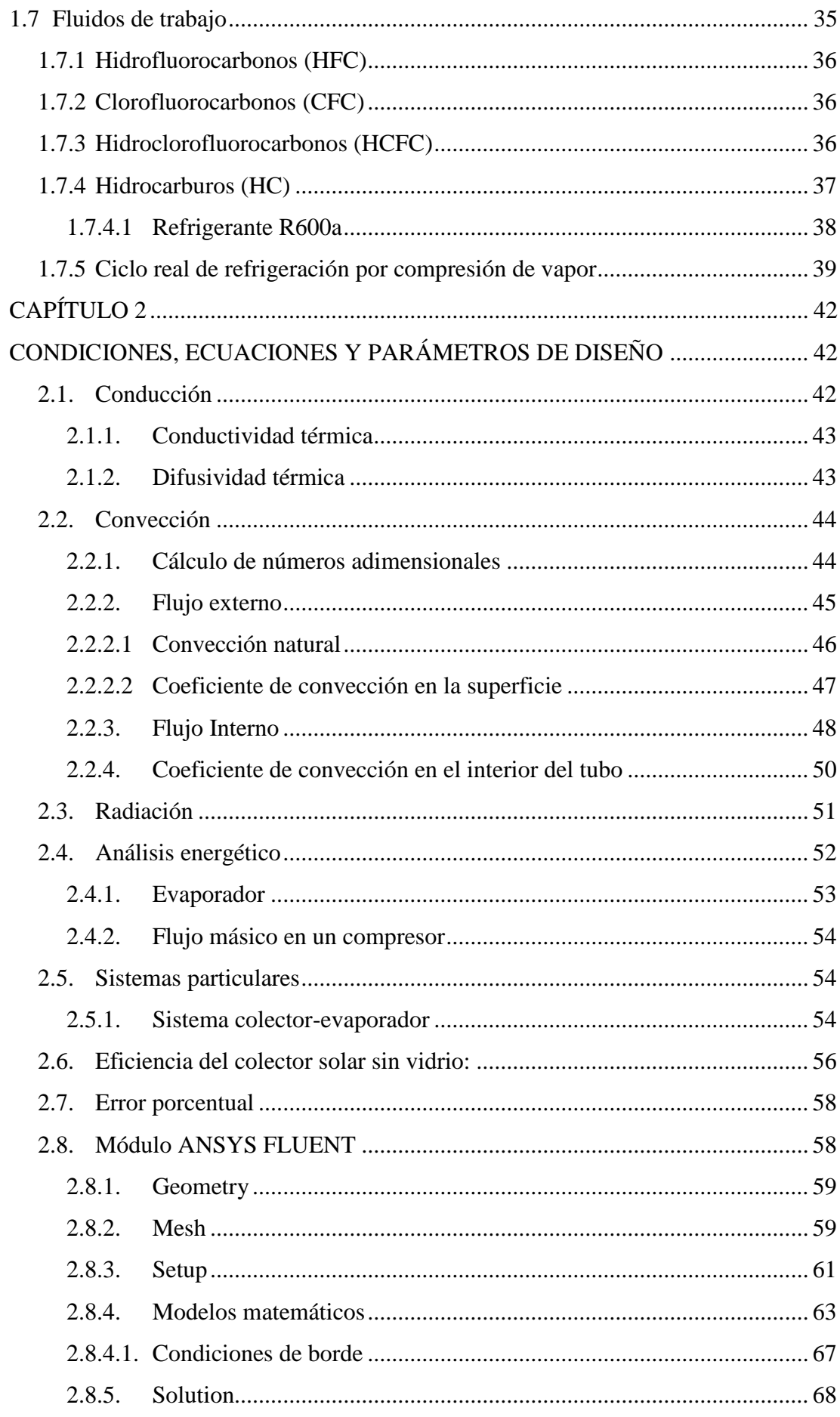

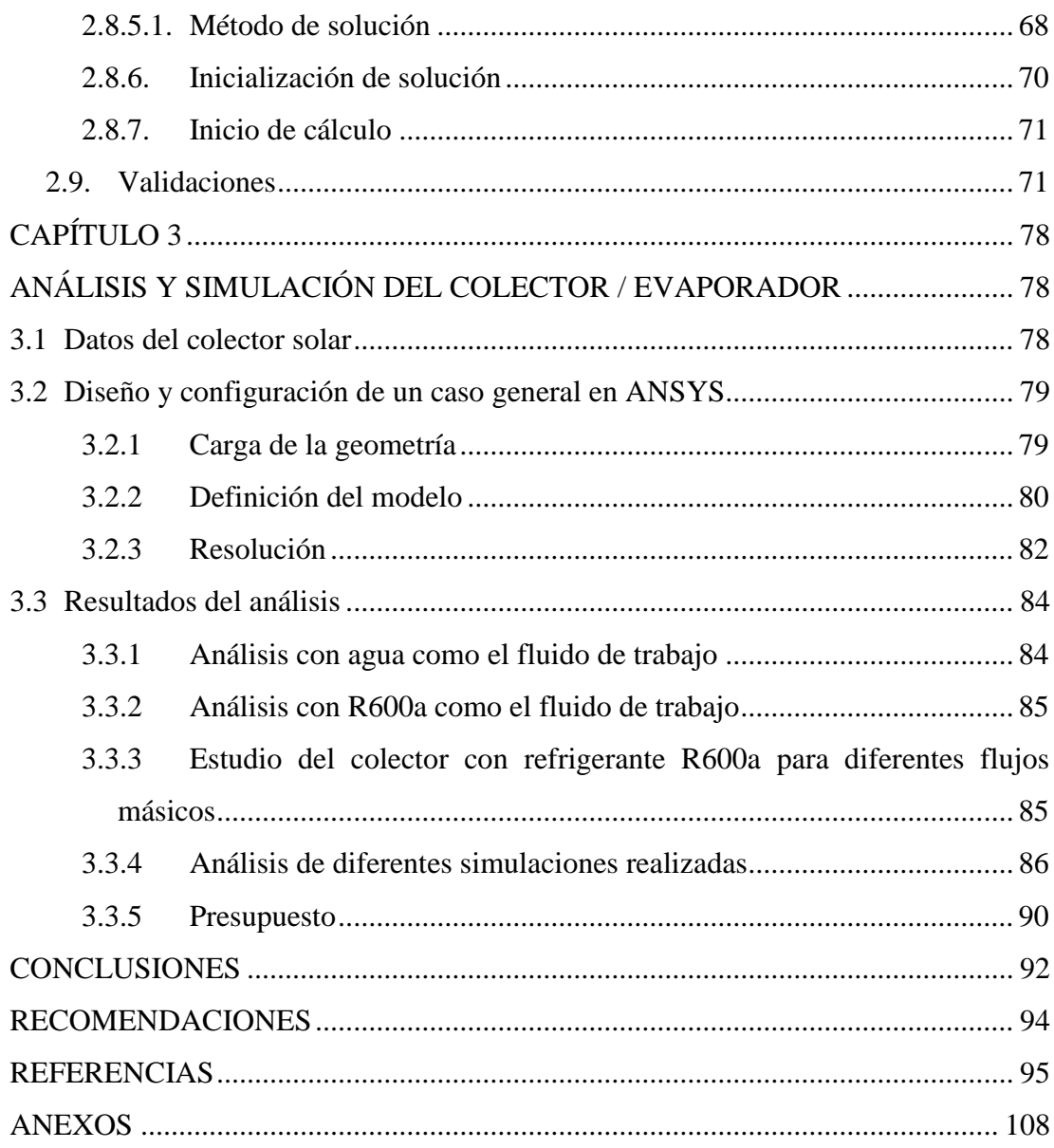

# **ÍNDICE DE FIGURAS**

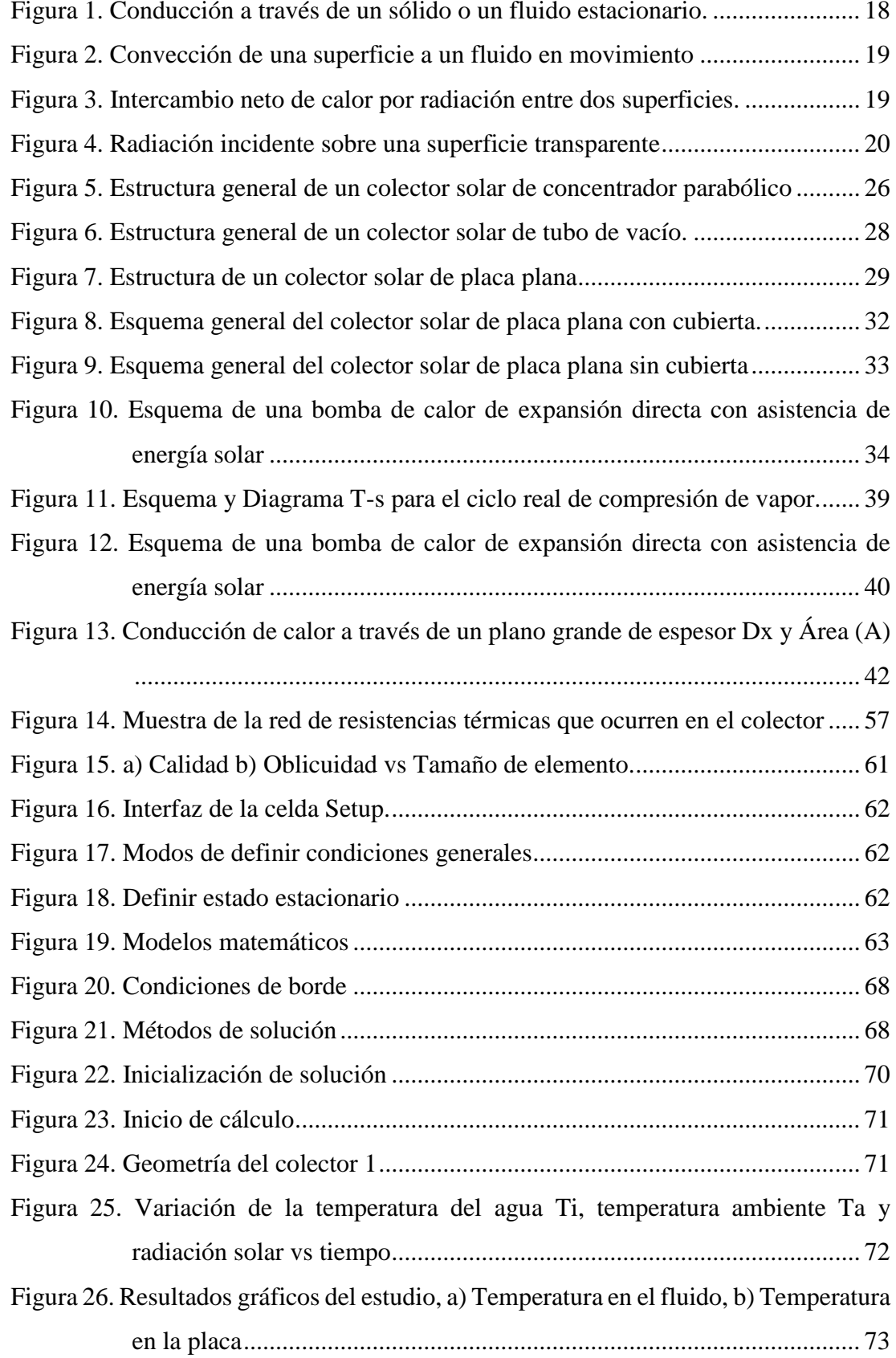

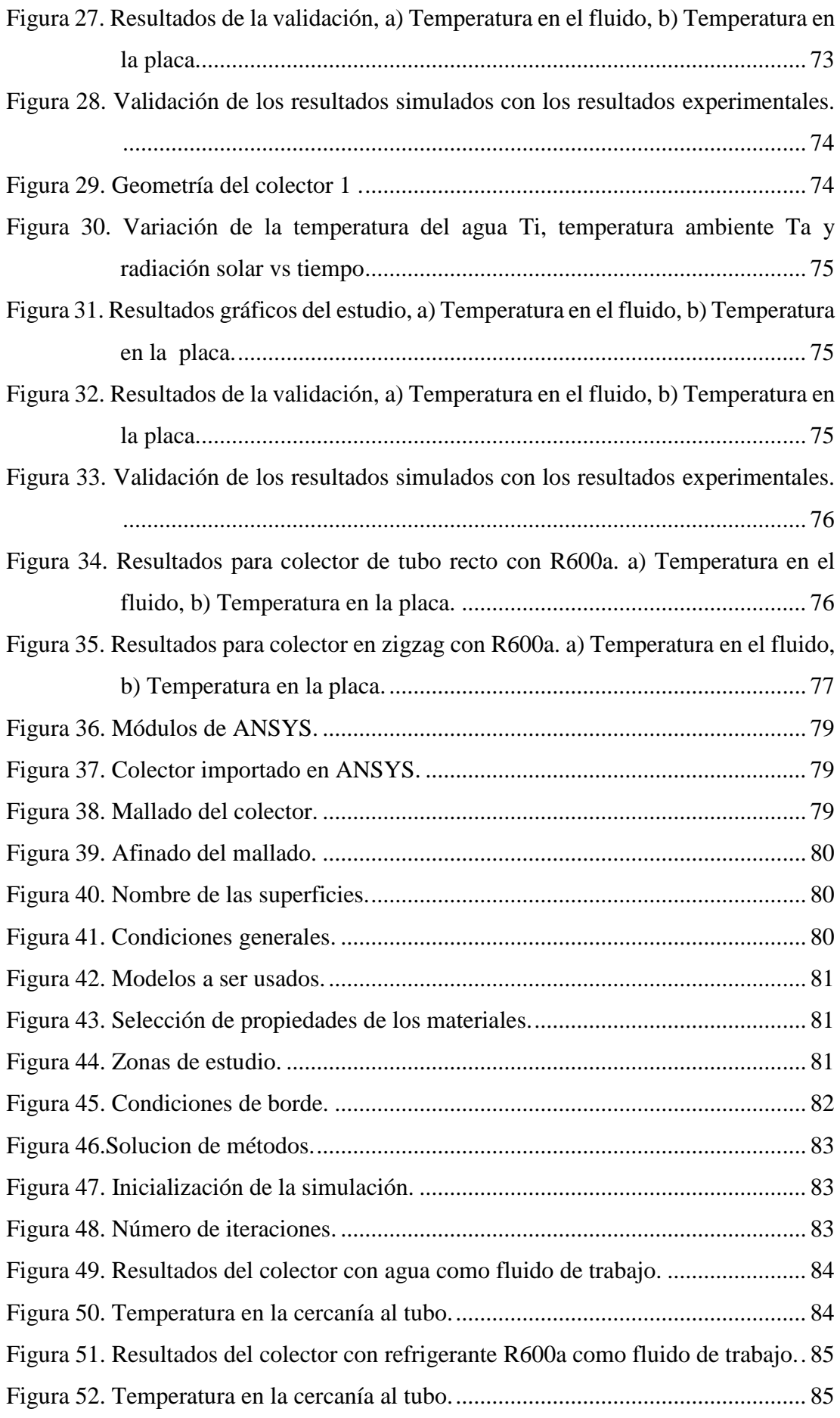

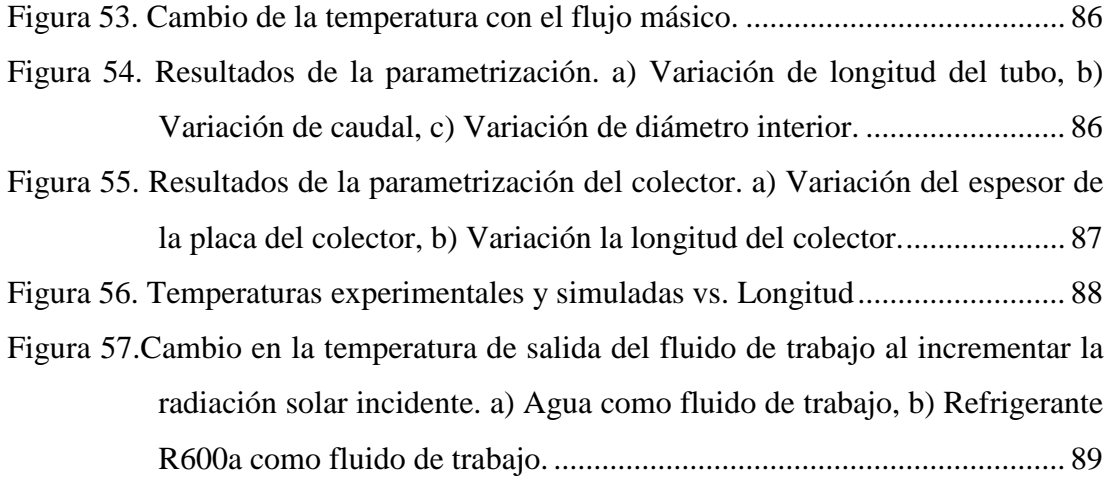

# **ÍNDICE DE TABLAS**

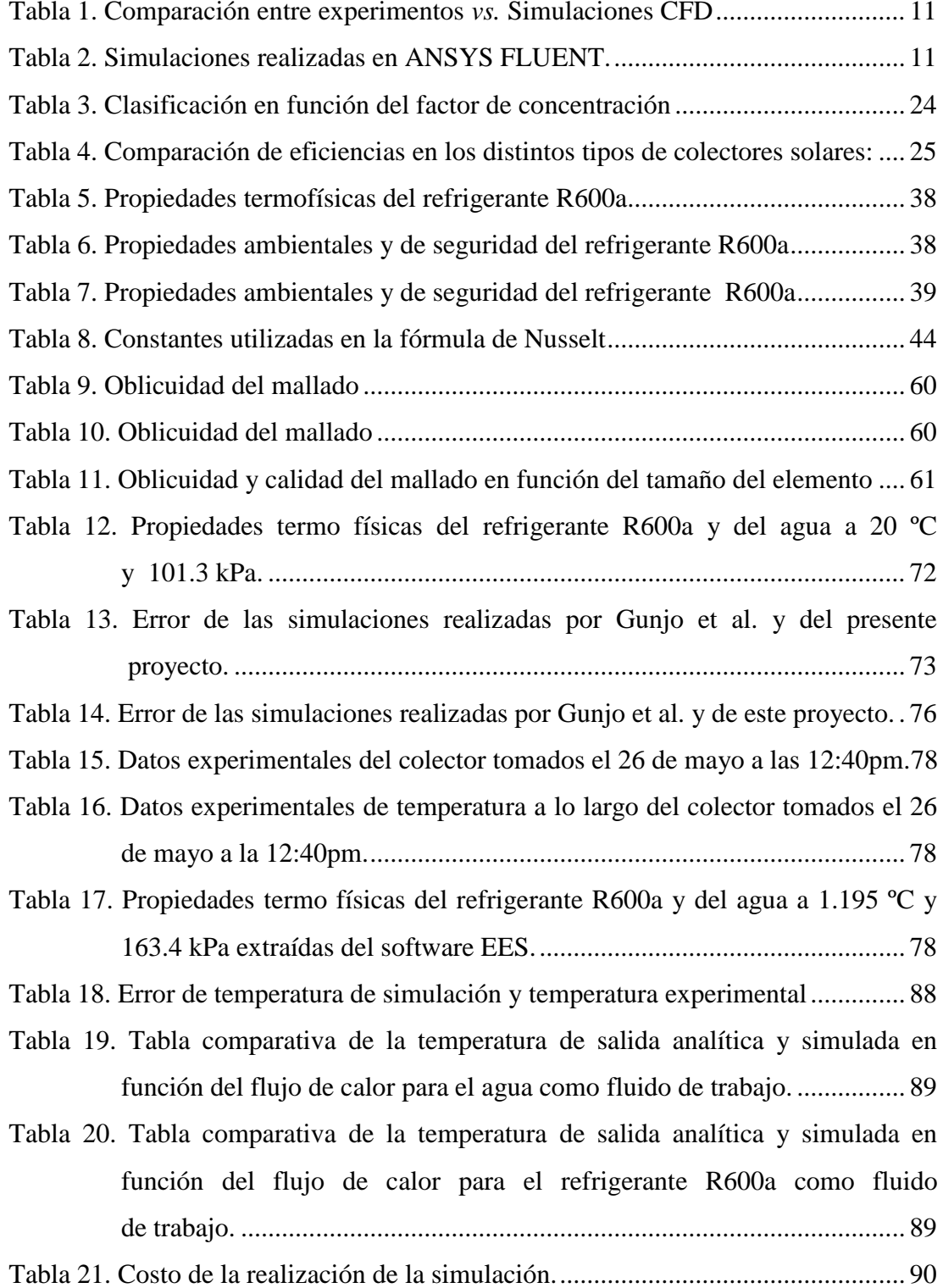

# **Nomenclatura**

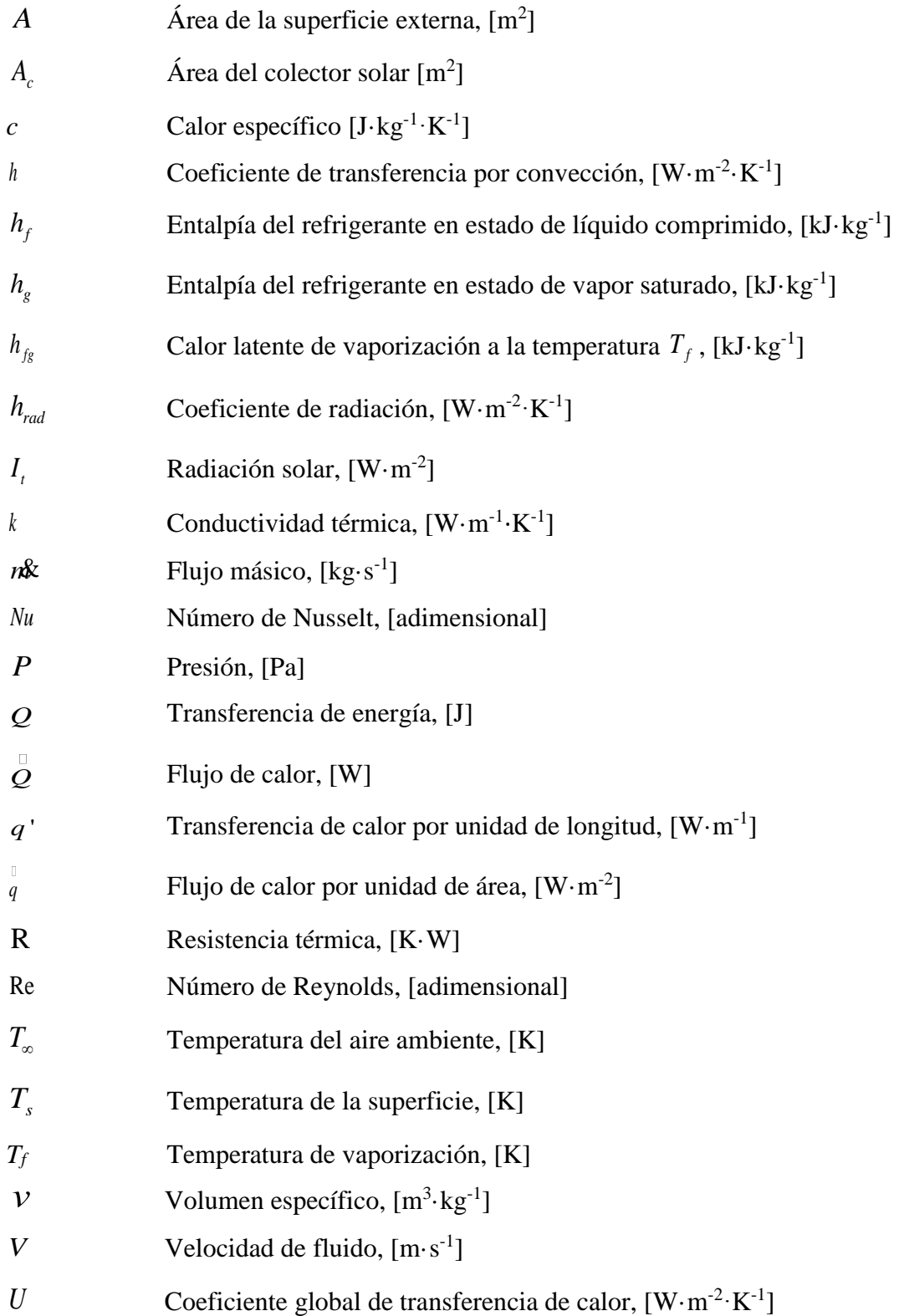

# **Símbolos griegos**

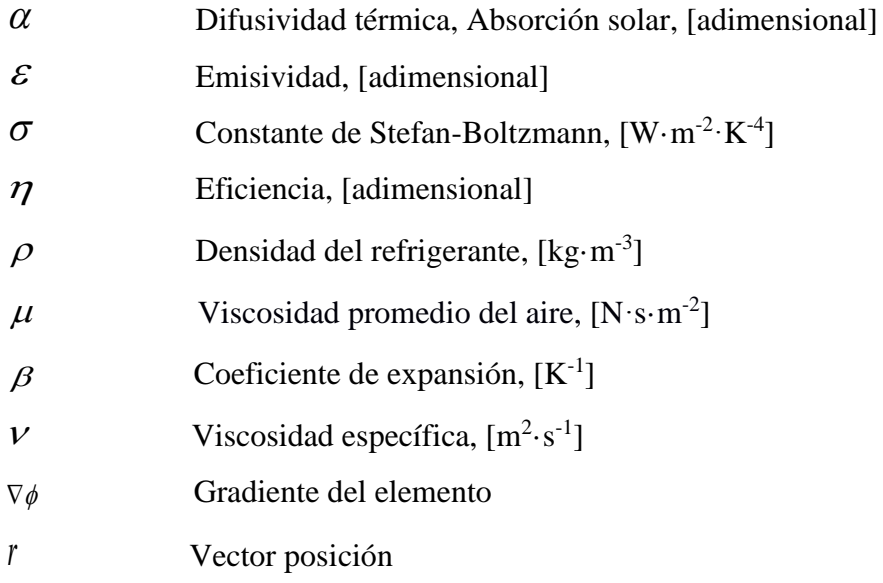

# **Subíndices**

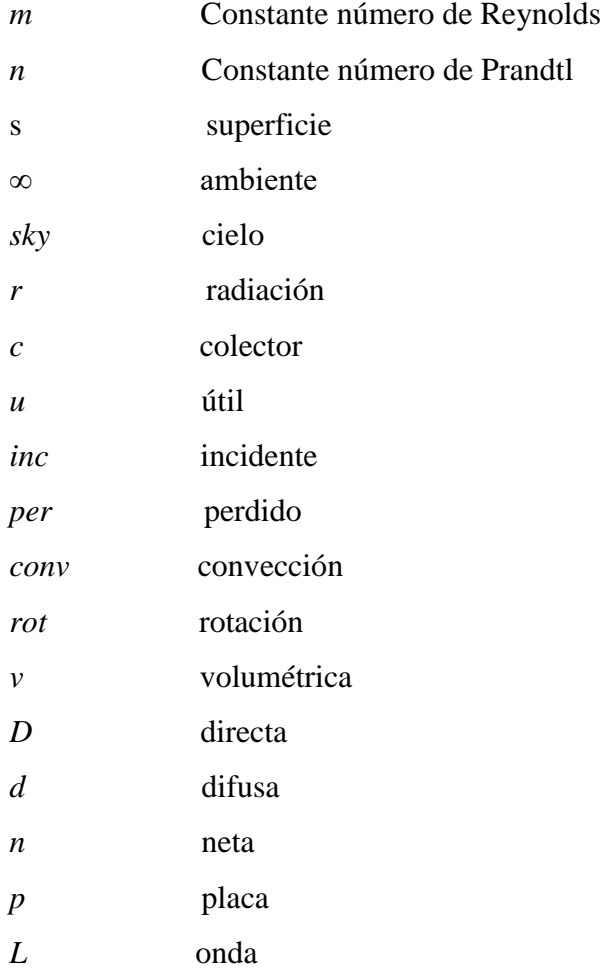

#### **RESUMEN**

El presente trabajo de investigación se centra en el análisis y simulación de los mecanismos de transferencia de calor en un colector de placa plana de  $0.10 \text{ m}^2$ utilizando el refrigerante R600a, para lo cual se procede a definir los parámetros de la simulación como la temperatura de trabajo, radiación incidente, la geometría del mecanismo, el cálculo de los coeficientes de transferencia de calor. Además, se analizó las propiedades físicas y químicas del refrigerante R600a y se compara con otros refrigerantes del mercado.

Se procede a definir las propiedades del fluido de trabajo en el software Engineering Equation Solver (EES), a la presión y temperatura de trabajo del evaporador. Para el análisis se usa dos fluidos que son, agua y el refrigerante R600a.

Una vez definidos los parámetros se procede a realizar la simulación en ANSYS Fluent. Para validar el método de simulación usado se realizó distintas representaciones similares con colectores solares planos previamente estudiados. Posteriormente se analizó el colector, cuyo punto de partida para dicho estudio fue un análisis paramétrico de las variables de diseño como diámetro interior y exterior, el caudal y la cantidad de radiación incidente.

En las condiciones de operación reales del evaporador se obtiene que la temperatura a la salida del colector para el agua y el refrigerante R600a son de 293.23 y 283.8 K respectivamente, además la eficiencia para el colector es de 59.6 %, al tratar al evaporador como un colector solar.

**Palabras clave:** ANSYS Fluent, colector solar, evaporador, Refrigerante R600a, EES

#### **ABSTRACT**

The present research focuses on the analysis and simulation of heat transfer mechanisms in a flat plate collector of  $0.10 \text{ m}^2$  using R600a refrigerant, for which first the parameters of the simulation are defined as the working temperature, incident radiation, the geometry of the mechanism, the calculation of the heat transfer coefficients. The physical and chemical properties of the R600a refrigerant are also analyzed and compared with other refrigerants on the market.

We proceed to define the properties of the working fluid in the Engineering Equation Solver (EES) software, at the working pressure and working temperature, for the analysis we use two fluids that are water and R600a refrigerant.

When the parameters are defined, the simulation is carried out with ANSYS Fluent, to validate the method used, we realize different representation with flat solar collectors previously studied. Subsequently, the collector in question is analyzed, a parametric study of the design variables is performed, such as: the inner and outer diameter, the flow and the amount of incident radiation.

In the real operating conditions of the evaporator, it is obtained that the temperature at the outlet of the collector for the water are 293.23 K and refrigerant R600a are 283.8 K, the efficiency, in addition to the efficiency for the collector is 59.6%, when treating the evaporator as a solar collector.

**Key words:** ANSYS Fluent, solar collector, evaporator, Refrigerant R600a, EES

## **Introducción**

En la actualidad, el planeta tierra se ve amenazado por diferentes causas, una de ellas se origina por el exceso poblacional a nivel mundial, que provoca el consumo excesivo de recursos naturales y el aumento del índice de contaminación del medio ambiente [1]. El uso de sustancias químicas en base a clorofluorocarbonos (CFC), es generalizado en la industria de la refrigeración y en sistemas de aire acondicionado [2, 3]. Según Corte et al. [4], el uso de los refrigerantes antes mencionados contribuye al agotamiento de la capa de ozono y al calentamiento global, por ello su producción y comercialización ha sido regulada según el Protocolo de Montreal [5].

El uso de componentes químicos producidos por el hombre llamados CFC, ha debilitado notablemente la capa de ozono formando un verdadero agujero, que en algunos sectores ha producido reducciones de hasta el 60 % en la cantidad de ozono estratosférico [6]. Los problemas ambientales de los CFC y los HCFC incentivaron a la investigación para desarrollar nuevos refrigerantes alternativos que sean altamente eficientes, con la capacidad de reducir el consumo de energía. Es así que aparece el refrigerante R600a como alternativa de solución al problema del calentamiento global debido a que su potencial de destrucción del ozono es cero y además tiene un potencial de efecto invernadero nulo [7].

Dicho refrigerante es usado en diferentes sistemas. Entre los principales destacan los colectores solares, los cuales a más de utilizar una energía limpia y renovable son conocidos por su gran cantidad de aplicaciones en sectores de la sociedad donde el factor costo es más importante que el de eficiencia; sin embargo, se requiere que la implementación de estos sistemas de baja eficiencia aprovechen la mayor cantidad de energía posible [8].

Cabe recalcar que los estudios de comportamiento de este refrigerante en el colector /evaporador se llevarán a cabo utilizando el software ANSYS y de esta manera predecir cómo actúa el fluido de trabajo dentro del sistema. De esta manera se puede conocer como son los mecanismos de transferencia de calor dentro del colector / evaporador, aportando a la ciencia información la cual ayude en la construcción de nuevos prototipos, sin la necesidad previa de elaborar dichos mecanismos de manera física.

# **Objetivos**

# **Objetivo general**

• Analizar y simular los mecanismos de transferencia de calor en un colector de placa plana de  $0.10 \text{ m}^2$ , utilizando el refrigerante R600a.

# **Objetivos específicos**

- Realizar una búsqueda bibliográfica en diferentes fuentes de información sobre simulaciones realizadas en colectores de placa plana utilizando energía solar.
- Estudiar el rendimiento térmico del refrigerante R600a, así como el impacto que tiene hacia el medio ambiente.
- Establecer los parámetros de simulación necesarios para evaluar el desempeño de un colector de placa plana.
- Analizar los resultados obtenidos mediante diferentes gráficas como por ejemplo fracción volumétrica vs. longitud, temperatura vs. longitud, entre otros.

# **CAPÍTULO 1**

# <span id="page-19-1"></span><span id="page-19-0"></span>**MARCO CONTEXTUAL DE UN COLECTOR SOLAR DE PLACA PLANA APLICANDO LOS MECANISMOS DE TRANSFERENCIA DE CALOR**

En el presente capítulo se brinda detalles y se realiza un análisis del funcionamiento de un colector solar de placa plana mediante los mecanismos de transferencia de calor utilizando como fluido el refrigerante R600a. También se realiza un estudio del rendimiento térmico, estableciendo los parámetros de simulación necesarios evaluando así sus parámetros de desempeño impacto ambiental del mismo. Posteriormente se explica los diferentes tipos de colectores solares, ciclos termodinámicos, fluidos de trabajo y diferentes aplicaciones.

Se presenta también las diferentes características del software utilizado para esta investigación y simulación respectivamente.

#### <span id="page-19-2"></span>**1.1 Antecedentes de la investigación**

Las investigaciones realizadas sobre energía solar permite conocer sus diferentes aplicaciones, las cuales producen energía limpia con el fin de evitar la contaminación ambiental, según Mellor et al. [9], los colectores híbridos fotovoltaicos y térmicos se convierten en una alternativa de solución con otros tipos de transformación de energía solar, debido a su alto rendimiento en temperatura de salida (mayor a 60°C), usada para la calefacción de espacios y provisión de agua caliente en sectores domésticos. Estos representan casi el 50 % de demanda de calor y el crecimiento de la capacidad de energía solar fotovoltaica en todo el mundo. Este cambio es considerado como un gran camino de mejora en la batalla para frenar el cambio climático, reducir la dependencia de las reservas de combustibles fósiles limitadas y lograr la independencia energética. En la década pasada la capacidad instalada aumentó de 5.1 a 320 Gigawatt-eléctrico (GWe) y ha sido proyectado para representar el 35 % de la capacidad global recientemente instalada para el 2040. Mayer et al. [10] comentan que los costos de la energía solar fotovoltaica en la última década son a largo plazo, por lo que se considera como costos de inversión futura. En países como Alemania se calculan los rangos futuros del costo nivelado de la electricidad producida por energía solar fotovoltaica a gran escala, según las condiciones climáticas locales y el costo de capital.

El mercado ofrece colectores solares a un precio que oscila entre USD. 1200 y 1400. Sería suficiente uno de estos paneles solares térmicos para calentar el agua de un hogar de cuatro personas entre 120 y 200 litros de agua caliente sanitaria (ACS), por día. Uno de los requerimientos principales para la instalación de este tipo de equipos es la capacidad estructural del techo, que debe soportar el peso del tanque del almacenamiento  $(120 \cdot 200$  litros<sup>-1</sup>). Todo el sistema en funcionamiento suma un total de 170 a 250 kg, las distintas opciones que se brindan para la instalación permiten estimar que por lo general los techos están en condiciones de soportar esta carga y potencialmente evitar la emisión anual de 1.5 tonelada de dióxido de carbono  $(CO_2)$  al año [11].

Posteriormente Jarabi et al. [12], mencionan que el calor emitido por el sol está siendo extensamente usado para calentar muchas casas, donde la calefacción del agua es un método eficaz de utilizar la radiación emitida por el sol. Dentro de la investigación mencionada, se ha estudiado los efectos del uso del nanofluido óxido de cobre (CuO), como medio absorbente en la eficiencia del colector solar de placa plana (CSPP). Experimentalmente se llevó a cabo un ensayo en la ciudad de Mashhad en Irán (latitud 36.19 °N y longitud 59.37 °E), donde se obtuvieron datos de la eficiencia en relación con el agua (H2O) y el nanofluido (CuO), con un resultado del 16.7 % especialmente en flujo másico óptimo y concluyendo que este depende de las características térmicas del fluido de trabajo.

En la investigación realizada por Chaw et al. [13], acerca de un CSPP doméstico para calentar agua en Myanmar, se presenta un análisis teórico que determina la eficiencia de un nanofluido de óxido de cobre en agua. Además, menciona que la mejora de la captación de la energía solar por el colector beneficia a compensar las pérdidas de calor. Para maximizar esta eficiencia, se ajusta el ángulo de inclinación con la horizontal (con respecto al suelo) en una óptima posición. Para un día particular o lugar específico, se dedujo que el ángulo de inclinación óptimo es casi igual al valor del ángulo de latitud por lo que se ajusta una vez al año. Taylor et al. [14], llevaron a cabo un estudio acerca de la radiación en la cual menciona que los nanofluidos utilizados en el colector de torre de energía de 10 a 100 MW, grafito en función del therminol VP-1, permiten una mejora de la eficiencia entre el 5 al 10 % en la sección del receptor. Este análisis considera que la eficiencia del colector solar de placa plana depende de tres parámetros principales, la radiación incidente en la superficie inclinada, coeficiente de transferencia de calor por convección de fluido de trabajo (nanofluido) que fluye a través de los tubos en el colector y la pérdida de calor total del colector.

Bioucas et al. [15], realizaron un estudio sobre el rendimiento de los fluidos de transferencia de calor con nanografeno en un colector solar piloto. En dicha investigación se empleó como fuente de radiación una lámpara halógena de 1000 W en tiempo real con un multiplexor, un control de temperatura Pt100 y un fluido de trabajo que fue una mezcla de agua con etilenglicol al 30 %. Se eligió el nanografeno por tener propiedades únicas como una conductividad térmica alta, lo que le permite al colector soportar todo tipo de clima y además ayuda a que el fluido de trabajo se mantenga en su estado líquido a temperaturas por debajo a los 0 °C, dando como resultado con valores experimentales que varían entre 2000 y 600  $W \cdot m^{-1} \cdot K^{-1}$  y valores teóricos aún mayores que están en el rango entre 20000 y 25 W·m<sup>-1</sup>·K<sup>-1</sup>. En una segunda prueba realizada a lo largo del día en un edificio con diferente condición atmosférica (viento, nubes, variación de la temperatura ambiente) y con un peso de 0.10 % de nanografeno, se pudo deducir que la temperatura osciló entre 30 y 38 °C, por la presencia de los dos fluidos de trabajo. Se presenta también una eficiencia media con el fluido base (agua) de 54.66 %, mientras que el nanofluido aumenta esto a 60.56 %, correspondiente a un 5.90 %, concluyendo de esta manera que el aumento del grafeno conduce a un incremento de la temperatura de salida del colector solar de tubo evacuado y habiendo una mejora de la eficiencia en un 35.8 %, por ambas situaciones se informó que hubo una mayor eficiencia del colector sin problemas visibles de obstrucción, debido a la baja concentración de nanomateriales utilizados.

Una de las alternativas en la aplicación de los colectores solares se da en refrigeración solar por absorción como: edificaciones en climas cálidos y húmedos. Según el análisis de Romero et al. [16], donde el sistema de refrigeración solar por absorción se activa en un rango entre 70 a 150 °C, valores de temperatura que puede ser alcanzados por colectores solares disponibles en el mercado, siendo una alternativa ecológica para el acondicionamiento de aire y producción de frío para localidades con climas tropicales cálidos y húmedos con calores promedios de radiación solar alrededor de 4.8 kW·h·m-2 , valorando la posibilidad de utilizar la tecnología de refrigeración por absorción que puede ser atractivo. De esta manera según el ciclo termodinámico se puede clasificar como máquinas de simple y de doble efecto, en la cual las máquinas de doble efecto requieren temperaturas de 150 °C o vapor de agua a presión entre 3 y 10 bar para su accionamiento, a diferencia que las de simple efecto pueden funcionar con agua caliente a temperaturas relativamente moderadas entre 80 y 95 °C o vapor da baja presión. Los COP (Coeficiente de rendimiento, por sus siglas en inglés) de las máquinas de absorción varían entre 0.7 para sistemas de simple efecto y 1.2 para sistemas de doble efecto respectivamente. En los procesos de absorción los dos fluidos más utilizados son amoniaco-agua en sistemas de refrigeración y agua-bromuro de litio en sistemas de climatización. En dicha investigación además se realizó una simulación empleando el programa TRNSYS 17.0, el cual analizó captadores solares de tubos de vació en 120 m<sup>2</sup> de un tanque de almacenamiento de agua caliente de 3.2 m<sup>3</sup>, una máquina de absorción de bromuro de litio y agua de 35.2 kW, dando como resultado una demanda de enfriamiento durante 8 meses, un aporte solar hasta el 60 % y con un COP del 0.68, concluyendo de esta manera que los sistemas de refrigeración por absorción es una tecnología alternativa para climatizar.

Wang et al. [17], en su estudio acerca de las crecientes presiones ambientales y la demanda de la energía en todo el mundo pudo observar que el uso de la energía solar se está expandiendo precipitadamente, utilizándolo en gran medida como un sistema de refrigeración. Principalmente es usado como mecanismo de aire acondicionado en el sector de la construcción el cual representa el 40 % del consumo de la energía total de esta sección. La implementación de la tecnología de adsorción en la refrigeración solar, impulsa a la radiación solar y el empleo de refrigerantes limpios como: el agua, metanol, teniendo como ventajas la ausencia del ruido y demandas de enfriamiento que coincidan con los periodos pico de disponibilidad de la radiación solar, esta es conocida por tener un densidad de energía relativamente baja y requiere de mucho tiempo para calentar los absorbentes y adsorbatos, en la cual el rendimiento de transferencia de calor de los adsorbedores y el COP de los sistemas de refrigeración por adsorción se han mejorado mediante la adopción de nuevos diseños en su estructura del lecho adsorbente, considerando que la temperatura del mismo aumente relativamente baja, por la densidad emitida de la radiación solar.

Su investigación también se basó en analizar el rendimiento de adsorción de energía solar en un colector parabólico compuesto (CPC) con un lecho adsorbente con carbónmetanol activado como el par de trabajo, por lo que se midieron cuatro tubos de adsorción en el lecho absorbente con un colector de CPC nombrado (ABC) y la temperatura de los ocho tubos de adsorción en el lecho adsorbente sin un colector de CPC designado (AB) durante el proceso del ciclo, usando lamina de aluminio pulido con una reflectividad del 0.93 y un ángulo de aceptación del 54°, cuando se calentaron los dos lechos de adsorción al mismo tiempo con un mismo nivel de irradiación de luz la temperatura de los tubos ABC aumento muy rápidamente de un 26 a 124 °C en 120 min y tardo en enfriarse 80 min. Los tubos AB aumentaron en un 26 a 126 °C en 420 min, su tiempo de enfriamiento fue de 400 min lo que refleja un aumento de 3.5 veces en el aumento de temperatura y 5 veces de aumento en enfriamiento a comparación de duración respecto al ABC, por lo que la temperatura máxima fue aproximadamente de 3 °C debido a que ambos lados del tubo podían calentarse mediante la radiación de luz y la conductividad térmica de la pared del tubo, siendo así, que la velocidad aumenta empleando CPC en comparación con un sistema de refrigeración normal y el COP en un 27 % respectivamente. Aplicando la tecnología de concentración solar en la refrigeración por adsorción es competente para mejorar el rendimiento y lograr un ciclo de refrigeración rápido y continuo.

En un estudio realizado por Hawlader et al. [18], se demostró mediante diferentes simulaciones del comportamiento de los refrigerantes R22 y R134a en colectores de flujo de dos fases, que el R134a es la alternativa más prometedora para aplicaciones de baja temperatura llegando a eficiencias del 80 %. Además, menciona que los resultados mostraron que la eficiencia del colector-evaporador aumenta con el aumento del caudal másico del refrigerante.

Yang et al. [19], realizaron un diseño de una bomba de calor asistida por energía solar la cual consta de un colector lleno de refrigerante, un compresor de desplazamiento positivo y una unidad de calefacción por suelo radiante con un colector solar integrado en el techo. Los resultados experimentales de este diseño mostraron que el sistema puede proporcionar un cómodo espacio habitable en invierno, con un COP promedio de 2.97 y un COP máximo de 4.16, este sistema multifuncional puede garantizar el funcionamiento a largo plazo en diferentes condiciones climáticas y costos de operación relativamente bajos durante el invierno.

Kong et al. [20], estudiaron experimentalmente un sistema de agua caliente por bomba de calor de expansión directa que utiliza control de frecuencia variable, durante un año en condiciones ambientales. Se encontró que la velocidad del compresor se vio afectada negativamente por intensidad de la radiación solar y la apertura de la válvula de expansión electrónica se vio afectada negativamente por la velocidad del compresor. En la primavera para una intensidad de radiación solar 124 W·m-2 con una temperatura ambiental de 8.5 °C y en invierno para una intensidad de radiación solar de 323 W $\cdot$ m<sup>-2</sup> con temperatura ambiental de -3 °C, el COP promedio del sistema alcanzo 2.81 y 2.58 respectivamente. Mientras tanto, se encontró expectativas de tiempo de calentamiento del agua, con los datos experimentales con una precisión de 20 minutos, concluyendo que el coeficiente del rendimiento del sistema disminuyó de forma aproximadamente lineal con el aumento de la temperatura del agua.

Wang et al. [21], en su investigación acerca del rendimiento operativo de la bomba de calor con fuente de aire, integrado con la deshumidificación (extracción de humedad de un ambiente) y el almacenamiento de energía térmica. Funciona con R134a y R407C como una alternativa a R22, por lo que es usado para edificios residenciales debido a su ahorro de energía. Los resultados muestran que el tiempo para mantener el funcionamiento libre de escarcha del evaporador para R22, R407c y R134a es de 29, 34 y 35 minutos, respectivamente. Además, al final del tiempo de trabajo la presión de descarga del compresor para el R134a es 29 y 32 % más baja que para R22 y R407c. La temperatura ambiente dada es de -10 °C y HR de 85 %, con un COP promedio para R134a es 3.3 y 8.6 %, siendo así mayor que los refrigerantes R22 y R407c.

Para la realización de simulaciones en diferentes mecanismos de transferencia de calor tales como bombas de calor, colectores solares, entre otros, se utiliza una gran variedad en dinámica de fluidos computacional (CFD, por sus siglas en inglés), el procedimiento requiere establecer las condiciones de límite y volumen del módulo simulado. Si la simulación se la realizaría en un colector solar de placa plana simple, los límites deben tener mecanismos de transferencia de calor por convección y radiación, excepto las superficies de la cara y el fondo [22]. Dicho software sirve también para realizar análisis numéricos y termodinámicos con el fin de comprender el rendimiento del CSPP para mejorarlo. La eficiencia térmica se puede optimizar cambiando los parámetros geométricos o cambiando su fluido de trabajo. El fenómeno de transferencia de calor dentro de las bandas ascendentes del CSPP se analiza numéricamente mediante el desarrollo de un modelo 3D en el software comercial CFD ANSYS FLUENT [23].

Es así que Ekramian et al. [24], utilizaron el análisis numérico para investigar el efecto de diferentes parámetros en la eficiencia térmica de los colectores solares de placa plana, mediante varias geometrías y condiciones de funcionamiento usando la técnica de CFD y las ecuaciones que gobiernan con el software ANSYS FLUENT comercial 14. En este caso, se consideró los modelos de transferencia de calor por radiación y convección mixta entre las paredes de la cubierta de vidrio y las paredes laterales con transferencia de calor de conducción circundante en la cubierta de vidrio, la base aislante del colector y la conducción entre la placa de absorción y los tubos. La energía solar absorbida se estableció como el valor de la irradiancia solar directa a 800 W·m-2 que se distribuye uniformemente sobre la placa absorbente. Los resultados mostraron que el colector con tubos ascendentes en la parte superior de la placa de absorción es 4.2 % más eficiente que colectores con tubos ascendente en la parte inferior de la placa de absorción. También la eficiencia de los colectores con tubos circulares es 38,4 % más que el de los colectores con secciones transversales triangulares. Además, la eficiencia térmica de los colectores solares incrementa con el aumento de la conductividad de absorción, tasa de flujo de fluido, capacidad de absorción de la placa, el espesor de absorbedor, y transmisividad de vidrio.

Según Marroquín et al. [25], en su análisis de flujo y transferencia de calor en un colector solar plano con geometría rectangular (absorbedor A) y cilíndrica (absorbedor B), utilizan agua como fluidos de trabajo y simulación en CFD, en la cual para ambos absorbedores A y B la temperatura del agua se calculó utilizando la radiación solar y las mediciones de temperatura ambiente muestran un incremento de hasta 62.5 °C respectivamente. La medición del flujo termosifónico máximo en el absorbedor A, fue de 70 l·h-1 y en el absorbedor B de 79 l·h -1 . Sobre esta base, el método de elemento finito y CFD se utilizó para analizar la diferencia entre ambos flujos, con 45, 50, 55, 60, 65 y 70 l·h-1 como valores de simulación. Con los resultados de la simulación se determinaron los números de Reynolds, encontrándose que el caudal máximo (70 l·h-1) ofrece la mayor variación del número de Reynolds: 25 ≤ Re ≤ 115 para el absorbedor A y  $119 \leq Re \leq 235$  para el absorbedor B. Con una variación menor en el absorbedor B, el flujo en todos los conductos resulta ser uniforme, lo que implica más conductos transfieren el calor al fluido de trabajo.

### <span id="page-26-0"></span>**1.2 Dinámica de fluidos computacional (CFD)**

La dinámica de fluidos computacional, aplicada en su gran mayoría en el campo industrial y de investigación académica, reconocido también en áreas de ingeniería de alta tecnología. Actualmente se está convirtiendo en una metodología rápida para resolución de problemas complejos en la práctica de la ingeniería moderna. Es derivada de diferentes disciplinas de mecánica de fluidos y transferencia de calor y como importancia abriendo caminos en la ingeniería del medio ambiente, en la cual, por la creación de nuevos diseños mejorados y optimizados se llevan a cabo simulaciones computacionales que dan lugar a una mayor eficiencia y menores costos de operación. Con la preocupación del calentamiento global y el aumento de la población mundial, los ingenieros en las industrias de generación de energía se basan en gran medida de CFD para reducir costos de desarrollo y de readaptación [26].

La palabra simulación indica el uso de la computadora para resolver numéricamente las leyes que gobierna el movimiento de fluidos, en o alrededor de un sistema material, donde su geometría también se modela en dicho CFD. Esta terminología se refiere de igual manera a la visualización por un computador del comportamiento del sistema con las propiedades del prototipo, con asombrosos niveles de realismo conocido también como un renderizado de alta fidelidad [27], por lo que la precisión de la solución, también guarda la cantidad de elementos, caras y bordes , por lo tanto la memoria y los requisitos de tiempo de ejecución de las simulación se reducen significativamente [28]. La generación de un modelo tridimensional de diseño asistido por computador (CAD, por sus siglas en inglés) de la geometría del dominio fluídico (elementos o volúmenes finitos) es el primer paso a una simulación en CFD, el sólido debe mantener la geometría inicial, las características y propiedades relevantes para capturar el flujo, y tener un detalle alto. Considerar la importancia de una adecuada selección de un software de Dinámica de Fluidos Computacional con características

importantes o funciones como la capacidad del preprocesador y postprocesador respectivamente [29].

La dinámica de fluidos computacional ofrece una perspectiva de los patrones de flujo que son difíciles, costosos o imposibles de estudiar utilizando técnicas tradicionales (experimentales), por lo que la Tabla 1 a continuación, presenta las comparaciones entre experimentos *vs.* Simulaciones:

<span id="page-27-0"></span>**Tabla 1.** Comparación entre experimentos *vs.* Simulaciones CFD [30].

| <b>Experimentos</b>                                                                                                    | <b>Simulaciones</b>                                                                                                    |
|----------------------------------------------------------------------------------------------------|----------------------------------------------------------------------------------------------------|
| Descripción cuantitativa de fenómenos                                                                                                    | Predicción cuantitativa de fenómenos de                                                                                                    |
| de flujo mediante mediciones.                                                                                                    | flujo mediante software CFD.                                                                                                    |
| • Por una cantidad a la vez<br>• Número limitado de puntos y tiempos<br>instantes.<br>• Para modelo escala de laboratorio.<br>• Para una gama limitada de problemas<br>y condiciones de funcionamiento | • Para todas las cantidades deseadas.<br>• Alta resolución en espacio y tiempo.<br>• Para dominio de flujo real.<br>cualquier<br>problema<br>$\bullet$ Para<br>condiciones de operación reales. |
| Fuentes de error: Errores de medición,                                                                                                    | Fuentes de error: modelado, iteración,                                                                                                    |
| perturbaciones de flujo por las sondas                                                                                                    | implementación, discretización.                                                                                                    |

En la Tabla 2 se puede observar algunas investigaciones realizadas en ANSYS FLUENT para diferentes tipos de colectores.

| Referencia             | Tipo de<br>Colector                     | <b>Observaciones</b>                                                     | <b>Simulaciones</b>                                                         |
|------------------------|-----------------------------------------|--------------------------------------------------------------------------|-----------------------------------------------------------------------------|
| Ingle et al.<br>$[31]$ | Colector<br>de placa<br>solar<br>plana. | Simulación del<br>cambio de<br>temperatura en<br>las líneas de<br>flujo. | Temperature<br>90.000<br>72.500<br>55.000<br>37.500<br>20.000<br><b>ICT</b> |

<span id="page-27-1"></span>**Tabla 2.** Simulaciones realizadas en ANSYS FLUENT.

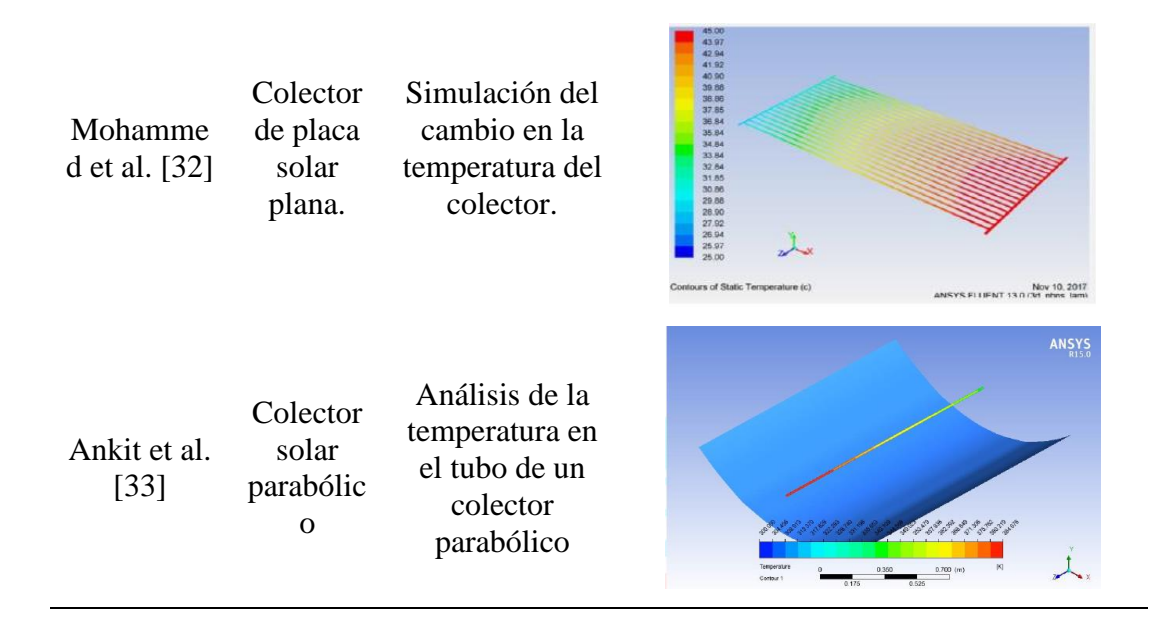

## <span id="page-28-0"></span>**1.2.1 Capacidad de pre-proceso en CFD**

El primer paso para cualquier análisis es la creación del problema, por lo que esto incluye la geometría ya sea por crear el diseño o importar el archivo CAD [34], siendo así, está el interfaz a través del usuario quien define a la simulación. Por lo que incluye la generación del mallado, geometría, definición y especificación de las condiciones de frontera, modelado físico, parámetros numéricos utilizados en el procesamiento de solución con algunas características propuestas que son [29, 34]:

- Modelación 2D Y 3D.
- Sistemas de coordenadas cartesianas, cilíndricas y dirección de la gravedad.
- Asignación y generación del mallado dependiendo el volumen.
- Especificación de condiciones y límites de frontera complejas como ejemplo: condiciones para flujo transitorio, límites de presión con coeficientes de cargas, entre otros.
- Exportar o modificar modelos físicos.
- Definición de materiales.

## <span id="page-29-0"></span>**1.2.2 Capacidad de post-proceso en CFD**

Esta es la parte de un software de CFD dedicada al análisis de resultados. Los códigos de Dinámica de Fluidos Computacional producen grandes cantidades de datos, en la cual la forma más rápida y efectiva de ver los datos es interpretar mediante gráficas [29]. Sin embargo, en las simulaciones grandes que requieren mucho tiempo de gasto computacional y memoria RAM, es aconsejable salir del módulo mientras el proceso está en marcha, siendo esto una desventaja del postprocesador. A continuación, se describirán los siguientes conjuntos de opciones que se pueden utilizar durante el postproceso [34].

- Control de animaciones.
- Selección de mallas.
- Selector de resultados.
- Selección de preferencias.
- Opción del menú contextual.

#### <span id="page-29-1"></span>**1.2.3 Solidworks (SW)**

El software CAD Solidworks (SW, por sus siglas en ingles), es una aplicación de automatización de diseño mecánico que permite a los diseñadores croquizar ideas con rapidez, experimentar con operaciones y cotas para producir modelos con dibujos detallados. SW emplea un procedimiento de diseño en 3D conocida como piezas que son bloques de construcción básico y los ensamblajes contienen piezas u otros acoples que se denomina subensamblajes, por lo que este programa brinda la facilidad de los componentes diferentes para el diseño rápido y preciso de un sólido 2D y 3D [35].

Aprovechando el entorno familiar de SW 3D CAD, amplía su tecnología con Solidworks Flow Simulation (SWFS) que brinda a los ingenieros un total acceso a las potentes capacidades de análisis CFD, esto permite acelerar la innovación en el mundo real. Como algo relevante en SWFS, es que no se necesita tener tanta experticia avanzada ya que elimina la complejidad del análisis del flujo y permite a los ingenieros simular fácilmente la transferencia de calor, las fuerzas de flujo y el impacto del mismo (líquido o gas) [36].

## <span id="page-30-0"></span>**1.2.4 ANSYS**

El software ANSYS es una poderosa herramienta de análisis multipropósito que se puede utilizar en una amplia variedad de disciplinas de ingeniería [37],siendo de esta manera un paquete de elementos finitos sofisticado y completo con muchas áreas diferentes de física, como análisis estructural, térmico, fluidos, entre otros. ANSYS también es considerado un programa integrado el cual permite que todas las operaciones se realicen a través de una interfaz gráfica de usuario, debido a sus herramientas de simulación numérica extremadamente rápidas, precisas y confiables se puede usar para obtener simulaciones tridimensionales en un entorno virtual de forma precisa a los problemas encontrados durante el diseño y desarrollo del producto [38].

### <span id="page-30-1"></span>**1.2.4.1 Etapa de pre-proceso en ANSYS**

En el pre-procesador se lleva a cabo la creación del modelo por lo que se construye de acuerdo con la geometría las propiedades de los materiales, el tipo de elemento, la creación de la malla y condiciones de contorno. Cabe mencionar que es importante conocer la orientación del sistema de coordenadas del laminado, por lo que, para sólidos en dos y tres dimensiones la orientación se define típicamente paralela al sistema de coordenada global. Entre las tareas importantes dentro de esta etapa del preproceso son [37, 39]:

- Especificar el tipo de elemento.
- Definir constantes reales (si es necesario o el tipo de elemento).
- Definir las propiedades del material.
- Crear la geometría del modelo.
- Generar la malla.

De esta manera se puede deducir que la condición de contorno mencionado anteriormente, se puede especificar en la etapa del procesador de soluciones [37].

## <span id="page-31-0"></span>**1.2.4.2 Etapa del proceso de solución en ANSYS**

La etapa del proceso de solución, se utiliza para el modelo de elementos finitos que se genera dentro del preprocesador, en la cual, dependiendo del estudio se puede calcular la matriz de rigidez, vector fuerza, entre otros análisis. Entre las tareas importantes dentro de este procesador son [37, 39]:

- Definir tipo y opciones de análisis.
- Especificar condiciones de contorno.
- Obtener solución.

#### <span id="page-31-1"></span>**1.2.4.3 Etapa del post-proceso en ANSYS**

En la última etapa llamada post-proceso, se muestra como una solución las herramientas gráficas para interpretación por el usuario [39]. En la cual se revisan los resultados en un momento específico (si el tipo de análisis es transitorio) sobre la totalidad o una parte del modelo. Esto incluye el trazado de contornos, pantallas vectoriales y listados de los resultados en formato tabular. Entre las tareas importantes dentro del post-proceso son [37]:

- Visualización de resultados.
- Lista de resultados.

#### <span id="page-31-2"></span>**1.2.5 Diferencia en solucionadores ANSYS CFX y FLUENT**

ANSYS FLUENT es un módulo que sirve para realizar simulaciones en mecánica de fluidos, por tal razón los parámetros como el mallado entre otros en el modelo se configuran mediante la interfaz gráfica con una ejecución eficiente, control interactivo y flexibilidad compleja, entre diferentes tipos de máquinas o sistemas operativos. Siendo así una de las ventajas de este software de simulación, que tiene un número relativamente grande de modelos que se pueden implementar, para resolver cuestiones mecánicas de fluido como: flujos bifásicos, turbulencias, combustión, transporte de partículas, reacciones químicas, transferencia de calor, entre otras aplicaciones en geometrías complejas y es compatible con el procesamiento paralelo para aprovechar los sistemas del multiprocesador en el computador [38, 40].

FLUENT y CFX tratan de manera diferente con el flujo parcialmente premezclado, estas diferencias son importantes de examinar para comprender cómo pueden reducirse para lograr resultados igualmente confiables en ambos solucionadores, al no tener experiencia previa con los solucionadores ANSYS CFX y FLUENT, sobre los pros y contra de cada solucionador. La primera impresión de FLUENT es que tiene una interfaz aburrida y de aspecto antiguo; especialmente la ventana gráfica donde se muestra la geometría y la malla, la calidad de esta ventana es muy pobre, lo que dificulta el examen de la malla. Dicho esto, el solucionador es muy fácil de usar y navegar por tener un acceso cómodo a todos los parámetros. Un ejemplo de esto son las constantes del modelo de turbulencia que son muy difíciles de encontrar y cambiar en CFX, pero fáciles de acceder en FLUENT. El tiempo que toma el modelo para iniciar la simulación tiende a reducirse significativamente en comparación con CFX, donde cada paso de pre a post proceso y simulación se maneja mediante diferentes interfaces. CFX, en el otro lado, tiene una interfaz bastante moderna que hace que el solucionador sea el más atractivo de los dos. Es más tolerante con las diferentes mallas que FLUENT, lo que facilita su lectura en las mallas [41].

#### <span id="page-32-0"></span>**1.3 Parametrización**

El diseño de un proceso complejo en el que convergen varias ramas de la ciencia, cuyo objetivo primordial es la generación de un producto a partir de una idea. La cantidad de disciplinas que pueden ser involucradas en el diseño es muy amplia, por un lado desde la ingeniería y además por las ciencias exactas pasando por la estética, que el diseño sea ergonómico, además de tener un bajo impacto ecológico, hasta llegar a la mercadotecnia y las finanzas [42].

Se tiene varias metodologías como el Método de Resolución de Problemas de Bruno Munari, o el Diseño Robusto de Taguchi. Pese a las diferencias entre las metodologías, podemos encontrar que la mayoría de ellas coincide en reconocer al menos tres etapas [42]:

- Definición del problema
- Construcción de la solución
- Revisión de la solución

En la actualidad se siguen construyendo maquetas y modelos reales, pero en la gran mayoría de proyectos se construyen modelos computarizados y se realizan simulaciones virtuales con el respaldo de aplicaciones de diseño e ingeniería asistidos por ordenador [42].

Los programas de diseño más potentes llevan un tiempo agregando la capacidad de definir características geométricas y físicas de un modelo. Las herramientas que permiten parametrizar asocian parámetros entre sí, en una misma pieza o al interactuar entre diferentes piezas de un conjunto, de manera que la modificación de un parámetro esto se ve reflejado en los demás parámetros que están asociados. Al realizar el diseño de manera paramétrica se dinamiza la creación el modelo, ya que facilita la introducción de cambios en el momento que sea más pertinente para el proyecto [42].

### <span id="page-33-0"></span>**1.3.1 Ventajas del diseño paramétrico**

La parametrización siempre está orientada en la mejora de la eficiencia del proceso de diseño, ahorrando gastos y tiempo. Los proyectos realizados con diseño paramétrico requieren de un esfuerzo adicional en las fases iniciales de diseño, pero es una inversión que trae beneficios en las etapas posteriores [42].

Otras ventajas según Hurtado [42] son:

- El diseño paramétrico reduce la dificultad y el tiempo que se necesita para introducir cambios y ajustes en el diseño.
- Si se crea un modelo paramétrico robusto, cualquier cambio que se desee incorporar en el diseño se reduce a cambiar el valor de los parámetros que se desee.
- El diseño paramétrico permite una mejor división del trabajo y además una mejor concurrencia en el proceso de diseño.

## <span id="page-33-1"></span>**1.4 Transferencia de calor**

La transferencia de calor estudia la energía que se pone en movimiento debido a una diferencia de temperaturas en un cuerpo o entre varios cuerpos. Siempre que se tenga una diferencia de temperatura, la energía se transfiere de la zona de mayor temperatura

a la de menor temperatura. Existen tres mecanismos de transferencia de calor los cuales son conducción, convección y radiación [43].

## <span id="page-34-0"></span>**1.4.1 Mecanismos de transferencia de calor**

### <span id="page-34-1"></span>**1.4.1.1 Conducción**

La conducción (transferencia de calor por difusión) se refiere al transporte de la energía de las partículas más energéticas a las menos energéticas de una sustancia debido a las interacciones entre las mismas en un medio debido a un gradiente de temperatura [44], donde la energía que recibe el colector se trasfiere por conducción hacia la placa y se incorpora al fluido [45].

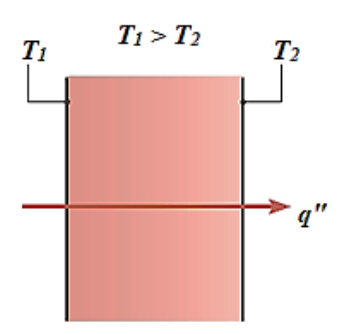

**Figura 1.** Conducción a través de un sólido o un fluido estacionario *[44]*.

<span id="page-34-3"></span>Incropera et al. [44], mencionan que así como se asocia una resistencia eléctrica con la conducción de electricidad, una resistencia térmica también puede estar asociada con la conducción de calor, siendo esta la relación de un potencial de conducción a la correspondiente velocidad de transferencia, la cual además según Cengel [46], depende de la configuración geométrica y de las propiedades térmicas del medio.

## <span id="page-34-2"></span>**1.4.1.2 Convección**

El modo de transferencia de calor por convección se compone de dos mecanismos, mediante: la transferencia de energía debido al movimiento molecular aleatorio y el movimiento global o macroscópico del fluido [44], donde los datos de transferencia de calor por convección en una placa plana son correlacionados normalmente en términos de tres parámetros adimensionales: el número de Reynolds (Re), el número de Nusselt (Nu) y el número de Prandtl (Pr) [8].

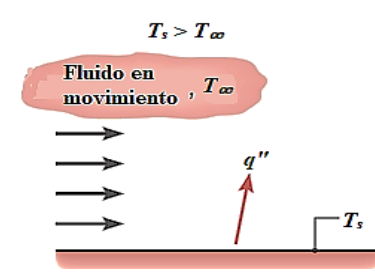

**Figura 2.** Convección de una superficie a un fluido en movimiento [44].

<span id="page-35-1"></span>El mecanismo de transferencia de calor por convección describe la transferencia de energía entre la superficie de un sólido y un fluido en movimiento, debido a una diferencia de temperatura, por ende se conoce como un efecto de la combinación de conducción y fluido en movimiento [47].

Uno de los parámetros más importantes a tomar en cuenta en la transferencia de calor por convección, es la temperatura la cual, si difiere entre la superficie de contacto y del flujo, creará una región de fluido a través de la cual la temperatura varía desde *T<sup>s</sup>* a *T<sup>∞</sup>* en el exterior del fluido, esta región es llamada capa límite térmica. En algunos casos si *Ts*˃ *T<sup>∞</sup>* la transferencia de calor por convección se producirá desde la superficie al flujo exterior [44].

### <span id="page-35-0"></span>**1.4.1.3 Radiación**

Es la energía emitida por la materia que se encuentra a una temperatura finita sin importar la forma del elemento [44], donde los colectores solares de placas planas pueden aprovechar la radiación solar global (directa y difusa) para calentar un fluido usualmente a bajas temperaturas (< 373 K) [48].

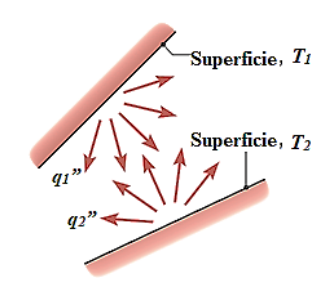

**Figura 3.** Intercambio neto de calor por radiación entre dos superficies [44].

<span id="page-35-2"></span>Según Fauroux et al. [11], la radiación es el transporte de energía calorífica, que puede tener lugar tanto en presencia como en ausencia de materia, por lo que la emisión tiene
lugar en todas las direcciones y un cuerpo puede reflejarla, absorberla o transmitirla. Siendo así la radiación térmica como el resultado exclusivamente de la temperatura. Por tanto, la radiación solar directa como la difusa, es la energía a absorber, según el funcionamiento del sistema que se basa en las leyes básicas de radiación, cuando incide en una superficie transparente, parte de ella se absorbe, otra se refleja y la mayor proporción se transmite, como se muestra en la Figura 4:

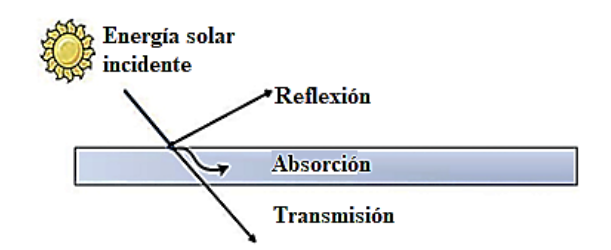

**Figura 4.** Radiación incidente sobre una superficie transparente *[11]*.

Cabe mencionar de lo dicho anteriormente, según Guevara [49], Valero [50], Plasencia et al. [51], la intensidad de la radiación solar en el borde exterior de la atmósfera, para la cual se considera la distancia promedio entre la tierra y el sol, se lo denomina constante solar, debido que gran parte de la energía de la tierra tiene origen solar (combustibles fósiles y renovables), con un valor medio entre 1353 y 1367 W·m-2 la cual varía en un 0.2 %,en un periodo de 30 años. Cada segundo de vida en la tierra recibe  $1.74 \times 10^{17}$  J, la cual se puede representar a la naturaleza como una máquina convertidora de energía que transforma la energía solar extraterrestre en biomasa con una eficiencia global del 0.02 %, cuando este valor se convierte en tiempo, los valores fluctúan consideradamente. Así un bosque desarrollado de clima templado, acumula 35 años aproximadamente y los recursos de carbón necesitan 60000 veces más tiempo que la biomasa para producirse. La intensidad de energía real disponible en la superficie terrestre es menor que la constante solar, siendo alrededor de 1000 W·m-2, debido a la absorción y a la dispersión de la radiación que origina la interacción de los fotones con la atmósfera. Esta proporción de energía se la conoce como radiación directa. Por otra parte, la energía solar que llega a la superficie de la tierra se denomina radiación difusa, esta energía solar es reflejada por la atmosfera terrestre, en especial por las nubes.

# **1.5 Colectores Solares**

El colector solar es el elemento más importante de todo sistema para el uso directo de la energía solar, dado que este transforma la radiación solar en energía térmica para calentar el aire. El funcionamiento básico del colector solar, que se emplea para pequeños aumentos de temperatura del aire, consiste en recibir la radiación solar que incide en la superficie externa del colector, donde la radiación solar que atraviesa la película del colector incide en una superficie interna, a la cual se la denomina absorbedora, y aumenta la temperatura. El flujo del aire calentado por contacto con esa superficie se puede aprovechar para diferentes aplicaciones. Por otro lado, es importante señalar que la vida útil de un colector solar depende de la calidad de los materiales, del diseño de la estructura y de su eficiencia [52]. En un colector solar se presentan los tres mecanismos de transferencia de calor: conducción, convección y radiación. Como contrapartida es necesario considerar el impacto ambiental de los colectores solares térmicos una vez alcanzado su periodo de vida útil. Los materiales constructivos más adecuados por sus propiedades, capacidad de reciclado y por lo tanto con menor impacto ambiental, son el vidrio, el acero, el aluminio y el cobre [11].

Los colectores solares y los componentes de almacenamiento de energía térmica son el núcleo de las aplicaciones de energía fotovoltaica, ya que deben tener un buen rendimiento óptico, quiere decir que absorba la mayor cantidad de calor posible, mientras que los subsistemas de almacenamiento térmico requieren una alta densidad de almacenamiento térmico con volumen pequeño y bajo costo de construcción, teniendo una excelente transferencia de calor y buena durabilidad a largo plazo. Para aplicaciones de energía solar térmica, la radiación solar es absorbida y genera calor transferido al fluido de trabajo que puede ser aire, agua o aceite, por lo que esto proporciona agua caliente o calefacción doméstica, o para cargar un tanque de almacenamiento de energía térmica desde el cual se puede extraer el calor para usarlo más tarde como en la noche o en días nublados. Para aplicaciones fotovoltaicas, no solo convierte la radiación solar directamente en energía eléctrica (generalmente con una eficiencia baja), sino que también puede producir una gran cantidad de calor residual, que puede recuperarse para uso térmico al unir la placa fotovoltaica con tubos de recuperación llenos de fluidos portadores [53].

El uso de la energía solar para la refrigeración tiene la ventaja de una alta similitud entre la radiación solar y la demanda de frío en la mayoría de los casos, por lo que sus componentes principales de una planta de refrigeración solar son el colector y el enfriador [54].

De acuerdo a la investigación de Weber et al. [54], Lara et al. [55], también realizaron un estudio del rendimiento de operación de un enfriador solar, con un flujo de trabajo de la mezcla de amoniaco y agua, que proporcionan temperaturas de refrigeración por debajo a 0 °C, de esta manera utilizando un colector solar lineal Fresnel, conocido por su alta concentración que permiten obtener la máxima eficiencia de captación solar para satisfacer necesidades térmicas en un rango de 100 a 300 °C, compuesto por espejos espaciados de manera que la radiación solar incide en el área enviada hacia un absorbedor situado en la zona concéntrica, por donde circula el fluido de trabajo respectivamente, dando como resultado las temperaturas del agua enfriada entre -12 y 0 °C, con una capacidad del colector alcanzado hasta 70 kW en horas pico y una capacidad de enfriamiento total máxima de 25 kW, de esta manera para buenas condiciones de operación, según el sistema térmico de la relación de eficiencia de energía térmica (EER<sub>th</sub>), el valor es de 0.8 y para el sistema eléctrico de la relación de eficiencia de energía eléctrica (EERel), el valor es de 12, por la cual se define como un comportamiento operativo bueno.

Para poder alcanzar mayores temperaturas en un colector, es necesario modificar el sistema de captación, de forma que se aumente la concentración. Esto se consigue en los colectores concentradores, que se pueden clasificar según dos características básicas: la geometría del absorbedor (concentración lineal o puntual) y la forma de la concentración (reflexión o refracción). Aun teniendo en cuenta esta primera clasificación, todos ellos pueden concentrar la energía solar en un punto específico para conseguir temperaturas muy elevadas que pueden cubrir las aplicaciones industriales, tales como generación de electricidad [56].

Ponce & Valderrama [57], en su análisis de la influencia de la radiación solar en una planta de ciclo combinado con colectores solares integrados mediante simulación, teniendo en cuenta el problema del calentamiento global en los últimos años se han añadido a las fuentes de generación de energía convencionales, donde la primera planta de generación de energía eléctrica que integra una planta de ciclo combinado con colectores solares, fue construida en la localidad de Hassi R´Mel en Argelia, esta planta compuesta por un generador de ciclo combinado de 300 MW y una planta solar de 20 MW de potencia respectivamente, ocupando un espacio de 180 mil metros cuadrados transporta aceite térmico a través de tubos por no poseer estanques de almacenamientos, razón por la cual el fluido de trabajo ingresa en los colectores a una temperatura de 293 y 393 °C. Este estudio trae como consecuencia la necesidad de crear herramientas adecuadas para el estudio de su comportamiento dinámico, utilizando simuladores como Matlab-Simulink con datos de la radiación local. Como resultados en el estudio, en horas de la mañana la radiación solar es alrededor de 950 W·m-2 , aumenta a medida que se acerca al medio día y disminuye por la tarde. De esta manera se aprecia también que la mayor cantidad de flujo másico del vapor que se produce en el generador de vapor solar (GVS), resulta ser de un máximo de 10 % del vapor consumido en la planta total durante las horas de máxima radiación (11:00 am a 15:00 pm). Concluyendo que si la cantidad de radiación cambia (aumenta o disminuye) cambiará el flujo de aceite que llega al GVS.

Domínguez et al. [58], realizaron el secado de semillas de soya obteniendo como resultados principales, que el colector (transparente-simple) fue el de mayor eficiencia, dado que para una velocidad de extracción promedio de  $4.27 \text{ m}\cdot\text{s}^{-1}$ , este colector fue el que absorbió una energía total de 9.32 kW, reduciéndose el contenido de humedad de 15.58 hasta 11.17 % en un período de cuatro horas, con una tasa de reducción de humedad de 1.10 % por cada hora, apreciándose que de una masa inicial de semillas de 130 kg se removieron 4.4 kg de agua. Otro resultado obtenido fue la temperatura en la superficie y el fondo de la capa de granos en el interior de la cámara de secado, la cual fue superior a la temperatura ambiente durante todo el proceso de secado en 5 y 1 ºC respectivamente. En resumen, se indica en la Tabla 3, de los diferentes colectores en función de la razón de concentración:

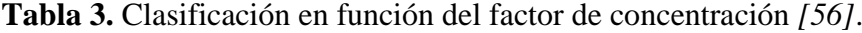

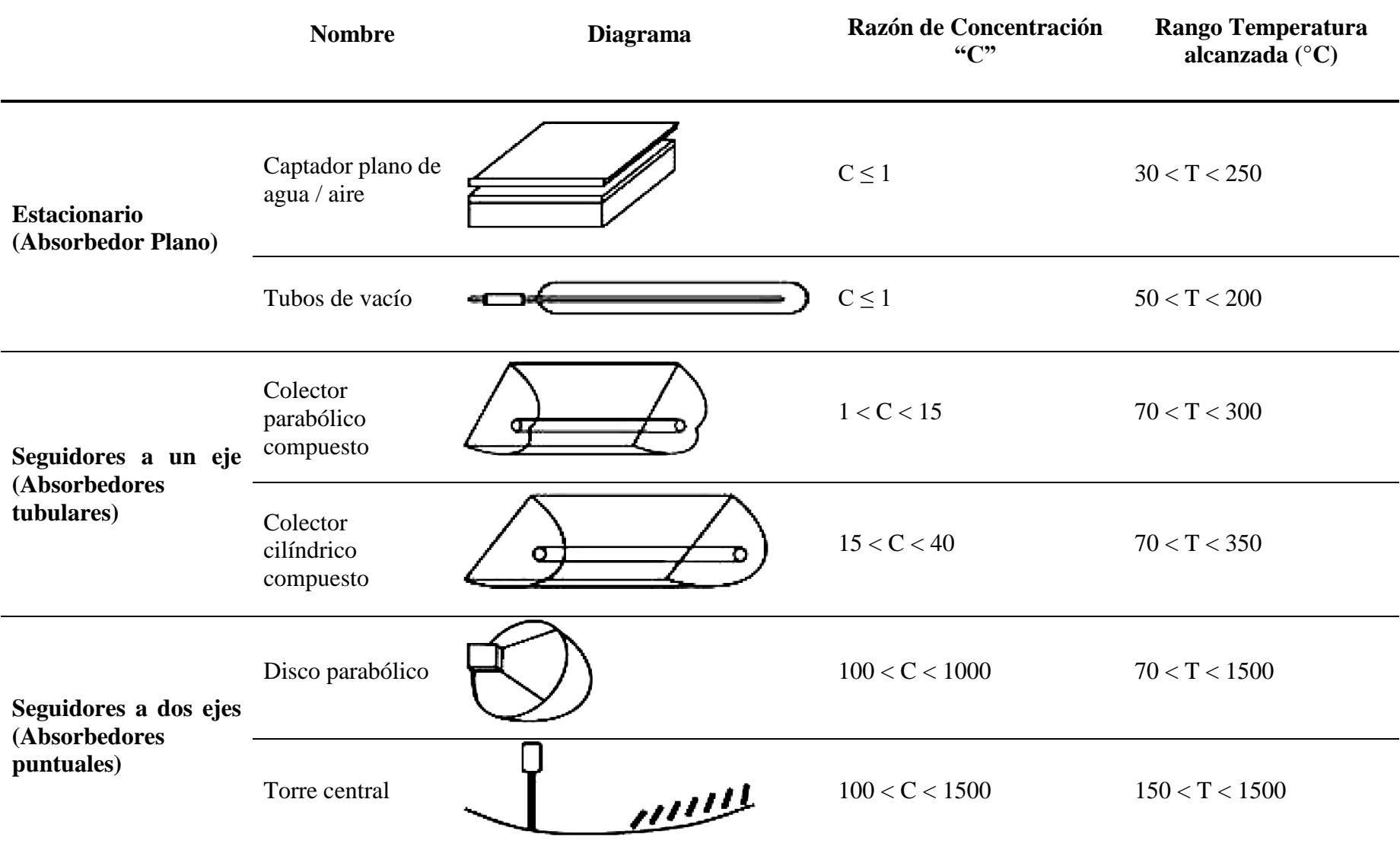

#### **1.5.1 Tipos de colectores solares**

Las investigaciones sobre el sistema de energía solar se extendieron a diferentes tipos de colectores, técnicas de distribución, conversión y el uso de la energía [59]. Entre los diferentes tipos de colectores solares dependen de la concentración y no concentración de la energía solar, por ende, los colectores solares de concentración proporcionan una alta eficiencia a altas temperaturas de conducción superiores a 70 °C y los colectores sin concentración son conocidos como colectores tradicionales, utilizados a bajas temperaturas aproximadas entre 30 a 70 °C para calefacción de espacios y procesos industriales. Entre los tipos más importantes de colectores solares son: colector solar plano (CSP), colector solar de concentrador parabólico (CSCP) y colector solar de tubo de vacío (CSTV) [54, 60, 61]. A continuación, se muestra la Tabla 4, sobre la comparación de eficiencias en los distintos tipos de colectores solares, investigados por diferentes autores.

| <b>Autores</b>                | <b>Tipo de Colector</b>                                | Área<br>(m <sup>2</sup> ) | <b>Fluido</b><br>de<br>trabajo | <b>COP</b>  |
|-------------------------------|--------------------------------------------------------|---------------------------|--------------------------------|-------------|
| Qin et al.<br>[62]            | Cilíndrico parabólico                                  | 84.78                     | Agua                           | 4.7         |
| Qin et al.<br>[62]            | Cilíndrico parabólico                                  | 56.52                     | Agua                           | 3.2         |
| Qin et al.<br>[62]            | Cilíndrico parabólico                                  | 42.39                     | Agua                           | 2.4         |
| Chow et al.<br>[63]           | Colector de placa plana                                | 12                        | R <sub>134</sub> a             | 6.46        |
| Moreno et al.<br>[64]         | Colector sin cubierta<br>transparente                  | 5.6                       | R <sub>134</sub> a             | $1.7 - 2.9$ |
| Paradeshi et al.<br>[65]      | Colector de placa plana                                | $\overline{2}$            | R <sub>22</sub>                | $1.8 - 2.8$ |
| Yousefi &<br>Moradali<br>[66] | Colector solar de placa<br>plana con una sola cubierta | 3                         | R <sub>134a</sub>              | 6.37        |

**Tabla 4.** Comparación de eficiencias en los distintos tipos de colectores solares:

# **1.5.1.1 Colector solar de concentrador parabólico (CSCP)**

El colector solar concentrador permite producir temperaturas media y alta entre los 150 a 300 °C por lo que es utilizado en varias aplicaciones, como refrigeración solar, desalinización, calefacción industrial, procesos químicos, sistemas de vapor para hospitales, industrias y grandes instalaciones incluyendo plantas de generación eléctrica que necesitan mayor temperatura. El CSCP es una de las tecnologías de concentración solar madura y generalizada, con un campo solar típico aproximadamente 2000 m<sup>2</sup> para producir un calor útil de 1 MW [67, 68]. Esencialmente consta de reflectores parabólicos con forma de un espejo curvo que dirigen la radiación desde la apertura hasta el absorbente, como si tratase de un embudo, es decir, todos los rayos incidentes son dirigidos al absorbedor. Entre los materiales más usados para la reflexión del CSCP, se encuentra plástico recubierto con películas de plata o aluminio, chapas metálicas, o el más usado: vidrios sobre los que depositan una capa de plata junto con un protector de base de cobre y pintura epoxi. Cabe mencionar que se pierde cantidad importante de radiación debido a tres factores: pérdidas ópticas (elementos propios del colector no perfectos), pérdidas térmicas (tubo absorbedor y la tubería de fluido térmico) y pérdidas geométricas (disminución de área efectiva de captación) [56]. A continuación, la Figura 5 se mostrará un esquema general de un CSCP.

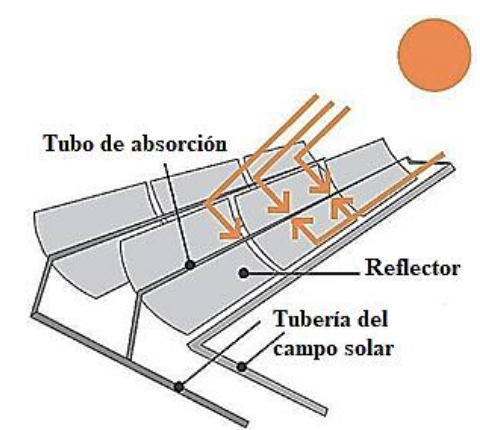

**Figura 5.** Estructura general de un colector solar de concentrador parabólico *[56]*.

En una investigación por parte de Qin et al. [62], acerca de la concentración de un colector solar parabólico para una planta de generación de energía con ayuda solar, los CSCP se pueden usar, para desplazar el vapor de extracción, a los calentadores de agua de alimentación, de alta presión y temperatura, por lo que el colector solar de concentración parabólico fue instalado en un terreno con dimensiones 300 m x 600 m ubicados en tres lugares tales como: Singapur-Singapur (1° N, 104° E), Multan-Pakistán (30° N, 71° E), y San Petersburgo-Rusia (60° N, 30° E), con el diseño para producir energía solar térmica, dando como resultado una eficiencia solar neta alta en Singapur-Singapur con un valor de 47.6 %, mientras que Multan-Pakistán y San Petersburgo-Rusia con una reducción del 47.1 y 43.1 % respectivamente, con un costo económico de 295 USD·m-2 , ya que se debe al aumento en la distancia de la fila, lo que significa el aumento de la energía solar térmica con el colector solar.

Posteriormente acerca de CSCP, Hoseinzadeh et al. [69], en su análisis realizaron, la optimización geométrica del mismo, para diferentes tamaños con tres variables diferentes de diseño como: el diámetro del receptor (0.02 m), el ancho de apertura del colector (0.6, 0.7 y 1 m) y el ángulo del borde del reflector (70 y 100 °), con ayuda del software MATLAB, aplicando el método de Montecarlo (estimar el número de colisiones de fotones). Con una relación respecto al ancho y ángulo, con resultados referentes a: 0.6 m a 70 ° con una eficiencia óptica del 59 %, y con un ángulo de 100 ° con un valor 65 % respectivamente, de igual manera para 0.7 m a 70 ° dando como resultado un 57 % y a 100° con un total a 63 %. Debido a esto, al aumentar la cantidad del ángulo del borde del reflector, aumenta la eficiencia óptica. Por otra parte, otro parámetro importante para el diseño del CSCP, es la relación de concentración, entre el ancho y diámetro mencionado anteriormente, por ende, proporcionando resultados como: 0.6 m (ancho) a 0.02 m (diámetro) con un total del 9.23 con una temperatura del receptor a 500 K y finalmente con 1 m (ancho) a 0.02 m (diámetro) con un valor a 15.5 y 500 K respectivamente. Concluyendo en su análisis, que la temperatura del receptor resultante obtenido por la radiación solar aumenta, ocasionada por la disminución del diámetro del receptor. Y la relación de concentración aumenta, al incrementar el ancho de apertura del colector para un diámetro constante.

## **1.5.1.2 Colector solar de tubo de vacío (CSTV)**

El colector solar de vacío está dotado de una doble cubierta envolvente, herméticamente cerrada, aislada del interior y del exterior, y en la cual se ha hecho el vacío. Su finalidad es la de reducir las pérdidas por convección [70]. Los CSTV, consisten en una serie de tubos de vidrio, generalmente de vidrio borosilicato templado con una superficie absorbedora que se encuentra dentro del tubo. La característica principal de estos colectores, es que durante el proceso de manufactura se crea vacío entre los tubos de vidrio para eliminar las pérdidas por convección y aumentar así la temperatura de fluido portador de calor con menos necesidad de superficie de captación efectiva. Debido a esto, este tipo de colectores son capaces de alcanzar temperaturas más altas que otro tipo de colectores, esto los hace la mejor opción para aplicaciones como refrigeración solar en donde se requieren altas temperaturas. Sin embargo, es necesario asegurar que el fluido no se sobrecaliente o hierva en periodos de estancamiento o cuando la carga del sistema es baja [71, 56]. A continuación, se muestra la Figura 6 con esquema general del CSTV.

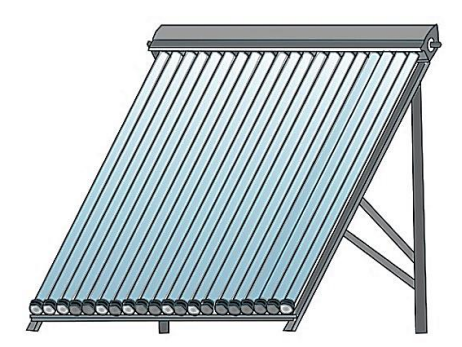

**Figura 6.** Estructura general de un colector solar de tubo de vacío *[71]*.

Los colectores solares de tubos de vacío son una tecnología madura para satisfacer la demanda de agua caliente sanitaria. Los CSTV funcionan mejor, en días nublados y climas fríos debido a su capacidad para recoger la radiación difusa y por tener muy poca pérdida de calor, lo cual hace que la cámara de vacío minimice las pérdidas por convección, tanto como los recubrimientos modernos de baja emisividad minimizando de igual manera las pérdidas por radiación infrarroja, lo que lleva a los colectores que pueden calentar el refrigerante hasta 200 °C. Por ende, esta característica, ha creado nuevas aplicaciones para colectores de tubos de vacío, como refrigeradores solares de absorción y cocinas solares de alta temperatura. Uno de los problemas al aumentar la eficiencia de los tubos de vacío es el sobrecalentamiento que podría llevar a temperaturas y presiones muy altas, dentro del tanque de agua, durante días soleados sin demanda de agua, ya que estos colectores de tubos de vacío no suelen ser usados en los hogares [72].

### **1.5.1.3 Colector solar de placa plana (CSPP)**

Los colectores planos son más utilizados para calentar agua a temperatura bajas o medias [60]. Poseen una cubierta trasparente de vidrio o plástico que aprovecha el efecto invernadero, formado por una serie de tubos de cobre, los cuales expuestos al sol absorben la radiación solar y se la transmiten al fluido que atraviesa su interior [70]. Permite temperaturas entre los 20 y 120 °C por lo que es utilizado para el calentamiento de agua o aire en residencias, piscinas e industrias que requieren una temperatura baja [67], o también llamado como un colector solar sin concentración [73].

Según Albizzati [45], en su investigación de la evaluación de la sustentabilidad de instalación solar con colector plano, realizó un análisis de ciclo de vida, que ayuda como indicador, para establecer el impacto energético y ambiental, del empleo de energía solar, en instalaciones de calentamiento de agua, que utilizan electricidad y gas licuado como fuente auxiliar, los sistemas de captación solar con colectores planos, los requerimientos propios de éstos representan el 48.2 % del consumo de energía y el 50.9 % de las emisiones de gases, puesto que la máxima energía total neta generada alcanza en instalaciones con CSP y gas licuado.

Los colectores solares planos son intercambiadores de calor que aprovechan la radiación solar global (directa e indirecta) para calentar un fluido usualmente a bajas temperatura, que se pueden diseñar con placas absorbentes comprendidas entre 40 y 130 °C. Entre los calentadores solares de aire, los colectores de placas planas representan una de las configuraciones más económicas, de fácil instalación y mantenimiento. Sin embargo, debido a la baja densidad y calor específico del aire, en muchas aplicaciones se requiere de altos flujos volumétricos que pueden provocar pérdidas por fricción considerables [48, 74]. De esta manera, a continuación, se mostrará en la Figura 7, la estructura en general del colector solar de placa plana.

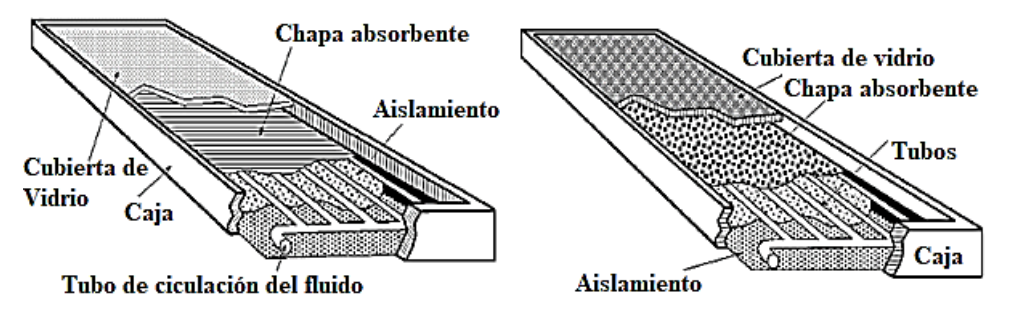

**Figura 7.** Estructura de un colector solar de placa plana *[74]*.

Los colectores solares se han estudiado desde hace varios años, principalmente en aplicaciones de calentamiento de agua. De esta manera los CSPP tiene una gran aplicabilidad en sectores de la sociedad, donde el factor costo es más importante que la eficiencia, sin embargo, se requiere la implementación de estos sistemas de baja eficiencia, ya que aprovechan la mayor cantidad de energía posible. El diseño del captador de placa plana se basa fundamentalmente en las propiedades y características de los elementos que lo conforman, el mismo que está formado por la placa plana delgada mencionada anteriormente que está unida a una serie de tubos paralelos interconectados entre sí en forma de radiador, cuya superficie es comúnmente negra colada de manera conveniente hacia el sol en una estructura resistente de metal, una cubierta transparente y en su interior tiene placa absorbedora así como aislante térmico a su alrededor con el fin de minimizar las pérdidas de calor con el ambiente. El calor posteriormente es usado para la calefacción de las casas, para calentamiento de piscinas o para calentar aire [8, 75].

Posteriormente del estudio de los colectores solares de placa plana, según Rodríguez et al. [75], en su investigación adicional, realizaron una evaluación de operación del CSPP, expuestos a simulaciones con diferentes parámetros y condiciones climatológicas de Cuba, con latitud de 23.12° N, longitud de 82.38° O, altitud de 80 m sobre el nivel del mar, irradiación media anual aproximada de 5 kW·h·m<sup>-2</sup>·día<sup>-1</sup>, temperatura ambiente promedio de 26 °C y velocidad de viento promedio a 4 m·s<sup>-1</sup>., utilizando software Matlab para evaluar el rendimiento térmico del sistema y Solidworks para optimizar el proceso del diseño del mismo. De esta manera como resultado final en la simulación se observa, que las condiciones meteorológicas influyen de manera directa sobre el sistema , en la simulación se aprecia que la irradiación típica media alcanzada fue de 729.47  $W \cdot m^{-2}$ , la temperatura ambiente promedio 22.85 °C y el valor alcanzado de la velocidad de viento promedio 1.21 m·s<sup>-1</sup>, debido a las características del medio ambiental y características constructivas, el sistema se incrementa de manera gradual temperatura del fluido y la de la placa absorbedora. Para las condiciones definidas anteriormente el sistema alcanzó una eficiencia térmica promedio de 45.44 % durante el período de evaluación, alcanzándose un calor absorbido del 89.16 % con el 90039 W·m<sup>-2</sup>· °C<sup>-1</sup> de pérdidas de energía durante la evaluación. En la operación del colector se puede observar que la eficiencia cae por debajo de cero, debido al descenso de la irradiación y al incremento diferencial de temperatura de entrada del agua y ambiente respectivamente.

### **1.5.1.3.1 Colector solar de placa plana con cubierta (CSPPCC)**

Los colectores de placa plana con cubierta, calientan el fluido que circula a una temperatura considerablemente inferior al punto de ebullición del agua y son los más adecuados para aplicaciones donde la demanda de temperatura es de 10 - 80 °C. Son los más utilizados para calentar agua en sistemas domésticos, comerciales y en piscinas cubiertas, puesto que el material más frecuentemente usado es el vidrio, ya que posee la propiedad de dejar pasar casi toda la radiación solar que es captada hacia la placa de absorción y por el contrario, es opaco a la radiación infrarroja emitida por el plato de absorción. También se usa el plástico (últimamente se emplea con mayor frecuencia el policarbonato), ya que estos materiales hacen que produzca un aumento de su temperatura y ayuda disminuir la pérdida de calor por convección y radiación. Posteriormente la placa absorbente transfiere esta energía al fluido, que circula en el interior del colector, mediante convección natural [76, 77, 78, 79]. La energía de la cubierta se considera ganancias de calor por el intercambio radiactivo con la placa absorbedora y mediante convección por el flujo de aire que circula por el canal superior y la absorción de radiación en la cubierta es despreciable. Al mismo tiempo, las pérdidas de calor al ambiente se producen por convección debido a la acción del viento, y por emisión radiactiva a cielo abierto [80].

Además, la cubierta transparente evita que el viento y las brisas se lleven el calor (convección). Junto con el marco, la cubierta protege el absorbedor de las condiciones meteorológicas adversas. Típicamente el marco está fabricado de materiales de aluminio y de acero galvanizado, también se utiliza plástico reforzado con fibra de vidrio. Estos colectores demostraron poseer una muy buena relación precio/calidad y tienen una amplia gama de posibilidades para su montaje en el techo o solos [79]. De esta manera, a continuación, se muestra en la Figura 8, el esquema general del colector solar de placa plana sin cubierta.

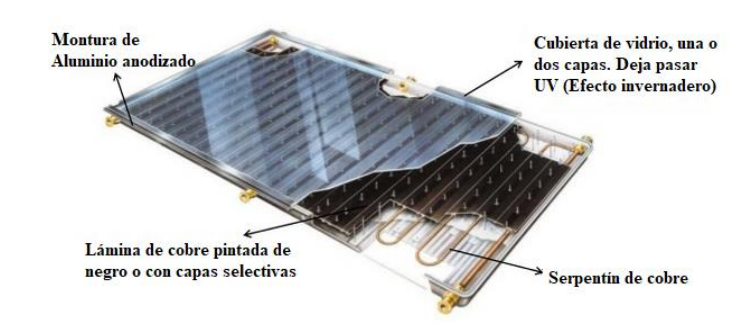

**Figura 8.** Esquema general del colector solar de placa plana con cubierta *[81]*.

## **1.5.1.3.2 Colector solar de placa plana sin cubierta (CSPPSC)**

Los colectores solares de placa plana sin cubierta son sencillos y baratos, consisten en un absorbedor, pero carecen de la cubierta transparente. No incluyen ningún aislamiento adicional, de tal manera que la ganancia de temperatura queda limitada a unos 20 ºC sobre la del aire del ambiente, estos son los más adecuados para aplicaciones de baja temperatura. Actualmente, son utilizados para la calefacción de piscinas al aire libre, pero existen otros mercados, incluidos los de calefacción de temporada en las piscinas cubiertas, calefacción de agua para lavar coches, y calefacción del agua utilizada en piscicultura. También existe un mercado potencial de estos colectores para calentamiento de agua en lugares remotos, como campamentos de verano. Los absorbedores de estos colectores son generalmente de plástico negro tratado para resistir la luz ultravioleta, o están construidos por tubos de metal o plástico recubiertos de pigmentos ennegrecidos por los que circula el agua. Dado que estos colectores no tienen cubierta, una gran parte de la energía solar absorbida se pierde principalmente por convección [79].

Estos colectores, trabajan alrededor de 10 a 40 °C por los factores mencionados anteriormente [78]. A finales de 2010, la capacidad de colectores solares térmicos en operación en todo el mundo era igual 195.8 Gigawatt-térmico (GWt), correspondiente a 279.7 millones metros cuadrados. A finales del 2011 se estima que habrá crecido en un 25 %, a 245 GWt, de esta cantidad, el 88.3 % corresponde a colectores solares de placa plana y de tubos al vacío (ETC), el 11 % corresponde a colectores sin cubierta de vidrio y solo el 0.7 % a colectores solares para calentamiento de aire con y sin cubierta de vidrios. La gran mayoría de los colectores solares para agua con y sin cubierta de vidrio en funcionamiento están instaladas en China (117.6 GWt), en Europa (36 GWt) y en Estados Unidos y Canadá (16 GWt, la mayoría son colectores no cubiertos de vidrio), en conjunto representan el 86.6 % del total instalado a nivel mundial [82]. A continuación, se muestra en la Figura 9, el esquema general del colector solar de placa plana sin cubierta.

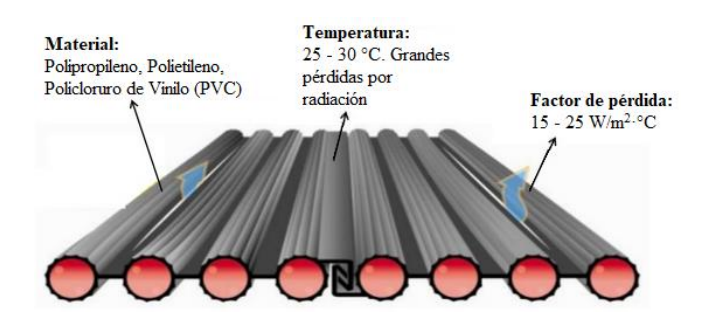

**Figura 9.** Esquema general del colector solar de placa plana sin cubierta *[81]*.

# **1.6 Bomba de calor de expansión directa asistida por energía solar (BCAES-ED)**

Una bomba de calor con asistencia de energía solar (BCAES), es la tecnología que combina un sistema convencional que opera entre dos niveles de temperatura correspondiente a una fuente de baja temperatura, generalmente agua o aire a temperatura ambiente y un disipador de calor a mayor temperatura, la cual provee energía para una aplicación, con la finalidad de mejorar su rendimiento térmico, en la denominada bomba de calor de expansión directa con asistencia de energía solar (BCAES-ED), una tecnología con mucho potencial que aún no logra desarrollarse comercialmente, el colector solar y el evaporador se integran en una misma unidad. El fluido de trabajo es un refrigerante usualmente R12, R22, o R134a, el cual se expande en un panel colector/evaporador por donde pasa a una fase de transición de líquido a vapor debido a la ganancia de energía solar, con la finalidad de discernir su campo de aplicación en procesos industriales en un rango de temperatura entre 60 y 90 °C. Estudios analíticos, numéricos y experimentales han sido ampliamente desarrollados por los investigadores, obteniéndose el COP en un rango de 1.5 a 9 para diferentes configuraciones y condiciones climáticas de países ubicados en diversas partes del mundo como Estados Unidos, Irán, India, España, entre otros. Debido a esto en las condiciones climáticas de Ecuador, se obtienen coeficientes de desempeño entre 4.5 y 6, siempre y cuando se acople correctamente el área del colector solar y velocidad del compresor [83, 84]. A continuación, se presenta la Figura 10 una BCAES-ED:

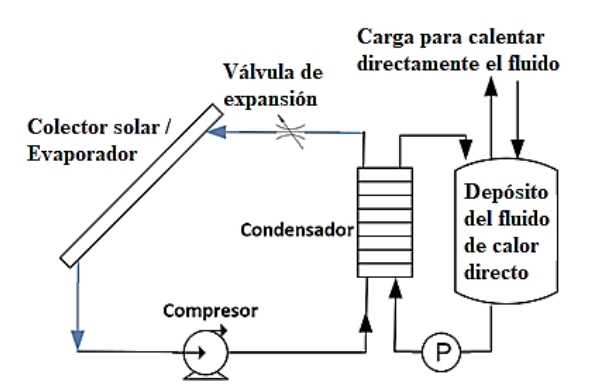

**Figura 10.** Esquema de una bomba de calor de expansión directa con asistencia de energía solar *[85]*.

# **1.6.1 Componentes de un sistema de refrigeración por comprensión de vapor de una bomba de calor**

## **1.6.1.1 Evaporador**

Intercambiador con cambio de fase, en el cual se lleva a cabo la producción del frío, el calor del aire es absorbido por el refrigerante cuando se evapora dentro de los tubos del evaporador [86], de acuerdo al cambio de fase existen dos tipos de evaporadores: enfriadores de aire y evaporadores de líquido [87].

Para el colector de placa plana, el evaporador funciona durante la noche, una vez que la temperatura y la presión de la solución contenida en el colector han bajado hasta un nivel aceptable (cerca de 20 °C y 200 kPa). El líquido del condensador se vaporiza parcialmente en el tanque receptor y el resto de la evaporación tiene lugar en el serpentín de enfriamiento adjunto al tanque receptor. El evaporador está constituido por el conjunto tanque receptor -serpentín [88].

### **1.6.1.2 Compresor**

Los compresores son máquinas que tienen por finalidad aportar una energía a los fluidos comprensibles sobre los que operan, para hacerlos fluir aumentando al mismo tiempo su presión [89], por lo que estos comprimen refrigerante en forma de gas sobrecalentado, este es un proceso a entropía constante y lleva al gas sobrecalentado de la presión de succión a la presión de condensación [90].

### **1.6.1.3 Condensador**

Funciona como un intercambiador de calor y generalmente va sumergido en un tanque el cual permite condensar el vapor contenido en su interior que está a elevadas presiones, aquí se liberan tanto calor latente como calor sensible, ambos componentes de la carga térmica [91], de esta manera este vendría siendo un espejo del evaporador, sin embargo, en lugar de absorber calor, lo expulsa [86].

Para el colector de placa plana, el condensador sirve para eliminar calor por intercambio entre el calor latente de licuefacción del fluido de trabajo a alta presión y temperatura que viene del generador con el aire exterior o con agua fría. Consiste de un tanque receptor rodeado por una camisa de agua y funciona únicamente en el día [88].

#### **1.6.1.4 Válvula de expansión**

La válvula de expansión controla el flujo del refrigerante al evaporador por medio de una sonda de presión y una sonda de temperatura, las cuales están posicionadas a la salida del evaporador [92], estas realizan la misma función que las termostáticas, en lo único que difieren es en el motor que mueve al eje de la válvula mediante solenoides [93], de esta forma usando una válvula de expansión electrónica es posible admitir en el evaporador solamente la cantidad de fluido refrigerante que puede ser evaporizado, lo que permite el completo uso de la capacidad del mismo. El equipamiento completo de refrigeración de esta manera, puede funcionar con mayor eficiencia y proporcionar un mejor confort térmico [94].

# **1.7 Fluidos de trabajo**

Existe una variedad de fluidos de trabajo, según Jarabi et al. [12], una forma de absorber más el calor, es modificar las características del fluido de trabajo, en la cual el uso de los nanofluidos en colectores solares ha sido un estudio reciente. Debido a esto se investigó el efecto de nanotubos de carbono de pared múltiple, como un medio absorbente en la eficiencia del colector solar de placa plana de forma experimental, en la cual se informó una mejora del 35 % en la eficiencia del colector para el 0.4 % en peso, por ende, se repitió otro experimento con óxido de aluminio (Al2O3), nanofluido de agua y como resultado se obtuvo una mejora del 28.3 % en la eficiencia del colector para el 0.2 % en peso. De esta manera los efectos económicos y ambientales por el uso de diferentes nanofluidos en colector microtérmico, se informa una mejora de la eficiencia de hasta el 5 % utilizando los nanofluidos como medio de absorción respectivamente.

#### **1.7.1 Hidrofluorocarbonos (HFC)**

Según Kasaeian et al. [95], las moléculas de HFC son como las de los CFC, excepto que los átomos de hidrógeno son sustituidos por los átomos de cloro. Debido a sus ventajas comparativas, los HFC se han utilizado más que los CFC en las últimas dos décadas. Sin embargo, la mayoría de los HFC, como el R134a, tienen un potencial de calentamiento global (GWP, por sus siglas en inglés), alto o medio; por lo tanto, en la última década, su uso ha sido criticado. Es así que Chen [96] en su investigación menciona que tanto el refrigerante de bajo GWP R431a como el refrigerante de alto GWP R410a con cero ODP, se usan en acondicionadores de aire residenciales (RAC, por sus siglas en inglés). Se ha informado que la adopción de R410a para reemplazar a R22 en el tipo dividido RAC puede disminuir el tamaño del intercambiador de calor y mejorara su eficiencia de operación (ahorrando así energía); sin embargo, ambientalmente, esta no es una buena sustitución.

### **1.7.2 Clorofluorocarbonos** (**CFC)**

Son derivados de los hidrocarburos saturados formados por átomos de carbono, flúor y principalmente cloro, el cual tiende a reaccionar con las moléculas de  $O_3$  presentes en la capa de ozono, ocasionando la destrucción de la misma, han sido los principales causantes del deterioro en la capa de ozono [97].

#### **1.7.3 Hidroclorofluorocarbonos (HCFC)**

Junto con los CFC forman el grupo de los refrigerantes más utilizados en sistemas de compresión de vapor, en caso de fugas en el sistema, estos gases subirán y alcanzarán la estratósfera y serán de gran afectación ya que contienen cloro, los átomos de cloro en los gases actúan como un catalizador para destruir la capa de ozono y produce el agotamiento del ozono que causa riesgos para la salud, el calentamiento global, la fusión de los casquetes polares y la sequía. [98].

# **1.7.4 Hidrocarburos (HC)**

Los HC incluyen refrigerantes naturales como R290, R600a, R1150, R1270, R170, y varias mezclas de estos productos. Estos refrigerantes naturales tienen muchas aplicaciones prácticas y muchas ventajas sobre otros tipos, para regular su impacto se usa dos índices el potencial para el calentamiento global (GWP) y el potencial de destrucción de la camada de ozono (ODP) [95].

- Cero ODP y bajo GWP.
- Propiedades termodinámicas de alta calidad.
- Buena compatibilidad con los componentes
- Cargas bajas, permitiendo pequeños intercambios de calor en tuberías.

Chinnaraj et al. [98], mencionan que el R290 debido al insignificante potencial de agotamiento del ozono y al menor potencial de calentamiento global, puede servir como reemplazo funcional para el R22 en los sistemas de refrigeración y aire acondicionado convencionales siguiendo las normas internacionales de seguridad, además en este grupo posee al R600a que es ampliamente adoptado en refrigeradores domésticos por sus mejores rendimientos ambientales y energéticos [99]. Una de las alternativas en beneficio del calentamiento global es una mezcla de refrigerante de hidrocarburo (compuesta de R290 y R600a en una proporción de 45.2: 54.8 en peso) como alternativa al uso de R134a en equipos de refrigeración doméstico, dichas pruebas demostraron que la mezcla de hidrocarburos tiene valores más bajos de consumo de energía; la relación de tiempo de activación es de aproximadamente 11.1, 11.6 y 13.2 %, respectivamente, con un COP de 3.25 – 3.6 % más alto. Se encontró que la temperatura de descarga de la mezcla de hidrocarburos era 8.5 a 13.4 K más baja que la de R134a. El rendimiento general ha demostrado que la mezcla de refrigerante de hidrocarburo anterior podría ser la mejor alternativa a largo plazo para eliminar el R134a [100].

# **1.7.4.1 Refrigerante R600a**

También es llamado isobutano cuyo punto de evaporación es a -25 °C puede ser un posible sustituto para otros refrigerantes, los cuales tienen un gran impacto ambiental, a través de los refrigeradores domésticos. Tiene un potencial de destrucción de ozono ODP de cero y un potencial global de calentamiento GWP insignificante. Es ampliamente utilizado en los refrigeradores y congeladores domésticos en Europa [3, 101], en la Tabla 5 y 6 se presentan sus propiedades, termofísicas, ambientales y de seguridad:

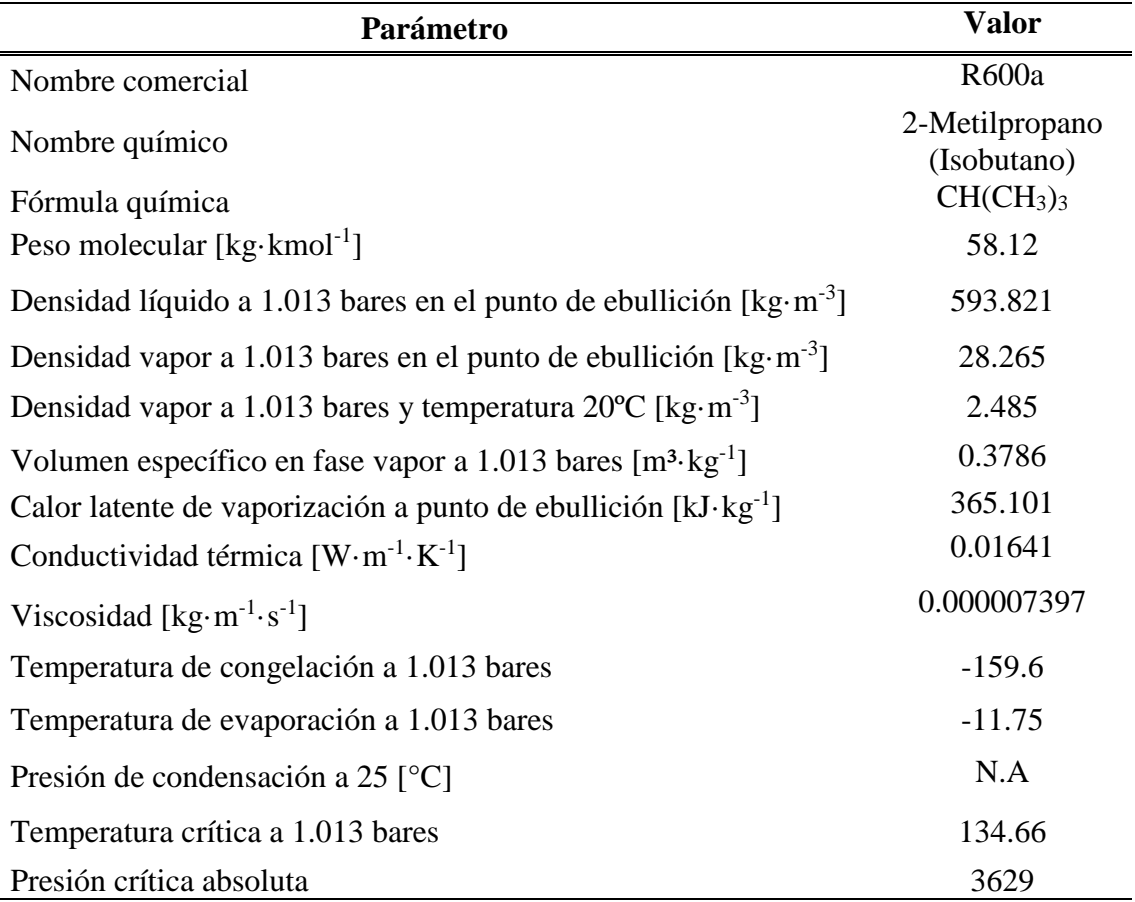

**Tabla 5.** Propiedades termofísicas del refrigerante R600a *[101, 102]*.

**Tabla 6.** Propiedades ambientales y de seguridad del refrigerante R600a *[101]*.

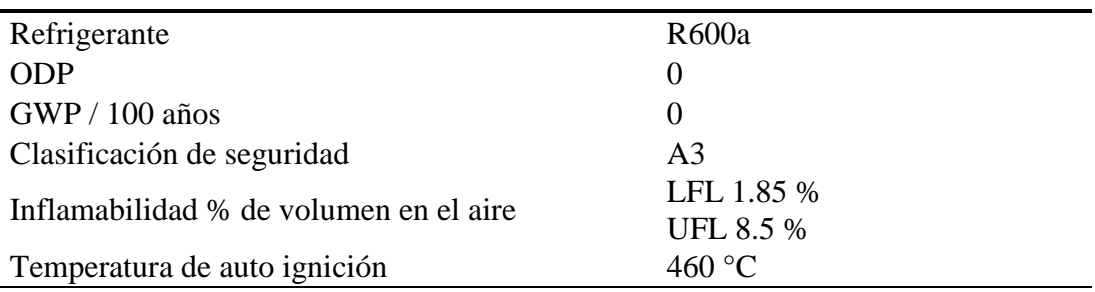

Por otro parte al comparar las propiedades del refrigerante R134a, R12 y R290 con las del refrigerante R600, se procede a realizar en la siguiente tabla:

**Tabla 7.** Propiedades ambientales y de seguridad del refrigerante R600a *[103, 104, 105, 21, 106, 107].*

|                                       | <b>R600a</b> | <b>R134</b> | R12     | <b>R290</b> |
|---------------------------------------|--------------|-------------|---------|-------------|
| ODP                                   |              |             |         |             |
| $GWP(100 \text{ años})$               |              | 1300        | 8100    |             |
| Tiempo de vida en la atmósfera (años) | $0-10$       | 1-300       | 45-1700 |             |

Se puede comprobar que el refrigerante más dañino para el medio ambiente es el R12 y se observa que el R600a, R134 y R290 tiene un ODP de cero lo que significa que no causan daño a la capa de ozono, al observar el siguiente criterio el GWP en el caso de los refrigerantes con el valor más bajo son el R290 y el R600a. Estos dos son fluidos orgánicos que se degradan rápidamente en comparación con otros que les toma cientos o miles de años, El refrigerante R600a resalta en su capacidad de almacenar calor ya que el calor latente de este es de 365.1 kJ·kg-1 mientras que para el R290 es de 342 kJ·kg-1 [103, 104, 105, 21].

# **1.7.5 Ciclo real de refrigeración por compresión de vapor**

Bolaji et al. [108], mencionan que el ciclo de refrigeración por compresión de vapor es el ciclo de refrigeración más ampliamente adoptado. Se utiliza en aproximadamente el 95% de los refrigeradores mecánicos y bombas de calor del mundo. El sistema de refrigeración consta de cuatro componentes principales: compresor, condensador, dispositivo de expansión y evaporador. La Figura 11 muestra el ciclo de refrigeración por compresión de vapor simple en el diagrama T-s.

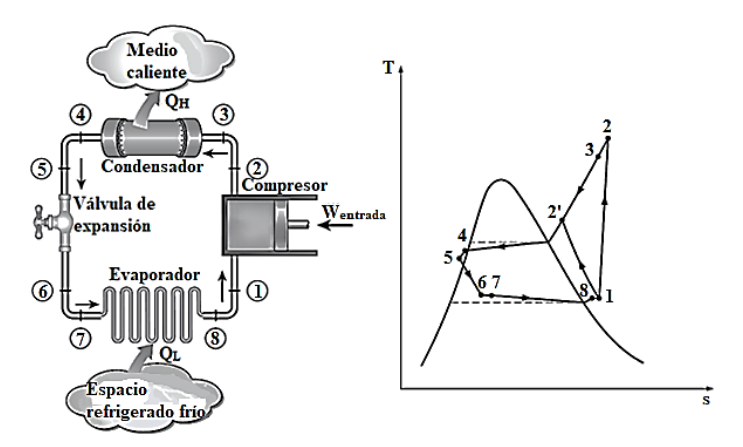

**Figura 11.** Esquema y Diagrama T-s para el ciclo real de compresión de vapor *[109]*.

En el ciclo real, una de las principales consideraciones a tener en cuenta, es la caída de presión que sufre el refrigerante al fluir por las tuberías del evaporador y el condensador, también se considera el subenfriamiento y el sobrecalentamiento al que es sometido el refrigerante en las cañerías de succión. El diseño de un sistema que sobrecaliente el refrigerante ligeramente a la entrada del compresor, se debe a que este sobrecalentamiento (proceso 8-1) asegura que el refrigerante está completamente evaporado cuando ingresa al compresor. En el proceso de compresión se analiza los efectos de fricción que causan la caída de presión, estos incrementan la entropía y la transferencia de calor, lo que aumenta (proceso 1-2) o disminuye la entropía al ingresar al condensador (proceso 1-2'). El proceso 1-2' es el más deseable ya que la entrada de trabajo del compresor es más pequeña en este caso. En el condensador es inevitable tener una caída de presión, también es complicado que se realice el proceso de condensación con precisión para obtener líquido saturado al final de la tubería, es preferible tener líquido subenfriado (proceso 4-5) en el tubo capilar ya que un refrigerante sin condensarse completamente, puede disminuir la vida útil del componente antes mencionado. Al realizar la expansión (proceso 5-6) del refrigerante en el tubo capilar este ingresa al evaporador con una entalpía inferior y por ello absorbe más calor del espacio refrigerado (proceso 7-8) [110].

El ciclo que se usa en la ingeniería es más sencillo y se lo puede observar a continuación [109, 111]:

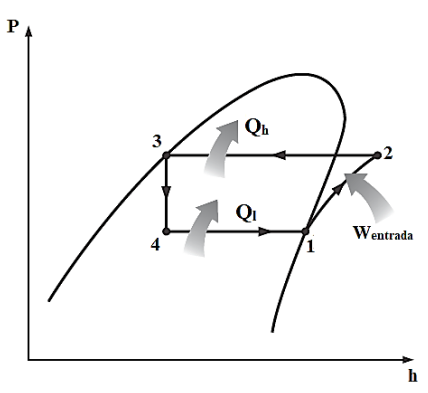

**Figura 12.** Esquema de una bomba de calor de expansión directa con asistencia de energía solar *[109]*.

Proceso 1-2: Compresión del refrigerante, estado 1 entrada del compresor o salida del evaporador, estado 2 salida del compresor o entrada del condensador.

Proceso 2-3: Proceso en el que el refrigerante cede calor y cambia a fase líquida en el condensador. El estado 3 por su parte, representa el estado en la salida del condensador o en la entrada de la válvula de expansión.

Proceso 3-4: Proceso que se realiza en la válvula de expansión mediante la cual el refrigerante pierde presión. El estado 4 representa el estado a la salida de dicha válvula o el estado en la entrada del evaporador.

Proceso 4-1: Proceso en el cual el refrigerante se evapora al absorber calor de un espacio determinado, este proceso se realiza en el evaporador.

En el presente capítulo se realizó la investigación acerca de los diferentes refrigerantes existentes en la actualidad como los CFC, HCFC, HFC, poniendo como punto de partida una indagación acerca del daño que producen a la capa de ozono por su alto GWP y ODP, proponiendo como alternativa de solución el uso de un nuevo grupo de refrigerantes llamados HC, en el cual se incluye en R600a, cuyo análisis fue expuesto de manera detallada en algunos estudios realizados por diferentes investigadores, Pizarro [7] , Kasaeian [95], Urrego [101], los cuales demuestran que esta es la mejor opción debido a su potencial de destrucción de ozono (ODP) cero y su potencial global de calentamiento (GWP) insignificante.

Estos refrigerantes son utilizados para la realización de diferentes mecanismos de transferencia de calor, como convección, conducción y radiación, siendo el caso de este estudio la aplicación de estos en colectores solares, los cuales tienen una variada clasificación, entre las cuales tenemos colector solar de concentrador parabólico, colector solar de tubo de vacío y colector solar de placa plana con y sin cubierta, para la selección de un colector principalmente se debe fijar en su temperatura de trabajo.

Uno de los aspectos principales a tomar en cuenta es la herramienta utilizada para el estudio de los diferentes parámetros que intervienen en la transferencia de calor, para el cual se realizó un completo análisis del software ANSYS FLUENT, siendo esta la principal herramienta en la ejecución de simulaciones, utilizado también para la realización de análisis numéricos y termodinámicos con el fin de comprender y mejorar el rendimiento de un colector solar.

# **CAPÍTULO 2**

# **CONDICIONES, ECUACIONES Y PARÁMETROS DE DISEÑO**

Mediante la investigación y el análisis de las ecuaciones, condiciones y parámetros que rigen el funcionamiento de un colector solar de placa plana, se tendrá claro el funcionamiento de dicho sistema y se facilitará el análisis y simulación respectivamente. Razón por la cual en el presente capítulo se plantean ecuaciones que rigen el comportamiento del colector; mediante mecanismos de transferencia de calor emitidos por radiación solar y parámetros operativos que miden su eficiencia con el uso del fluido de trabajo como el refrigerante R600a respectivamente.

#### **2.1. Conducción**

La conducción es la transferencia de energía de las partículas más energéticas de una sustancia, a las adyacentes menos energéticas como resultado de las interacciones entre las partículas. La conducción puede tener lugar en sólidos, líquidos o gases, su velocidad de conducción del calor a través de un medio depende de la geometría del medio, su espesor y el material del medio, así como como la diferencia de temperatura a través del medio [112].

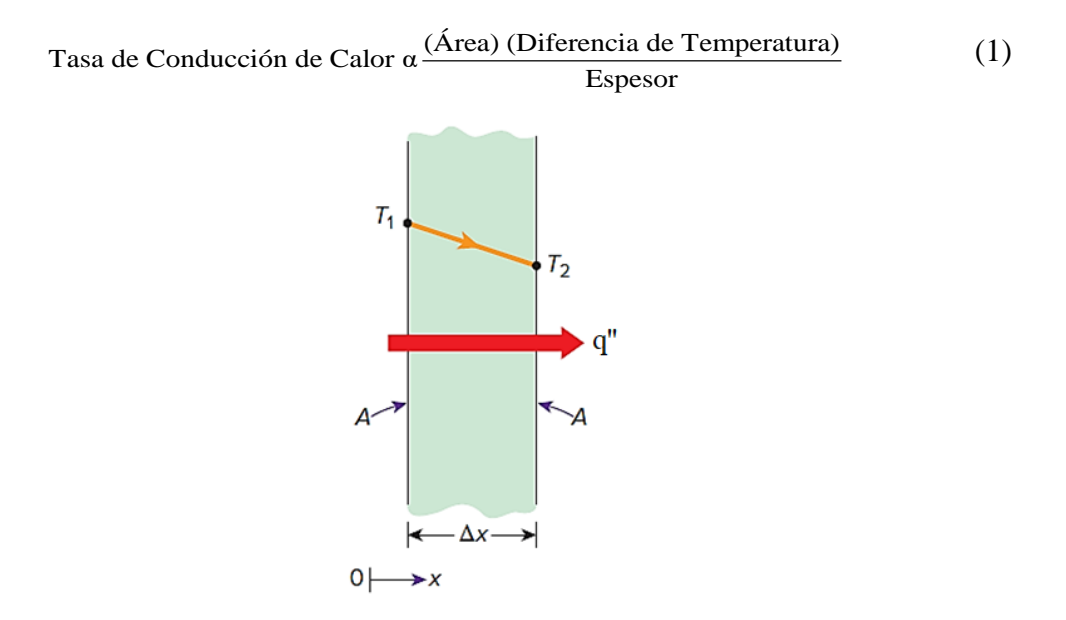

**Figura 13.** Conducción de calor a través de un plano grande de espesor Dx y área (A) [112].  
\n
$$
\dot{Q}_x = k \cdot A \frac{T_1 - T_2}{\Delta x} = -k \cdot A \frac{\Delta T}{\Delta x}
$$
\n(2)

Donde k es la conductividad térmica del material, que es una medida de la capacidad de un material para conducir calor.

# **2.1.1. Conductividad térmica**

Cengel y Ghajar [113], mencionan que algunos materiales almacenan el calor de manera diferente, definiendo la propiedad de calor específico (*Cp)* como una medida de la capacidad de un material para almacenar energía térmica. Del mismo modo, la conductividad térmica k es una medida de la capacidad de un material para conducir calor.

La ecuación (2) para la tasa de transferencia de calor por conducción en condiciones estables, también se puede ver cómo la ecuación que define la conductividad térmica. De esta manera la conductividad térmica de un material se puede definir como la tasa de transferencia de calor a través de un grosor unitario del material por unidad de área y por unidad diferencia de temperatura.

# **2.1.2. Difusividad térmica**

Representa la rapidez con que el calor se difunde a través de un material y se define como:

$$
\alpha = \frac{\text{Conducción de calor}}{\text{Almacenamiento de calor}} = \frac{k}{\rho \cdot c_p} \tag{3}
$$

El producto  $\rho c_p$ , que se encuentra frecuentemente en el análisis de transferencia de calor, se llama la capacidad calorífica de un material. Tanto el calor específico (*cp*) como la capacidad de calor *ρ·c<sup>p</sup>* representan la capacidad de almacenamiento de calor de un material. Pero *c<sup>p</sup>* lo expresa por unidad de masa, mientras que *ρ·c<sup>p</sup>* lo expresa por unidad de volumen, tomando en cuenta que la conductividad térmica (*k)* representa que tan bien un material conduce el calor.

# **2.2. Convección**

#### **2.2.1. Cálculo de números adimensionales**

Debido a la variedad de factores que afectan el coeficiente de transferencia de calor por convección, su cálculo resulta ser complejo. Sin embargo, el uso de números adimensionales permite calcular *h*, tanto para convección libre como forzada. Para el caso de convección forzada la ecuación (4) expresa la relación entre varios grupos de números adimensionales, generalmente está escrita en la siguiente forma [114]:

$$
Nu = C \cdot Re^{m} \cdot Pr^{n}
$$
 (4)

Donde:

*Nu*: Número de Nusselt, [adimensional]

*Re*: Número de Reynolds, [adimensional]

*Pr:* Número de Prandtl, [adimensional]

*C, m, n*: Constantes características, las cuales varían en función del flujo (laminar o turbulento) [adimensionales]

**Tabla 8.** Constantes utilizadas en la fórmula de Nusselt

|            |       | m   |     |
|------------|-------|-----|-----|
| Laminar    | 0.664 | 1/2 | 1/3 |
| Turbulento | 0.037 | 4/5 |     |

Los números adimensionales de Reynolds y Prandtl se calculan según la ecuación (5) y (6) respectivamente:

$$
Re = \frac{\rho_{\text{prom}} \cdot D \cdot V}{\mu_{\text{prom}}}
$$
 (5)

Donde:

 $\rho_{\text{prom}}$ : Densidad promedio del aire, [kg·m<sup>-3</sup>]

*D* : Diámetro, [m]

*V* : Velocidad, [m·s-1]

 $\mu_{\text{prom}}$ : Viscosidad promedio del aire,  $[N\cdot s\cdot m^{-2}]$ 

Para el cálculo del número de Reynolds se toma como diámetro la medida del espacio libre por donde circunda el aire alrededor del elemento calefactor y la velocidad en ese punto.

$$
Pr = \frac{c_{p_{\text{prom}}} \times u_{\text{prom}}}{k_{\text{prom}}}
$$
 (6)

Donde:

 $c_{p_{\text{prom}}}$ : Calor específico del aire, [kJ·K<sup>-1</sup>·kg<sup>-1</sup>]  $k_{\text{prom}}$ : Conductividad promedio del aire,  $[W \cdot m^{-1} \cdot K^{-1}]$  $\mu_{\text{prom}}$ : Viscosidad promedio del aire,  $[N\cdot s\cdot m^{-2}]$ 

Determinación los coeficientes de transferencia de calor por convección. Generalmente el coeficiente de convección promedio se calcula a partir de las correlaciones ya existentes, las cuales se encuentran relacionadas con el número de Nusselt dado por la ecuación (7), que contiene el coeficiente dentro de sus parámetros de cálculo:

$$
Nu = \frac{h \cdot d}{k_{\text{prom}}} \tag{7}
$$

Donde:

h: Coeficiente de transferencia de calor por convección, [W·m<sup>-2</sup>·K]

*d* : Longitud característica, [m]

 $k_{\text{prom}}$ : Conductividad promedio del aire,  $[\text{W} \cdot \text{m}^{-1} \cdot \text{K}^{-1}]$ 

De la ecuación (8) donde se obtiene la siguiente ecuación

$$
h = \frac{Nu \cdot k_{\text{prom}}}{d} \tag{8}
$$

# **2.2.2. Flujo externo**

En la superficie de una placa plana, sucede un fenómeno a lo largo de la superficie que produce que el fluido tenga una transición de régimen laminar a turbulento por lo que debe utilizarse ecuaciones que consideren estos dos regímenes del fluido.

En primer lugar, dentro de la longitud de la placa se produce un cambio de régimen laminar a turbulento para lo cual se procede a calcular Reynolds. Según lo mencionado de Incropera [43] considera que se tiene un régimen turbulento cuando se tiene un Reynolds mayor a 10<sup>7</sup>. En el caso de que se mantenga un flujo laminar sobre toda la superficie la correlación apropiada para esta dada por la ecuación (9) [44]:

$$
Nu_{L} = 0.664 \,\text{Re}_{L}^{1/2} \cdot \text{Pr}^{1/3} \tag{9}
$$

Si se tiene una transición de un flujo laminar a uno turbulento dentro de la superficie se puede optar por la siguiente correlación [44]:

$$
Nu_{L} = 0.037 \,\text{Re}_{L}^{4/5} \cdot \text{Pr}^{1/3} \tag{10}
$$

# **2.2.2.1 Convección natural**

En los supuestos anteriores se tenía consideraciones de transferencia en las que las corrientes de fluido eran originadas por causa de condiciones externas, como puede ser un ventilador, una bomba entre otros. Ahora, se procede a considerar que no hay corrientes que fuercen la convección [44].

Para determinar el coeficiente de transferencia de calor en este caso; se hace uso de otros parámetros adimensionales como el número de Grashof, este número juega el mismo papel que el número de Reynolds, es decir proporciona una medida de la razón de las fuerzas de empuje a las fuerzas inerciales. Este número se calcula de la siguiente manera [44]:

$$
Gr_L = \frac{g \cdot \beta \cdot (T_s - T_\infty) \cdot L^3}{v^2} \tag{11}
$$

Donde:

- *L* : Longitud característica, [m]
- $\beta$ : Coeficiente de expansión 1/temperatura absoluta, [1·K<sup>-1</sup>]
- $V: Viscosidad especifica, [m<sup>2</sup>·s<sup>-1</sup>]$
- *T*s: es la temperatura de una superficie, [K]

*T∞*: es la temperatura ambiente, [K]

- $g$  : aceleración de la gravedad,  $[m\cdot s^2]$
- *Gr<sup>L</sup>* : Número de Grashof, [adimensional]

Considerando que se tiene varios parámetros adimensionales, estos se agregan en uno nuevo y que facilite el cálculo, ese nuevo parámetro es conocido como el número de Rayleigh.

$$
Ra_{L} = Gr_{L} \cdot \text{Pr} = \frac{g \cdot \beta \cdot (T_s - T_{\infty}) \cdot L^3}{v \cdot \alpha}
$$
 (12)

$$
Nu_{L} = \frac{h \cdot L}{k} = C \cdot Ra_{L}^{n}
$$
\n(13)

Normalmente se usa  $n = 1/4$  para un flujo laminar.

Las constantes *C* y *n* varían dependiendo de la aplicación, para este caso se tiene la fórmula para superficie superior de placa caliente o superior de placa fría:

$$
Nu_{L} = 0.54 \cdot Ra_{L}^{1/4} \qquad (Ra_{L} \le 10^{7})
$$
 (14)

Y la ecuación para superficie inferior de placa caliente o también para superior de placa fría:

$$
Nu_L = 0.27 \cdot Ra_L^{1/4} \qquad (10^5 \le Ra_L \le 10^{10}) \qquad (15)
$$

# **2.2.2.2 Coeficiente de convección en la superficie**

Para este estudio se tiene un colector abierto, el fenómeno que se produce es de transferencia de calor en flujo externo, para determinarlo primero se procede a calcular Reynolds. Según lo mencionado de Incropera [43] se considera que se tiene un régimen turbulento cuando se tiene un Reynolds mayor a  $10<sup>7</sup>$ . Se procede a determinar los números adimensionales de la ecuación 12:

$$
Gr_L = \frac{g \cdot \beta \cdot (T_s - T_\infty) \cdot L^3}{v^2}
$$

$$
Gr_L = \frac{9.8 \cdot \left(\frac{1}{280}\right) \cdot (313 - 291) \cdot 1^3}{\left(1.51 \times 10^{-5}\right)^2} = 3.38 \times 10^9
$$

El número de Prandtl y Rayleigh se obtiene de la siguiente ecuación 6 y 12 respectivamente:

$$
Pr = \frac{c_{p_{\text{prom}}} \cdot u_{\text{prom}}}{k_{\text{prom}}}
$$

$$
Pr = 0.7
$$

$$
Ra = Gr \times Pr
$$

$$
Ra = 3.38x10^9 \times 0.7 = 2.36 \times 10^9
$$

Para este caso el número de Nusselt viene dado por la correlación siguiente de la ecuación 16:

$$
Nu_{L} = 0.15 \cdot \text{Ra}^{1/3} = 199.88\tag{16}
$$

Una vez obtenido el valor de Nusselt se procede a calcular el coeficiente de transferencia de calor por convección de la ecuación 8:

$$
h = \frac{Nu \cdot k_{\text{prom}}}{d}
$$

$$
h_{\text{ext}} = \frac{199.88 \times 0.024 \frac{W}{m \cdot K}}{1 m} = 4.79 W/m^{2} \cdot K
$$

# **2.2.3. Flujo Interno**

En flujos internos como en tuberías o ductos para un flujo completamente desarrollado se tiene que el valor de Reynolds al que comienza en régimen turbulento es 2300. Sin embargo, para condiciones completamente turbulentas se debe alcanzar valores de 10000 [44].

La velocidad en el interior de los ductos no es uniforme debido a la fricción en las paredes, por lo que para calcular el calor de Reynolds se usa la velocidad media la cual puede ser calculada a partir de la siguiente ecuación:

$$
\dot{m} = \rho \cdot v_{\text{prom}} \cdot A_c \tag{17}
$$

Donde:

- $A_c$ : Área de la sección transversal,  $[m^2]$
- $v_{\text{prom}}$ : Velocidad promedio, [m·s<sup>-1</sup>]
- $\rho$  : Densidad promedio del aire, [kg·m<sup>-3</sup>]

Para una región completamente desarrollada en tubos circulares según diversas consideraciones empíricas se tienen dos consideraciones, la primera para un flujo de calor superficial uniforme, y la segunda para una temperatura superficial constante [44].

$$
Nu_{D} = \frac{h \cdot d}{k} = 4.36 \qquad q' = \text{Constante}
$$
 (18)

$$
Nu_D = \frac{h \cdot d}{k} = 3.66 \qquad t_s = \text{Constante} \tag{19}
$$

Cabe mencionar que las ecuaciones (12) y (13) únicamente son aplicables para un flujo laminar en tubos circulares. A continuación, se indica las ecuaciones correspondientes a flujo turbulento. La ecuación de Dittus Boelter es una de las ecuaciones preferidas por la diferencia que hace el tratarse de un calentamiento o de un enfriamiento [44].

$$
Nu_D = 0.023 \,\text{Re}_D^{4/5} \cdot \text{Pr}^n \tag{20}
$$

Para nuestro estudio que es de calentamiento *n* tiene el valor de 0.4, la ecuación (14) ha sido confirmada de forma experimental para las siguientes ecuaciones:

$$
\begin{bmatrix}\n0.7 \le \Pr \le 160 \\
\text{Re}_D \ge 10000 \\
\frac{L}{D} \ge 10\n\end{bmatrix}
$$
\n(21)

Una ecuación que reduce el error de la antes mencionada es la realizada por Petukhov [44], la que es también función del factor de fricción que puede ser extraída del diagrama de Moody.

$$
Nu_{D} = \frac{\left(\frac{f}{8}\right)Re_{D} \cdot Pr}{1.07 + 12.7\left(\frac{f}{8}\right)^{1/2} \cdot (Pr^{2/3} - 1)}
$$
\n
$$
\left[\begin{array}{c}0.5 \le Pr \le 2000\\300 \le Re_{D} \le 5 \times 10^{6}\\L \ge 10\end{array}\right]
$$
\n(23)

Donde:

*f* : Factor de fricción

# **2.2.4. Coeficiente de convección en el interior del tubo**

Para la terminación del coeficiente de transferencia de calor por convección en el interior del tubo, la primera consideración que se utiliza un flujo completamente desarrollado. Bajo esta consideración para el refrigerante R600a, tomando de las ecuaciones 5,17 y 18 para este caso respectivamente:

 $p = 4.422$  [kg·m<sup>-3</sup>]  $\mu = 7.005 \times 10^{-6}$  [kg·m<sup>-1</sup>·s<sup>-1</sup>] d=0.004 [m] m=0.003606 [kg·s $^{-1}$ ]

$$
V = \frac{\dot{m}}{\rho \cdot Ac}
$$

$$
V = 0.065 \text{ [m/s]}
$$
  
Re =  $\frac{\rho \cdot D \cdot V}{\mu}$   
Re = 164.1  

$$
Nu_D = \frac{h \cdot d}{k} = 4.36
$$
  $q' = \text{Constante}$ 

Al despejar la ecuación anterior se tiene para los siguientes datos:

k: conductividad térmica del refrigerante 0.01448, [W·m<sup>-1</sup>]

$$
h = \frac{4.36 \cdot k}{d}
$$
  

$$
h_{\text{int}} = \frac{4.36 \cdot 0.01448 \ W / m \cdot K}{0.004 \ m} = 15.78 \ W / m^{2} \cdot K
$$

# **2.3. Radiación**

El coeficiente de transferencia de calor por radiación entre la placa de absorción y la placa de fondo, considerando ambas como grises a la radiación de longitud de onda larga lo cual es dado por [48]:

$$
h_r = \frac{\sigma \cdot (T_s^2 + T_\infty^2) \cdot (T_s + T_\infty)}{\frac{1}{\varepsilon_s} + \frac{1}{\varepsilon_\infty} - 1}
$$
 (24)

Donde:

- $h_r$ : Coeficiente de transferencia de calor por radiación,  $[W \cdot m^2 \cdot K^{-1}]$
- $\sigma$ : Constante de Stefan-Boltzmann, [W·m<sup>-2</sup>·K<sup>-4</sup>]
- *T* : Temperatura Absoluta, [K]
- $\mathcal{E}$ : Emisividad, [adimensional]

Si se toma en cuenta el cielo como un cuerpo negro para radiación de longitud de onda larga, el coeficiente de transferencia de calor por radiación a placa de absorción al cielo se define como:

$$
h_r = \varepsilon_p \cdot \sigma \cdot (T_p^2 + T_s^2) \cdot (T_p + T_s)
$$
\n(25)

Donde:

- $h_r$ : Coeficiente de transferencia de calor por radiación,  $\text{[W-m$^{-2}$-K$^{-1}$]}$
- $\sigma$ : Constante de Stefan-Boltzmann, [W·m<sup>-2</sup>·K<sup>-4</sup>]
- *T* : Temperatura absoluta, [K]
- $\delta$ : Emisividad, [adimensional]

En la cual para determinar el coeficiente de transferencia de calor por radiación se necesita conocer la constante de Stefan-Boltzmann la temperatura ambiente y la emisividad de la placa de cobre, el coeficiente de transferencia de calor por radicación está definido en la ecuación 24.

Donde:

 $\sigma$ : Constante de Stefan-Boltzmann,  $\sigma = 5.67 \times 10^{-8}$  [W·m<sup>-2</sup>·K<sup>-4</sup>] [115]

*T* : Temperatura, [K]

 $\&$ : Emisividad del cobre oxidado 0,03 [116].

Para el análisis se asume una temperatura media de la superficie de 40 ºC

$$
h_r = 0.03 \cdot 5.67 \times 10^{-8} \text{ W/m}^2 \cdot \text{K}^4 \cdot (313^2 + 291^2) \cdot (313 + 291) \cdot \text{K}^3
$$

$$
h_r = 0.187 \text{ W/m}^2 \cdot \text{K}
$$

Entonces se tiene que el coeficiente de transferencia combinado es:

$$
h_{\text{combinado}} = h_{\text{ext}} + h_{\text{r}} = 4.97 \text{ W/m}^2 \cdot K
$$

### **2.4. Análisis energético**

En este análisis se deben considerar todos los mecanismos de transferencia de energía, a breves rasgos el calor útil será la diferencia entre un calor incidente en la superficie del captador y el calor perdido. En la componente del calor perdido se tiene que considerar que la superficie del captador, misma que está a una temperatura mayor que la de los alrededores y por esta razón existe una fuga de calor por convección y radiación.

$$
\dot{Q}_u = \dot{Q}_{inc} - \dot{Q}_{per} \tag{26}
$$

$$
\dot{Q}_u = \dot{Q}_{inc} + \dot{Q}_{conv} + \dot{Q}_{rad}
$$
\n(27)

De donde se obtiene que el flujo de calor útil por segundo es:

- *Qu* : Flujo de calor útil por segundo, [W]
- *Qinc* : Flujo de calor incidente por segundo, [W]
- *Qper* : Flujo de calor perdido por segundo, [W]

 $\dot{Q}_{\text{conv}}$ : Flujo de calor perdido por convección, [W]

*Qrad* : Flujo de calor perdido por radiación, [W].

El calor que incide por segundo se lo puede calcular de la siguiente forma

$$
\dot{Q}_{inc} = I_p \cdot \alpha_s \cdot A \tag{28}
$$

Donde:

- $I_p$ : Irradiación promedio,  $\text{[W-m$^{-2}$]}$
- A : Área de captación, [m<sup>2</sup>]

 $\alpha_s$ : Absorción hemisférica del colector solar, [adimensional]

### **2.4.1. Evaporador**

 $Q_{\text{out}}$ : Flujo de calor perdido por convección<br>  $\dot{Q}_{\text{out}}$ : Flujo de calor perdido por radiación, [<br>
El calor que incide por segundo se lo puede<br>  $\dot{Q}_{\text{inc}} = I$ <br>
Donde:<br>  $I_p$ : Irradiación promedio, [W·m<sup>2</sup>]<br>  $A$ : Área El evaporador basa su funcionamiento en un intercambiador de calor, en el cual se absorbe el calor de un espacio determinado, manteniendo este a baja presión, en el evaporador el refrigerante cambia de fase líquida a vapor, gracias al calor absorbido [111].

Para el respectivo análisis se aplican las mismas ecuaciones que se emplean en los intercambiadores de calor con cambio de fase, según Hepsbali y Kalinci [117], Sun et al. [118] y Cengel y Boles [109] , la ecuación que rige la transferencia de calor en un evaporador es la ecuación (29):

$$
\mathcal{Q}_{ev} = m_r \cdot (h_1 - h_4) \tag{29}
$$

Donde:

- *Qev* : Calor transferido al líquido refrigerante, [W]
- $m_r$ : Flujo másico del refrigerante, [kg·s<sup>-1</sup>]
- $h_\text{\tiny 4}$  : Entalpía del refrigerante a la salida del evaporador,  $\mathrm{[J \cdot kg^{-1}]}$
- $h_{\!\scriptscriptstyle 1}$ : Entalpía del refrigerante a la entrada del evaporador,  $\rm [J\! \cdot \! kg^{\text{-}1}]$

# **2.4.2. Flujo másico en un compresor**

Para un compresor rotativo de pequeña escala y hermético, el flujo másico de refrigerante es función principalmente de la velocidad de rotación del compresor y viene dado por la siguiente ecuación:

$$
m_r = \frac{S_{rot} \cdot \eta_v \cdot V_d}{60 \cdot v_{suc}}
$$
 (30)

Donde:

 $S_{\scriptscriptstyle rot}$ : Velocidad rotativa del compresor, [rpm]

 $\eta$ <sub>v</sub>: Eficiencia volumétrica del compresor, [adimensional]

 $V_d$ : Volumen de desplazamiento del compresor,  $\text{[m}^3\text{]}$ 

*v*<sub>suc</sub>: Volumen específico del refrigerante a la entrada del compresor, [m3·kg<sup>-1</sup>]

# **2.5. Sistemas particulares**

### **2.5.1. Sistema colector-evaporador**

La ganancia de energía neta de un absorbedor sin vidrio con temperatura uniforme que opera en condiciones de estado estable se puede describir mediante la ecuación (31), según Morrison & Gilliaert [115] se calcula:

$$
\dot{Q}_{t,c-e} = A_c \left[ \alpha \cdot I_t - h \cdot (T_s - T_\infty) - \varepsilon \cdot \sigma \cdot (T_s^4 - T_{sky}^4) \right]
$$
(31)

Donde:

*Q*<sub>*t,c−e*</sub> : Ganancia de energía neta por el colector - evaporador, [W]

- $A_c$ : Área del colector, [m<sup>2</sup>]
- $I_t$ : Irradiación solar, [W·m<sup>-2</sup>]
- $\alpha$ : Absorción solar
- $h$  : Coeficiente de pérdida de calor por convección del colector,  $[W \cdot m^{-2} \cdot K^{-1}]$
- *T s* : Temperatura de la placa, [K]
- *T* : Temperatura del ambiente, [K]

 $T_{sky}$ : Temperatura del cielo, según Wang et al. [119, 111] se calcula mediante la ecuación (32), [K]

- $\mathcal{E}$ : Emisividad, [adimensional]
- $\sigma$ : Constante de Stefan-Boltzmann, ( $\sigma$  = 5.67x10<sup>-8</sup>) [W·m<sup>-2</sup>·K<sup>4</sup>]

La siguiente ecuación indica la forma de calcular la temperatura del cielo [119, 111]:

$$
T_{sky} = 0.0552 \cdot T_{\infty}^{1.5}
$$
 (32)

*T<sub>sky</sub>*: Temperatura del cielo, según Wang<br>
ecuación (32), [K]<br> *ε*: Emisividad, [adimensional]<br> *σ*: Constante de Stefan-Boltzmann, (*σ* = 5.<br>
La siguiente ecuación indica la forma de cal<br> *T<sub>sky</sub>* = 0.0552· T<sub>z</sub><br>
De e De esta manera la ganancia de energía útil de un absorbedor sin vidrio con gradientes de temperaturas transversales y longitudinales puede expresarse en términos de la temperatura de entrada del fluido de eliminación de calor mediante la siguiente relación en la Ecuación (33) [115]:

$$
\dot{Q}_{u,c-e} = F_R \cdot A_c \cdot \left[ \alpha \cdot I_t + \varepsilon \cdot I_L - h_{conv} \cdot (T_s - T_\infty) \right]
$$
\n(33)

Donde:

 $\dot{Q}_{\!u,c-e}$  : Ganancia de energía neta por el colector - evaporador, [W]

*FR* : Factor de remoción de calor en el colector, [adimensional]

 $A_c$ : Área del colector, [m<sup>2</sup>]

 $I_t$ : Irradiación solar, [W·m<sup>-2</sup>]

 $I_{\scriptscriptstyle L}$ : Irradiancia relativa de onda larga, [W·m<sup>-2</sup>], Se calcula según Morrison y Gilliaert

[115] mediante la Ecuación (34)

 $\alpha$ : Absorción hemisférica del colector solar de onda corta, [adimensional]

*T s* : Temperatura de la superficie, [°C]

*T* : Temperatura del ambiente, [°C]

- $\mathcal{E}$ : Emisividad, [adimensional]
- $\sigma$ : Constante de Stefan-Boltzmann, [W·m<sup>-2</sup>·K<sup>-4</sup>]

 $h_{conv}$ : Coeficiente combinado de transferencia de calor del colector,  $\text{[W-m$^{-2}$-K$^{-1}$]}$
La siguiente Ecuación (34) indica la forma de calcular la Irradiancia relativa de onda larga [115]:

$$
I_L = \sigma \cdot \left( T_{sky}^4 - T_{\infty}^4 \right) \tag{34}
$$

La Ecuación (35) indica la forma de calcular el Coeficiente de pérdida de calor del colector [119, 111]:

$$
h_{conv} = h_w + 4 \cdot \varepsilon \cdot \sigma \cdot \text{T}_{\infty}^3 \tag{35}
$$

Donde:

*h*<sub>w</sub>: Coeficiente de transferencia de calor del viento, [W·m<sup>-2</sup>·K]. Se lo puede calcular mediante la Ecuación (35), según Wang et al. [119, 111].

La Ecuación (36) muestra la manera para calcular el coeficiente de transferencia de calor del viento [119, 111]:

$$
h_w = 5.7 + 3.8 \cdot v_w \tag{36}
$$

Donde:

 $v_w$ : Velocidad del viento, [m·s<sup>-1</sup>]

## **2.6. Eficiencia del colector solar sin vidrio:**

La función de la eficiencia toma la forma estándar de la función Hottel-Whillier-Bliss (HWB) [115], en la ecuación (37) se calcula:

$$
\eta = \frac{\dot{Q}_{u,c-e}}{A_c \cdot \left(I_t + \frac{\varepsilon}{\alpha} I_L\right)}\tag{37}
$$

Donde:

 $Q_{\scriptscriptstyle u, c-e}$  : Ganancia de energía neta por el colector - evaporador, [W]

 $\eta$ : Eficiencia térmica del colector, [adimensional]

- $A_c$ : Área del colector, [m<sup>2</sup>]
- *t I* : Irradiación solar, [W·m-2 ]
- $I_{\scriptscriptstyle L}$ : Irradiación relativa de onda larga, [W·m<sup>-2</sup>]
- $\alpha$ : Absorción del colector solar, [adimensional]
- $\mathcal{E}$ : Emisividad, [adimensional]

α: Absorción del colector solar, [adimension]<br> *Cabe mencionar que para determinar la canti*<br>
puede determinarse de varias formas distint<br>
conozcan. La primera forma es realizar el c<br>
muestra en la Figura 14 [120]:<br> **Fra** Cabe mencionar que para determinar la cantidad de calor útil que aprovecha el colector puede determinarse de varias formas distintas dependiendo de los parámetros que se conozcan. La primera forma es realizar el circuito de las resistencias térmicas que se muestra en la Figura 14 [120]:

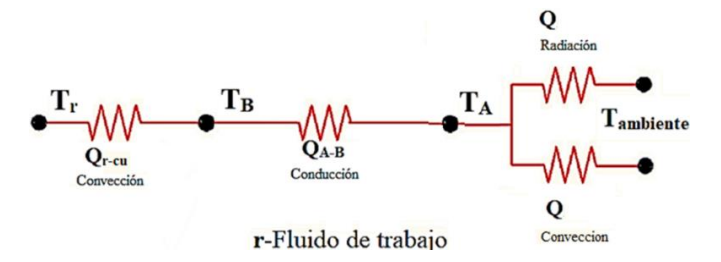

**Figura 14.** Muestra de la red de resistencias térmicas que ocurren en el colector *[120]* .

Donde a continuación se procede a determinar la eficiencia en el colector mediante las siguientes ecuaciones para este caso [121] :

Dados:

Como se usa en posición horizontal el ángulo es de 0º

 $G_{D}$  = 3975 W·h·m<sup>-2</sup>·día<sup>-1</sup>

 $G_d$  = 2125 W·h·m<sup>-2</sup>·día<sup>-1</sup>

$$
G_L = \sigma (T_{cielo}^4 - T_{\infty}^4)
$$
\n(38)

$$
T_{cielo} = 0.0552 \cdot T_{\infty}^{1.5} = 274.05K
$$
\n(39)

Donde:

 $\alpha_p$ : Absortividad de la placa, [adimensional]

- $G_n$ : Radiación incidente neta, [W·m<sup>-2</sup>]
- *GL* : Radiación de onda, [W·m-2 ]
- $G_{\textit{Total}}$  : Radiación total, [W·m<sup>-2</sup>]
- $G_D$ : Radiación directa, [W·m<sup>-2</sup>]
- $G_d$ : Radiación difusa, [W·m<sup>-2</sup>]
- *cielo T* : Temperatura del cielo, [K]
- $T_{\infty}$ : Temperatura ambiente, [K]
- $\alpha$ : Absorción del colector solar, [adimensional]
- $\mathcal{E}$ : Emisividad, [adimensional]

$$
T_a
$$
: Temperaturea ambientera, and biente, [K]  
\n $\alpha$ : Absorción del colector solar, [adimensional]  
\n $\varepsilon_L$  Emisividad, [adimensional]  
\n $G_L = 5.647 \times 10^{-8} (274.02^4 - 291^4) = 319.67 \frac{W}{m^2}$   
\n $G_{Toud} = G_D \cos(\theta) + G_a$  (40)  
\n $G_{Toud} = (3975 + 2125) \frac{W \cdot h}{m^2 dia}$   
\n $G_{Toud} = (3975 + 2125) \frac{W \cdot h}{m^2 dia}$   
\n $G_{Toud} = 6100 \frac{W \cdot h}{m^2 dia} \cdot \frac{1}{24 \text{horas}} = 254.17 \frac{W}{m^2}$   
\n $G_a = G_{total} - \frac{\varepsilon_p}{\alpha_p} G_L$  (41)  
\n $G_a = 254.14 - \frac{0.003}{0.18} 319.7 = 200.89 \frac{W}{m^2}$   
\n $\eta = \alpha_p - h_{combloudo} \frac{(T_L - T_a)}{G_n}$  (42)  
\n $\eta = 0.18 - 4.97 \frac{(274.2 - 291)}{200.89} = 0.596$   
\n2.7. Error por  
\n2.7. Error por  
\n2.7. Error por  
\n2.7. Error por  
\n2.8. In the total of the surface of the reference R600a, dentro del  
\ncolector/evaporador y los valores obtenidos de manera experimental, tienen cierta  
\nvariación procentual, la cual se determina por medio de la siguiente fórmula, para la  
\ncual se utilizados experimentales (x<sub>experimental</sub>) y los valores obtenidos de la  
\nsimulación (x<sub>simulación</sub>), se expresa como [97]:  
\n% Error =  $\frac{(x_{\text{simulation}} - x_{\text{experimental}} - 100}{x_{\text{exponential}} - 100}$  (43)  
\n2.8. Módulo ANSYS FLUENT  
\nEII módulo ANSYS FLUENT está compuesto por cinco celdas distintas, que son:

$$
\eta = \alpha_p - h_{\text{combinado}} \frac{(T_i - T_\infty)}{G_n}
$$
\n
$$
\eta = 0.18 - 4.97 \frac{(274.2 - 291)}{200.89} = 0.596
$$
\n(42)

## **2.7. Error porcentual**

Los resultados simulados en el software del refrigerante R600a dentro del colector/evaporador y los valores obtenidos de manera experimental, tienen cierta variación porcentual, la cual se determina por medio de la siguiente fórmula, para la cual se utiliza los resultados experimentales (*xexperimental*) y los valores obtenidos de la simulación (*xsimulación*), se expresa como [97]:

% Error = 
$$
\frac{(x_{simulation} - x_{experimental})}{x_{experimental}}
$$
 100 (43)

## **2.8. Módulo ANSYS FLUENT**

El módulo ANSYS FLUENT está compuesto por cinco celdas distintas, que son:

- Geometry
- Mesh
- Setup
- Solution
- Results

A continuación, se detalla las principales funciones de cada uno de estos sub-módulos:

# **2.8.1. Geometry**

Esta celda permite importar, crear, editar o actualizar el modelo de geometría utilizado para el análisis. Para ello se debe hacer clic con el botón derecho en la celda para acceder a estas funciones a través del menú contextual. Las opciones de clic con el botón derecho son sensibles al contexto y cambian a medida que cambia el estado de la geometría [122].

En este módulo se puede crear una nueva geometría ya que tiene una interfaz con todas las herramientas necesarias. En el caso de estar acostumbrado a usar otro software de diseño posee la opción importar [123].

## **2.8.2. Mesh**

Una vez importado o dibujado el prototipo se procede a generar la malla. Para esto ANSYS cuenta con la celda Mesh, que permite generar una malla computacional en todo el volumen de flujo. Para generar una malla se debe seguir los siguientes pasos:

- **1.** Abrir la celda Mesh
- **2.** Generar malla
- **3.** Crear los nombres de las secciones que se desea usar en el prototipo

Una vez generada la malla se puede proceder a realizar opciones avanzadas como especificar el tamaño de mallado, tipo de mallado, una de las herramientas más usadas es Sizing, que permite definir el tamaño de los elementos de la cara del modelo que se desee. En análisis de fluidos se sugiere utilizar Inflation; esta herramienta permite generar un mallado con una distribución radial especificando la superficie y además un límite [123].

La oblicuidad en el mallado, es una opción que evalúa la calidad de la malla del dominio computacional, de ésta manera se determina que tan cerca está la geometría de una cara o celda de ser un triángulo equilátero o un cuadrado. A continuación se especifican algunos valores de oblicuidad con su respectiva calidad [97].

| Valor de la oblicuidad | Calidad de la celda |
|------------------------|---------------------|
|                        | Decadente           |
| $0.9 - 1$              | Muy mala            |
| $0.75 - 0.9$           | Mala                |
| $0.5 - 0.75$           | Regular             |
| $0.25 - 0.5$           | Buena               |
| >0.25                  | Excelente           |
| $\theta$               | Equilátero          |

**Tabla 9.** Oblicuidad del mallado [122].

Por otro lado la calidad del elemento permite obtener una métrica de calidad combinada del mallado que varía entre 0 y 1. Esta medida se basa en la raíz cuadrada del cubo de la suma de todas las longitudes de los bordes elevadas al cuadrado para los elementos de tres dimensiones [122].

$$
\text{Calidad} = C \bigg[ volume / \sqrt{\big[\sum (Edge\ length)^2\big]^3}\bigg]
$$

A continuación, se tiene los diferentes valores de C para cada tipo de elemento.

| Valor de la oblicuidad | Calidad de la celda |
|------------------------|---------------------|
| Triángulo              | 6.928               |
| Cuadrilátero           | 4                   |
| Tetraedro              | 124.407             |
| Hexaedro               | 41.569              |
| Wedge                  | 62.354              |
| Pirámide               | 96                  |

**Tabla 10.** Oblicuidad del mallado [122].

En la Figura 15 se puede observar la oblicuidad y la calidad de los elementos que conforman el mallado computacional:

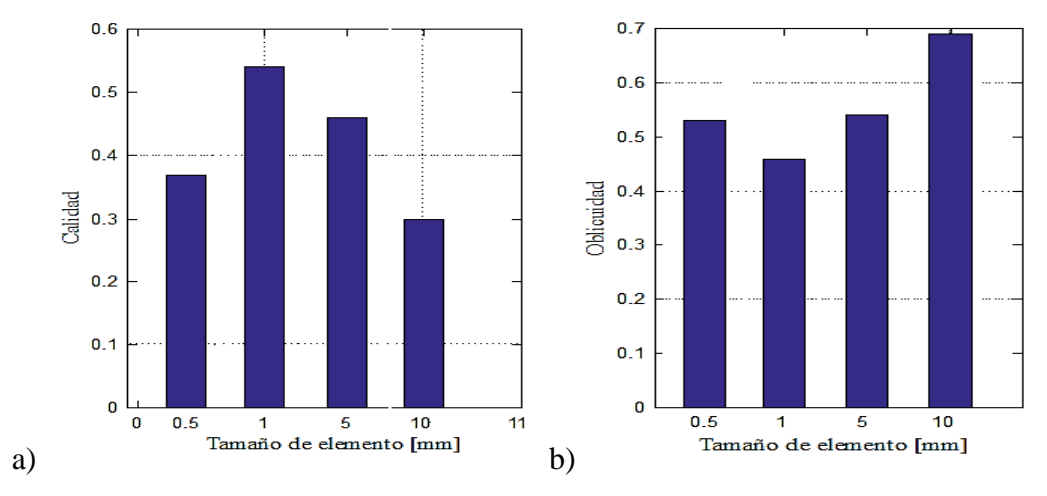

**Figura 15.** a) Calidad b) Oblicuidad vs Tamaño de elemento.

La Tabla 11 presenta diversos resultados de calidad y oblicuidad, variando el tamaño del elemento en la malla.

| Tamaño de<br>elemento (mm) | Número de<br>nodos | Número de<br>elementos | Calidad | <b>Oblicuidad</b> |
|----------------------------|--------------------|------------------------|---------|-------------------|
|                            | 244404             | 172760                 | 0.3     | 0,69              |
|                            | 276976             | 188072                 | 0.46    | 0,54              |
|                            | 645764             | 378232                 | 0.54    | 0,46              |
| 0.5                        | 4020780            | 2798232                | 0.37    | 0.53              |

**Tabla 11.** Oblicuidad y calidad del mallado en función del tamaño del elemento

### **2.8.3. Setup**

Esta es la celda más complicada debido a que aquí se definen todas las características inherentes al modelo que se desea realizar, como las condiciones de borde, los materiales y los modelos matemáticos a ser usados [123].

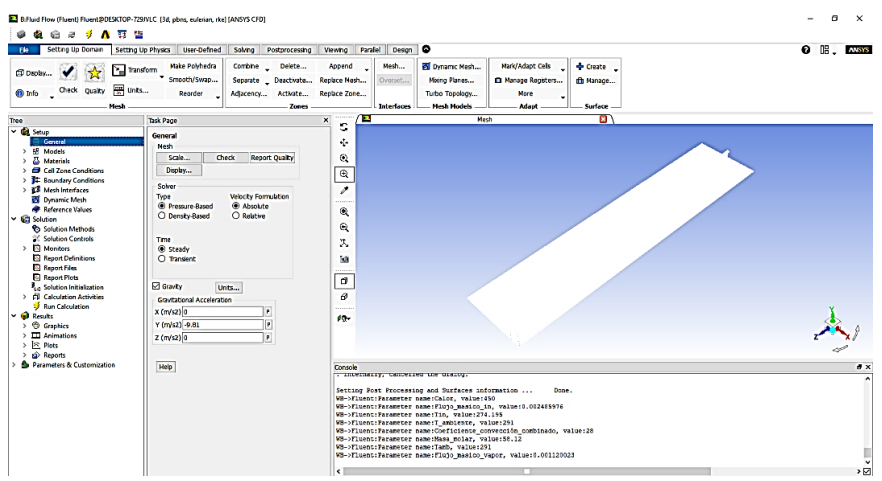

**Figura 16.** Interfaz de la celda Setup *[122]*.

Una vez abierta la celda lo primero que se debe realizar es ir a la pestaña Setting Up Domain, estas funciones también están disponibles en la Barra de tareas Setup/General. Aquí se puede definir las unidades, verificar el mallado y su calidad [122].

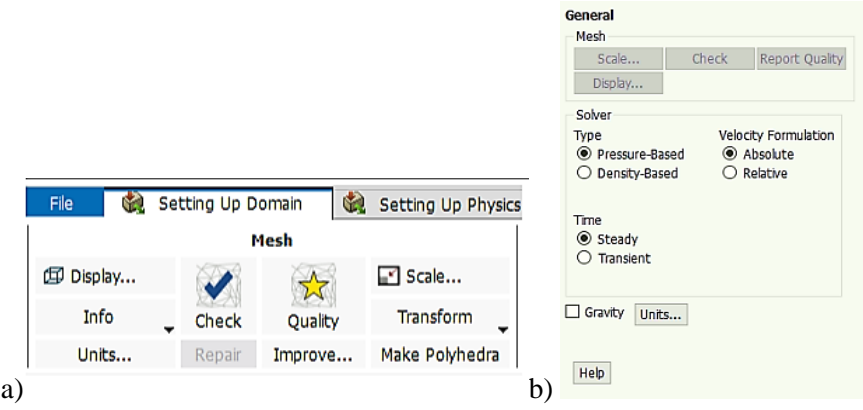

**Figura 17.** Modos de definir condiciones generales *[122]*.

En el siguiente paso se seleccionará un solucionador y especificará los modelos físicos, las propiedades del material y las condiciones de la zona para su simulación utilizando la pestaña Setting Up Physis. Por defecto se tiene un estudio estacionario [123].

| Ġ.<br><b>File</b> | Setting Up Domain                   | Setting Up Physics<br>Y.                   | Ń<br><b>User Defined</b> |
|-------------------|-------------------------------------|--------------------------------------------|--------------------------|
|                   |                                     | <b>Solver</b>                              |                          |
| Time<br>⊚ Steady  | Type<br><sup>O</sup> Pressure-Based | <b>Velocity Formulation</b><br>ig Absolute | Operating Conditions     |
| <b>Transient</b>  | <b>C</b> Density-Based              | Relative<br>∩                              | Reference Values         |

**Figura 18.** Definir estado estacionario [123].

### **2.8.4. Modelos matemáticos**

A continuación, se procede a definir los modelos matemáticos que se tiene para los diferentes casos de estudio. Como se aprecia en el siguiente gráfico, están disponibles en la Barra de tareas Setup/Models [122].

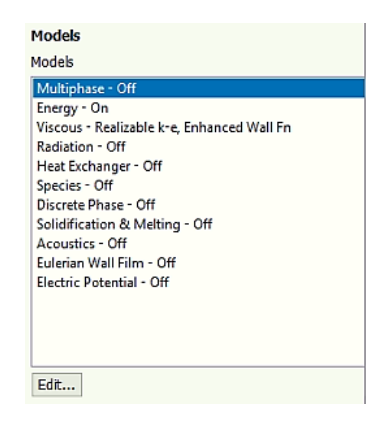

**Figura 19.** Modelos matemáticos [122].

- Multiphase model: El cuadro de diálogo modelo multifásico le permite configurar parámetros para modelar un flujo que presenta multifase. El modelo multifase de Eulerian en ANSYS Fluent permite el modelado de múltiples fases separadas pero interactivas. Las fases pueden ser líquidos, gases o sólidos en casi cualquier combinación [123].
- Energy model: El cuadro de diálogo Energía le permite configurar parámetros relacionados con la transferencia de energía o calor en su modelo [122]
- Viscous model: El cuadro de diálogo modelo viscoso le permite configurar parámetros para flujo no viscoso, laminar y turbulento [123].
- Radiation model: El cuadro de diálogo de radiación le permite seleccionar un modelo para la transferencia de calor por radiación y configurar los parámetros asociados [123].
- Heat Exchanger Model: El cuadro de diálogo Modelo de intercambiador de calor le permite definir un intercambiador de calor como parte de su modelo [122].
- Species Model: El cuadro de diálogo Modelo de especies le permite establecer parámetros relacionados con el cálculo del transporte y la combustión de especies [122].
- Discrete Phase Model: El cuadro de diálogo Modelo de fase discreta le permite establecer parámetros relacionados con el cálculo de una fase discreta de partículas [123].
- Solidification and Melting: El cuadro de diálogo Solidificación y fusión le permite establecer parámetros relacionados con el modelo de solidificación/fusión [123].
- Acoustics Model: El cuadro de diálogo Modelos de acústica le permite establecer parámetros relacionados con el modelo de acústica [123].
- Eulerian Wall Film: El cuadro de diálogo Eulerian Wall Film le permite configurar varios controles de métodos de modelo y solución para dicho modelo [123].

Las principales ecuaciones a ser utilizadas son las siguientes, primero la ecuación del modelo de multifase Euleriano, que describe a las diferentes fases como continuos, esta incorpora el concepto de fracciones de volumen fásico. Las fracciones de volumen representan el espacio ocupado por cada fase, las leyes de conservación de la masa y el impulso se satisfacen en cada fase individualmente. La derivación de las ecuaciones de conservación se puede realizar promediando el equilibrio instantáneo local para cada una de las fases o utilizando el enfoque de la teoría de la mezcla. Donde el volumen de la fase es está definido como [123]:

$$
V_q = \int\limits_V \alpha_q \cdot dV \tag{44}
$$

Donde:

- *<sup>q</sup>* : Se determina como la facción de volumen físico
- $V_q$ : Volumen de la fase q, [m<sup>3</sup>]

A continuación, la ecuación a ser utilizada es de la energía que viene dada por la siguiente expresión [124]:

$$
\frac{\partial}{\partial t}(\rho \cdot E) + \nabla \cdot \left[ \vec{v} \cdot (\rho \cdot E + P) \right] = \nabla \cdot (k_{\text{eff}} \cdot \nabla T) + S_E
$$
\n(45)

Donde:

- $\rho$ : Densidad, [kg·m<sup>-3</sup>]
- $E$ : Entalpia sensible, [kJ·kg<sup>-1</sup>]
- $k:$  Conductividad,  $[W \cdot m^{-1} \cdot K^{-1}]$

### $T:$  Temperatura, [K]

 $S<sub>E</sub>$ : Fuentes de calor volumétricas, [W·m<sup>-3</sup>]

*T* : Temperatura, [K]<br>  $S_{\varepsilon}$ : Fuentes de calor volumétricas, [W·m<sup>-3</sup>]<br>
Donde  $k_{eff}$  es la conductividad efectiva, que<br>
seleccionado. El primer término del lado de<br>
rabe exerce substituido por  $h_k$  en el ca<br>
represen Donde  $k_{eff}$  es la conductividad efectiva, que funciona según el modelo de turbulencia seleccionado. El primer término del lado derecho hace referencia a la transferencia de calor por conducción, mientras que  $S_E$  introduce las fuentes de calor volumétricas. E puede ser substituido por  $h_k$  en el caso de fluidos incompresibles, donde  $h_k$ representa la entalpia sensible [124].

Además, según el manual de ANSYS el módulo conocido como energía (Energy model) se usa la ecuación de entalpia estática, que considera la cantidad de energía contenida en el fluido por unidad de masa. Está definida en términos de la energía interna [122].

$$
h = u + \frac{P}{\rho} \tag{46}
$$

Donde:

- $h:$  Entalpía, [kJ·kg<sup>-1</sup>]
- *u* : Energía interna, [kJ·kg<sup>-1</sup>]
- *P* : Presión, [Pa]
- $\rho$ : Densidad, [kg·m<sup>-3</sup>]

Cuando se usa el modelo de energía térmica directamente se ejecuta esta ecuación generando cambios en la entalpía, solo debe ser usada para determinar proyectos de termodinámica. Para determinar estos valores se necesita conocer cómo varía la entalpia al varias la presión y la temperatura, estos cambios son dados por la siguiente ecuación diferencial [122].

$$
dh = \left(\frac{\partial h}{\partial T}\right)_p \cdot dT + \left(\frac{\partial h}{\partial p}\right)_T \cdot dp \tag{47}
$$

Que también puede ser expresada como:

$$
dh = c_p \cdot dT + \frac{1}{\rho} \cdot \left[ 1 + \frac{T}{\rho} \cdot \left( \frac{\partial \rho}{\partial T} \right)_p \right] \cdot dp \tag{48}
$$

Donde:

*h* : Entalpía, [kJ·kg<sup>-1</sup>]

- *u* : Energía interna, [kJ·kg<sup>-1</sup>]
- *P* : Presión, [Pa]
- $\rho$ : Densidad, [kg·m<sup>-3</sup>]
- $c_p$ : Calor específico, [kJ·kg<sup>-1</sup>]

La ecuación de la continuidad determina la conservación de la masa en el modelo a ser simulado y está definida de la siguiente manera [122]:

$$
\frac{\partial}{\partial t} \cdot (\rho_m) + \nabla \cdot (\rho_m \overrightarrow{v_m}) = 0 \tag{49}
$$

Donde se sabe que:

 $\overline{v_m}$ : es la velocidad promedio, [m·s<sup>-1</sup>]

 $\rho_m$ : es la densidad de la mezcla, [kg·m<sup>-3</sup>]

Al tratarse de un fluido en movimiento se tiene otra ecuación que lo caracteriza que es la ecuación del momento, para el análisis viene dada como:

$$
\frac{\partial}{\partial t} \left( \rho_m \cdot \overrightarrow{v_m} \right) + \nabla \cdot \left( \rho_m \overrightarrow{v_m} \overrightarrow{v_m} \right) = \dots
$$
\n
$$
\dots - \nabla_p + \nabla \cdot \left[ \mu_m \left( \nabla \overrightarrow{v_m} + \nabla \overrightarrow{v_m}^T \right) \right] + \rho_m \cdot \overrightarrow{g} + \overrightarrow{F} + \nabla \cdot \left( \sum_{k=1}^n \alpha_k \cdot \rho_k \cdot \overrightarrow{v_{dr,k}} \cdot \overrightarrow{v_{dr,k}} \right)
$$
\n(50)

Donde:

 $\mu_m$ : es la viscosidad de la mezcla, [kJ·kg<sup>-1</sup>]

 $\overline{v_m}$ : es la velocidad promedio, [m·s<sup>-1</sup>]

 $\rho_m$ : es la densidad de la mezcla, [kg·m<sup>-3</sup>]

El modelo de viscosidad realizable k-epsilon, este módulo especifica la viscosidad del modelo para flujos turbulentos y es altamente usado debido a sus buenos resultados. Donde *k* es la energía cinética de turbulencia y está definida como la variación de las fluctuaciones de la velocidad. Dimensionalmente está dado por  $[L^2 \cdot T^{-2}]$ . Epsilon es la disipación de la turbulencia y su dimensión es  $[L^2 \cdot T^{-3}]$ . Este módulo introduce nuevas ecuaciones al modelo como la ecuación de la continuidad [122]:

$$
\frac{\partial \rho}{\partial t} + \frac{\partial}{\partial x_j} \cdot (\rho \cdot U_j) = 0 \tag{51}
$$

Además, considera la ecuación del momento con lo que queda:  
\n
$$
\frac{\partial \rho U_i}{\partial t} + \frac{\partial}{\partial x_j} \cdot (\rho \cdot U_i \cdot U_j) = -\frac{\partial p'}{\partial x_i} + \frac{\partial}{\partial x_j} \cdot \left[ \mu_{\text{eff}} \cdot \left( \frac{\partial U_i}{\partial x_j} + \frac{\partial U_j}{\partial x_i} \right) \right] + S_M \tag{52}
$$

Donde:

- $S_M$  : Suma de las fuerzas del cuerpo,  $\text{[W-m$^{-3}$]}$
- $\mu_{\text{\emph{eff}}}$  : Viscosidad efectiva, [m<sup>2</sup>·s<sup>-1</sup>]
- $k:$  Conductividad,  $[W \cdot m^{-1} \cdot K^{-1}]$

$$
p' = p + \frac{2}{3}\rho \cdot k + \frac{2}{3} \cdot \mu_{\text{eff}} \cdot \frac{\partial U_k}{\partial x_k}
$$
 (53)

## **2.8.4.1. Condiciones de borde**

Establece el tipo de límite y muestra otros cuadros de diálogo para configurar los parámetros de condición de límite para cada límite. Boundary Condition/Type, contiene una lista desplegable de tipos de condición de límite para la zona seleccionada. La lista contiene todos los tipos posibles a los que se puede cambiar la zona [123].

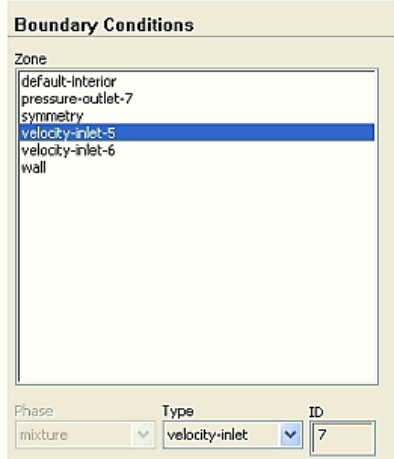

**Figura 20.** Condiciones de borde [123].

## **2.8.5. Solution**

Esta sección presenta las tareas principales involucradas en la resolución de su simulación de CFD utilizando ANSYS Fluent. Y presenta algunas características importantes como los métodos de solución, la inicialización de los cálculos y la iteración en si misma del cálculo [123].

# **2.8.5.1. Método de solución**

El método de solución le permite especificar varios parámetros asociados con el método de solución que se utilizará en el cálculo, en la Figura 21 se puede observar algunos [123].

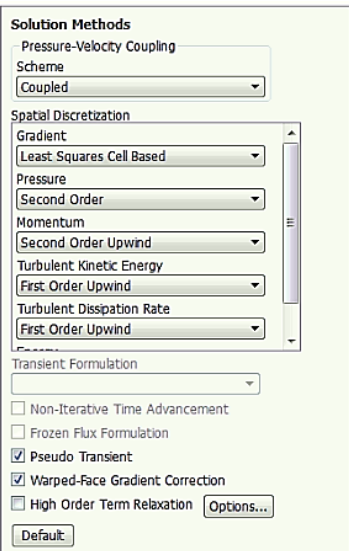

**Figura 21.** Métodos de solución [123].

A continuación, se especifica cada uno de los métodos:

Scheme: Solo se aplica en el caso del solucionador basado en presión, proporciona una lista desplegable de los esquemas de acoplamiento de presión-velocidad disponibles: SIMPLE, SIMPLEC, PISO y Acoplado [123]. ANSYS Fluent ofrece el algoritmo SIMPLEC (SIMPLE-Consistent). SIMPLE es el valor predeterminado, pero muchos problemas se beneficiarán del uso de SIMPLEC. La única diferencia entre estos dos métodos es en la siguiente ecuación [122]:

$$
J_f = J_f^* + d_f \left( p_{co}^{\prime} - p_{c1}^{\prime} \right)
$$
 (54)

Donde:

- *p* : Campo de presión esperado, [Pa]
- *d* : Función de flujo resultante
- *J* : Flujo de masa, [kg·s<sup>-1</sup>]
- \* : Valor esperado
- ' : Valor corregido

Gradient: Contiene una lista desplegable de las opciones para configurar el método de cálculo del gradiente. Se puede optar por: Green-Gauss basado en celdas, Green-Gauss basado en nodos, y mínimos cuadrados basados en celdas [123]. Este último es el método, que está por default, que la solución varía linealmente. Y esta expresado de la siguiente manera [122]:

$$
(\nabla \phi)_{c0} \cdot \Delta r_i = (\phi_{ci} - \phi_{c0})
$$
\n(55)

Donde:

- $\nabla \phi$ : Gradiente del elemento
- *r* : Vector posición

Pressure: De la misma forma que el Scheme solo se usa con un solucionador basado en presión, contiene una lista desplegable de los esquemas de discretización disponibles para la ecuación de presión: Estándar, PRESTO, Lineal, Segundo orden y Fuerza ponderada del cuerpo [123].

Flow: Este es solo para los solucionadores basados en densidad, contiene una lista desplegable de los esquemas de discretización disponibles para las ecuaciones de presión, momento y energía [123].

Momentum y Energy: Son los nombres de las otras ecuaciones de convección-difusión que se están resolviendo. En la lista desplegable al lado de cada ecuación. Puede seleccionar el esquema de discretización MUSCL de primer orden upwind, segundo orden upwind, power law, quick, o MUSCL de tercer orden para esa ecuación [123].

# **2.8.6. Inicialización de solución**

La Inicialización de la solución le permite definir valores para las variables de flujo e inicializar el campo de flujo a estos valores [123].

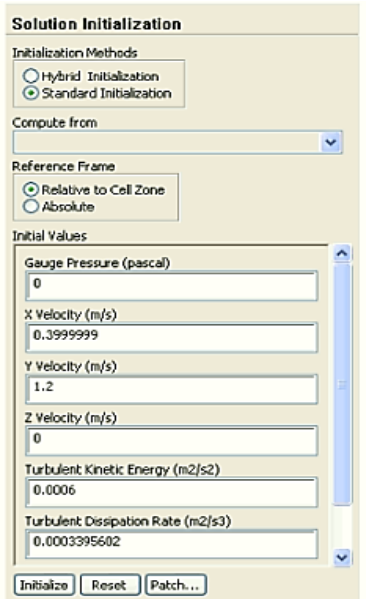

**Figura 22.** Inicialización de solución [123].

Inicialización híbrida: Es un conjunto de métodos de interpolación de límites, donde las variables, como la temperatura, la turbulencia, las fracciones de especies, las fracciones de volumen, entre otros, se cambian automáticamente en función de los valores promediados del dominio es decir los datos iniciales [122].

Inicialización estándar: Esta inicialización permite definir valores para las variables e inicializar el campo de flujo en función de estos valores [122].

## **2.8.7. Inicio de cálculo**

La página de tareas Ejecutar cálculo le permite iniciar las iteraciones del solucionador. Se puede especificar el número de iteraciones que se desea realizar [123].

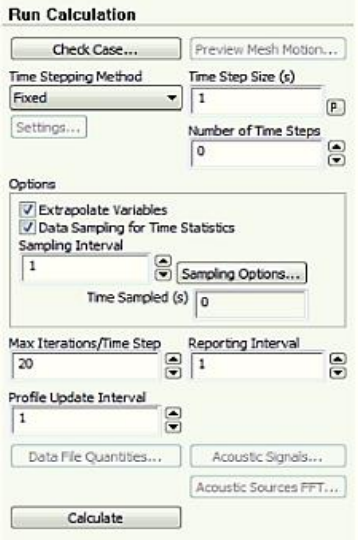

**Figura 23.** Inicio de cálculo [123].

## **2.9. Validaciones**

Para la validación, se utiliza los estudios realizados por Gunjo et al. [125] donde se realiza la simulación de un colector solar plano, esta simulación es validada de forma experimental, y determina las pérdidas de calor, la eficiencia del colector, con diferentes parámetros como el flujo másico, diferentes fluidos de trabajo, la temperatura ambiente, la temperatura de entrada de agua y al variar la irradiación solar [125].

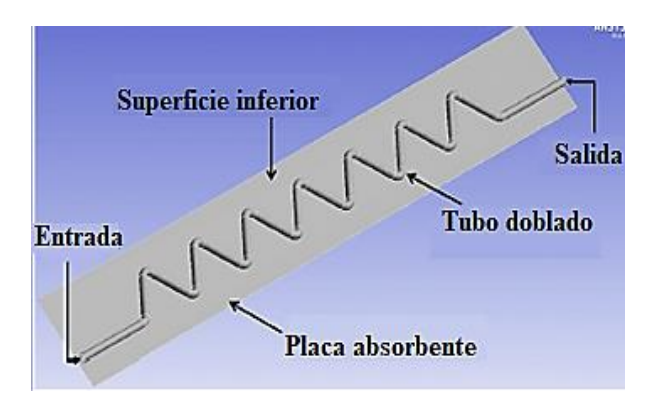

**Figura 24.** Geometría del colector 1 *[125]*.

Además, las propiedades físicas utilizadas para las validaciones del colector rector y del zigzag son obtenidas mediante el software EES Professional y son las siguientes:

**Tabla 12.** Propiedades termo físicas del refrigerante R600a y del agua a 20 ºC y 101.3 kPa *[102]*.

| <b>Nombre comercial</b>                                          | Agua     | <b>R600a</b> |
|------------------------------------------------------------------|----------|--------------|
| Calor específico fase de vapor $[kJ \cdot kg^{-1} \cdot K^{-1}]$ | 4.183    | 1.673        |
| Conductividad térmica $[W \cdot m^{-1} \cdot K^{-1}]$            | 0.5861   | 0.01641      |
| Viscosidad [kg·m <sup>-1</sup> ·s <sup>-1</sup> ]                | 0.001002 | 0.000007397  |
| Densidad $[m^3 \cdot kg^{-1}]$                                   | 998.2    | 2.485        |

Este colector tiene la particularidad de tener un diseño en zigzag y según el estudio realizado presenta los siguientes parámetros. El primero es que se debe considerar un flujo laminar, la radiación solar que es de 915  $W \cdot m^{-2}$  al medio día y con un flujo másico de 0.0083 kg·s<sup>-1</sup> [125]. Estos valores se pueden apreciar en la siguiente gráfica:

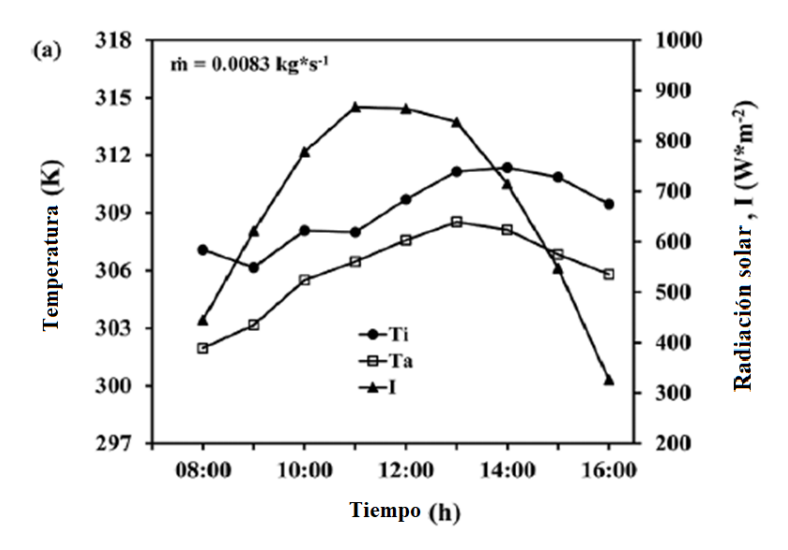

**Figura 25.** Variación de la temperatura del agua Ti, temperatura ambiente Ta y radiación solar vs tiempo *[125]*.

En base a estas variables se realiza la simulación del colector obteniendo los siguientes resultados simulados y se los compara con los experimentales. Se procede a comparar los resultados de la simulación realizada en este estudio con la simulación realizada por Gunjo et al. [125] a continuación se observa las dos simulaciones:

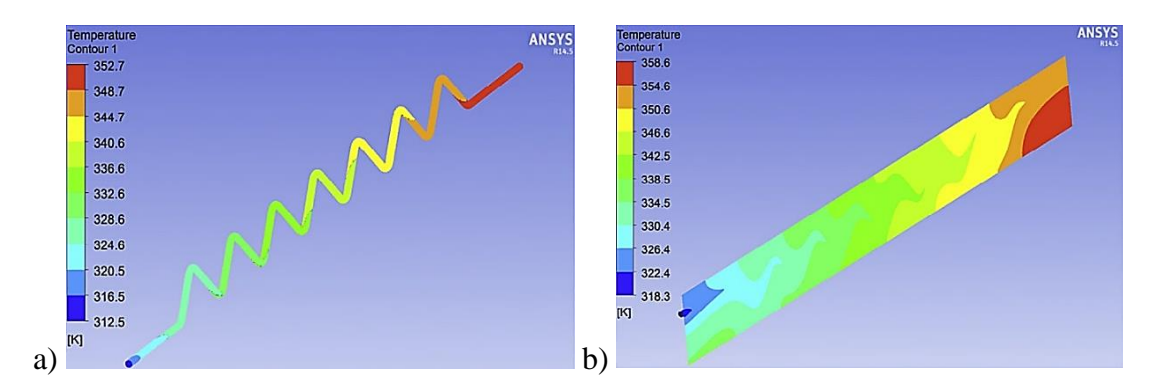

**Figura 26.** Resultados gráficos del estudio, a) Temperatura en el fluido, b) Temperatura en la placa

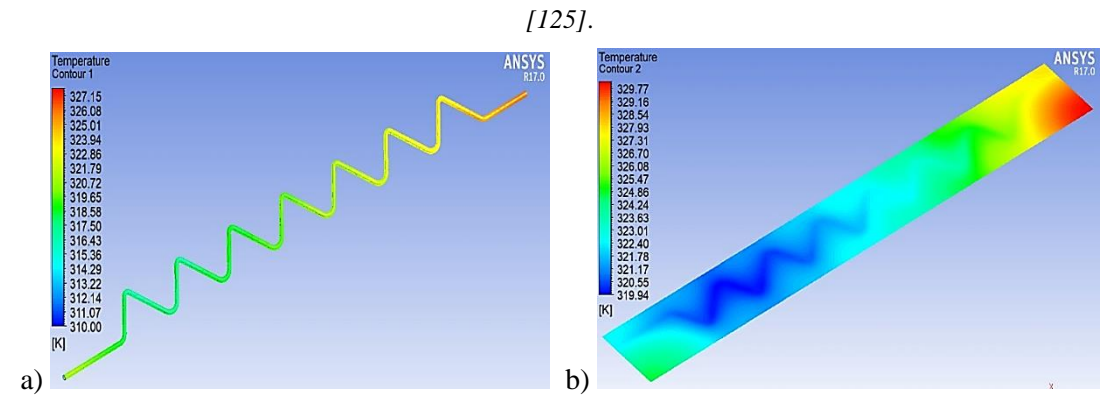

**Figura 27.** Resultados de la validación, a) Temperatura en el fluido, b) Temperatura en la placa.

La simulación se repite para las diferentes horas del día y se compara con los resultados obtenidos experimentalmente de Gunjo et al. [125] de esta comparación se obtiene los siguientes errores.

**Tabla 13.** Error de las simulaciones realizadas por Gunjo et al. *[125]* y del presente proyecto.

| Hora del<br>día                                                                    |  |  | 8 9 10 11 12 13 14 15 16 |  |  |
|------------------------------------------------------------------------------------|--|--|--------------------------|--|--|
| Error Gunjo 0,6 % 0,6 % 0,3 % 0,6 % 0,6 % 0,6 % 0,3 % 0,3 % 0,3 % $0.3 \times 125$ |  |  |                          |  |  |
| Error<br>simulación 1,6 % 2,6 % 2,9 % 3,0 % 1,8 % 1,6 % 1,3 % 0,3 % 0,2 %          |  |  |                          |  |  |

Para realizar la validación de la simulación se realiza una comparación entre la temperatura de salida de agua determinada de forma experimental, la simulación realizada por Gunjo y la obtenida de este estudio.

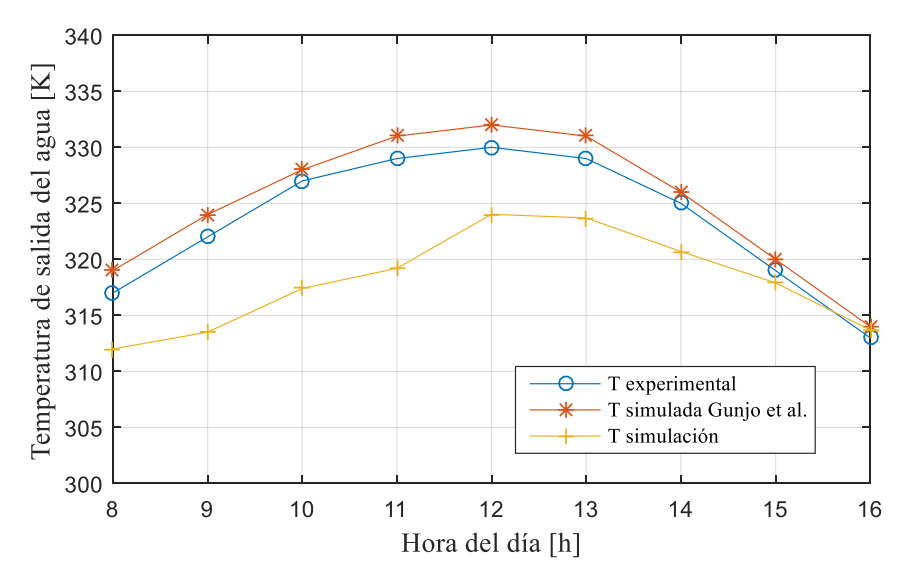

**Figura 28.** Validación de los resultados simulados con los resultados experimentales.

El segundo estudio también realizado por Gunjo et al. [126] para otro colector especifica un colector de 10 tubos colocados en paralelo. En el que al igual que en el caso anterior se determina las variables de manera experimental y se las utiliza para la simulación, a continuación, se tiene la geometría de uno de estos tubos [126].

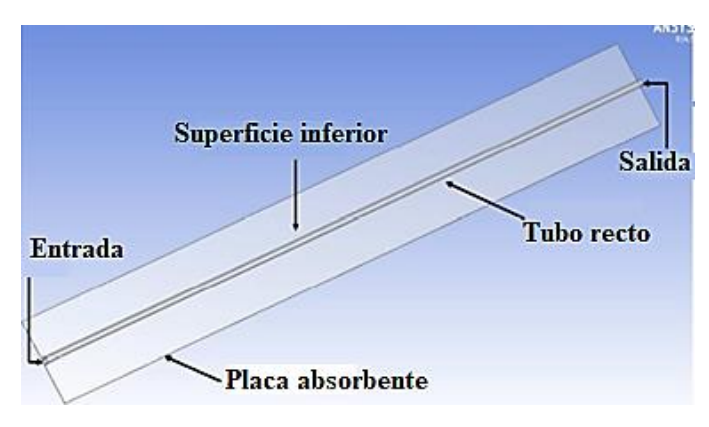

**Figura 29.** Geometría del colector 1 *[126]*.

Los datos obtenidos de forma experimental son los siguientes para un flujo másico de  $0.0125 \text{ kg} \cdot \text{s}^{-1}$ .

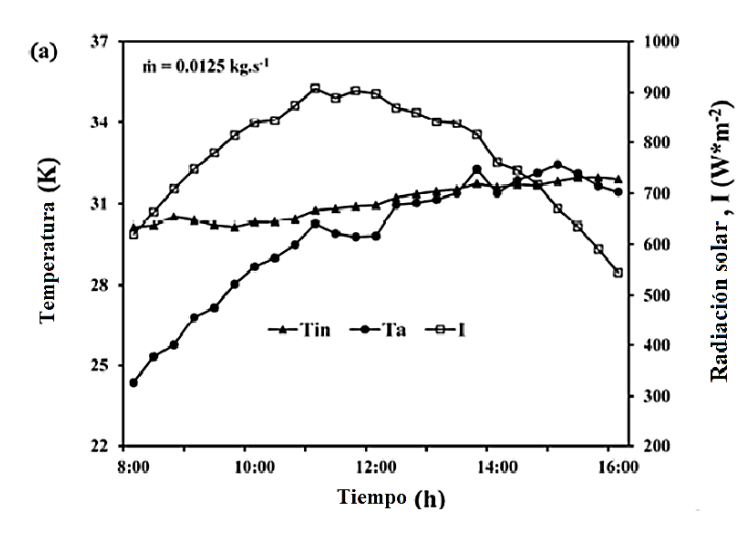

**Figura 30.** Variación de la temperatura del agua Ti, temperatura ambiente Ta y radiación solar vs tiempo *[126]*.

De igual manera que en el colector anterior se procede a comparar las simulaciones de Gunjo et al. [126] y los resultados de este estudio.

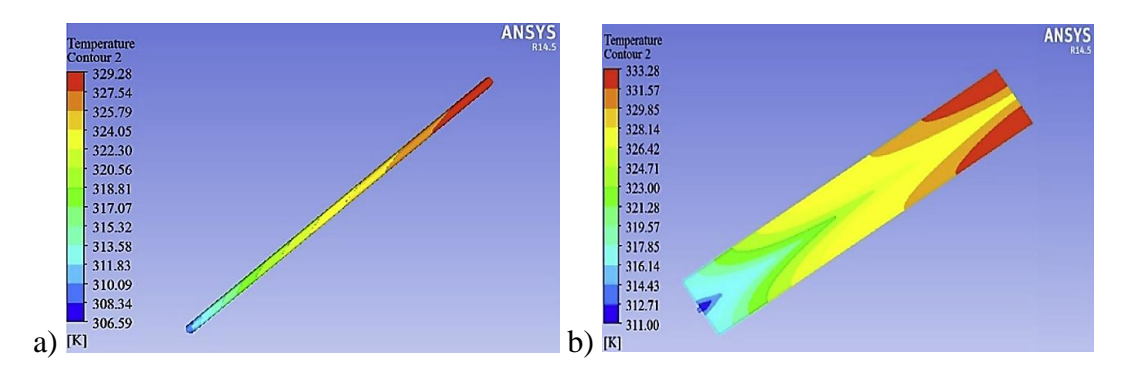

**Figura 31.** Resultados gráficos del estudio, a) Temperatura en el fluido, b) Temperatura en la placa *[126]*.

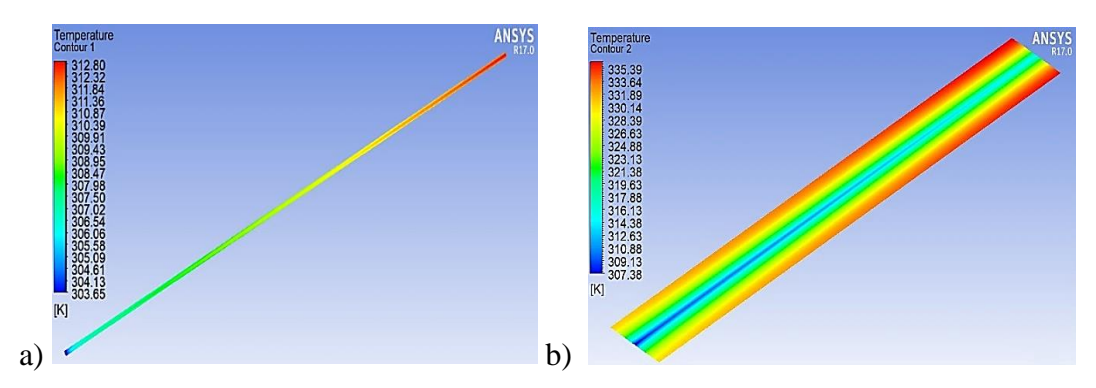

**Figura 32.** Resultados de la validación, a) Temperatura en el fluido, b) Temperatura en la placa.

A continuación, se observa una comparación entre las temperaturas de salida del agua, obtenidas de manera experimental, las obtenidas por Gunjo et al. [126] y las realizadas en este estudio.

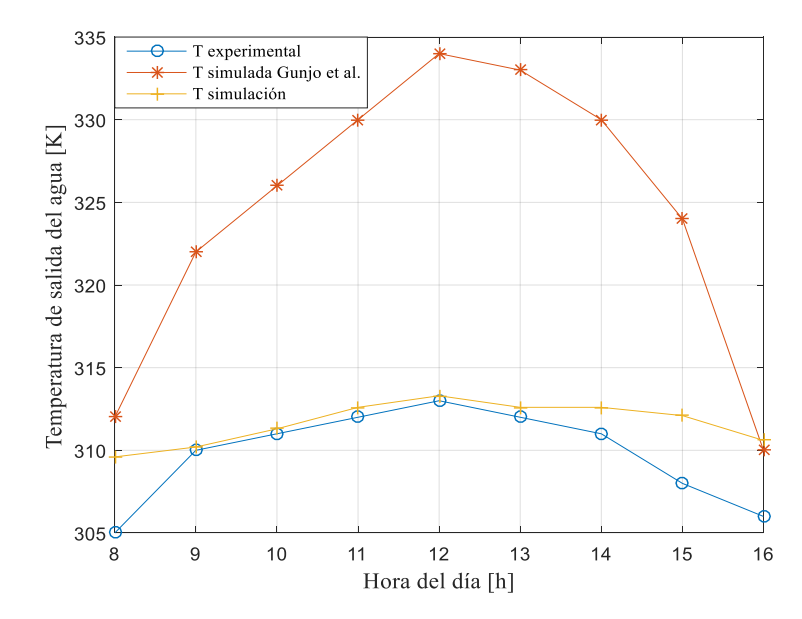

**Figura 33.** Validación de los resultados simulados con los resultados experimentales.

La simulación se repite para las diferentes horas del día y se compara con los resultados obtenidos experimentalmente de Gunjo et al. [126] de esta comparación se obtiene los siguientes errores.

**Tabla 14.** Error de las simulaciones realizadas por Gunjo et al. *[126]* y de este proyecto.

| Hora del día                                                       | <u>y</u>                                          | 10. | 11. | 12. | 13. | 14 |  |  |
|--------------------------------------------------------------------|---------------------------------------------------|-----|-----|-----|-----|----|--|--|
| Error Gunjo<br>et al. $[126]$                                      | 2,3% 3,9% 4,8% 5,8% 6,7% 6,7% 6,1% 5,2% 1,3% 4,8% |     |     |     |     |    |  |  |
| Error simulación 1,5% 0,1% 0,1% 0,2% 0,1% 0,2% 0,5% 1,3% 1,5% 0,6% |                                                   |     |     |     |     |    |  |  |

Es importante mencionar que para las dos simulaciones se usó el mismo modelo matemático. En el caso específico del colector de tubo recto se realizó la simulación para el refrigerante R600a se obtiene los siguientes resultados.

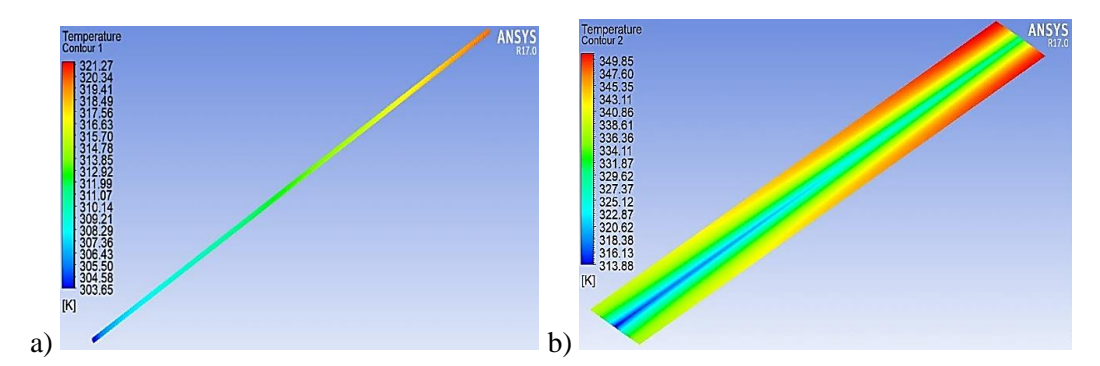

**Figura 34.** Resultados para colector de tubo recto con R600a. a) Temperatura en el fluido, b) Temperatura en la placa.

Con el refrigerante se obtiene una temperatura de salida del fluido de 320.7 K mientras que al usar agua a la misma hora es decir a las 11 del día se obtiene 312.6 K. Por otro lado, para el colector en zigzag se tiene los siguientes resultados:

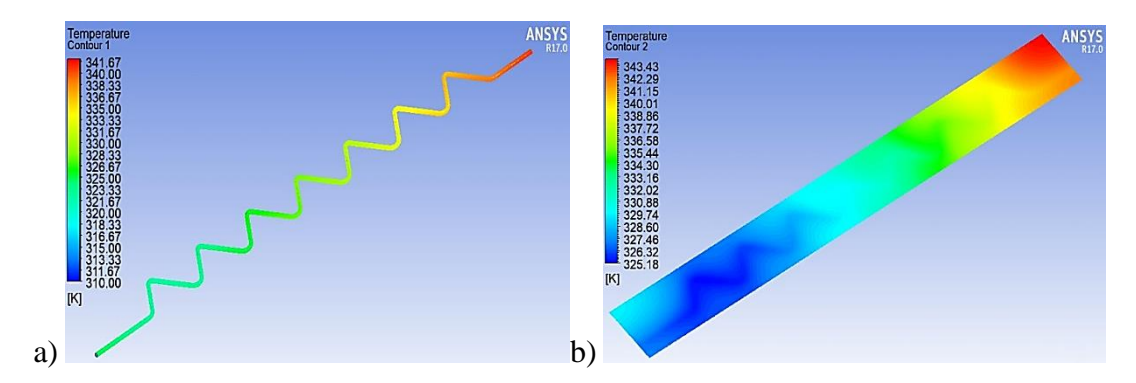

**Figura 35.** Resultados para colector en zigzag con R600a. a) Temperatura en el fluido, b) Temperatura en la placa.

Con el refrigerante se obtiene una temperatura de salida de agua de 333.8 K mientras que al usar agua a la misma hora es decir a las 12 del día se obtiene 324K.

En el presente capitulo se determinaron las siguientes conclusiones. Luego de comparar los resultados obtenidos de los dos estudios, se pudo observar que para el colector con tubo recto se tiene un error bastante bajo que en promedio se ubica en 2.4 %, este error es incluso inferior al error obtenido por Gunjo et al. [126] que es de 4.8 %. Por lo que se concluye que el modelo usado en este estudio para un colector con tubo recto tiene un funcionamiento mejor.

El modelo usado en los dos casos se aproxima de mejor manera para el colector recto que para el colector en zigzag, esto puede ser ocasionado por la diferencia en la turbulencia en los dos modelos, por lo que se concluye que el modelo usado es apropiado para este estudio, ya que se pretende simular un colector con tubo recto.

El modelo matemático que se usó en ANSYS para la simulación es k-epsilon, este modelo al considerar las turbulencias que se genera en el fluido y además como un flujo totalmente desarrollado es el más usado y que mejores resultados provee.

# **CAPÍTULO 3**

# **ANÁLISIS Y SIMULACIÓN DEL COLECTOR / EVAPORADOR**

# **3.1 Datos del colector solar**

Los datos utilizados en la simulación realizada en el colector / evaporador fueron determinados experimentalmente en una bomba de calor de expansión directa asistida por energía solar, valores como radiación solar, temperatura ambiente, temperatura del agua a la entrada del colector, presiones de trabajo, flujo másico de refrigerante , son enlistados en las Tablas 15, 16 y 17 y son utilizados como condiciones iniciales para la simulación [127].

**Tabla 15.** Datos experimentales del colector tomados el 26 de mayo a las 12:40pm.

| <b>Parámetros</b>      | <b>Valores</b>   | <b>Unidades</b>              |
|------------------------|------------------|------------------------------|
| Radiación solar        | 450 a 900        | $W \cdot m^{-2}$             |
| Temperatura ambiente   | 18 a 21.5        | $\rm ^{o}C$                  |
| Temperatura de entrada | $-3.65$ a $8.15$ | $\rm ^{o}C$                  |
| Presión baja           | 135 a 204.77     | kPa                          |
| Flujo másico           | 3 a 6.5          | $10^{-3}$ kg·s <sup>-1</sup> |

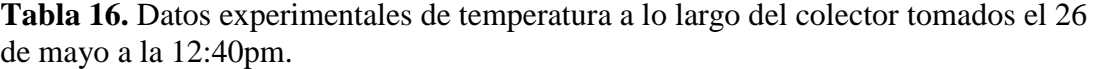

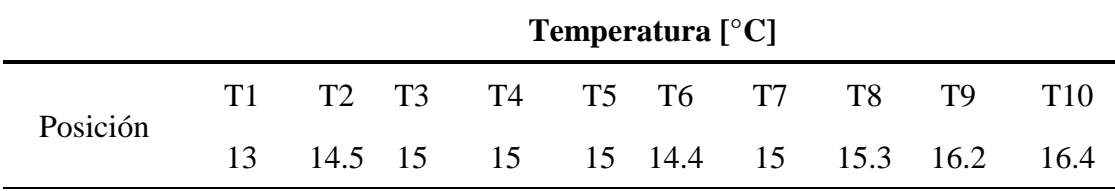

**Tabla 17.** Propiedades termo físicas del refrigerante R600a y del agua a 1.195 ºC y 163.4 kPa extraídas del software EES *[102]*.

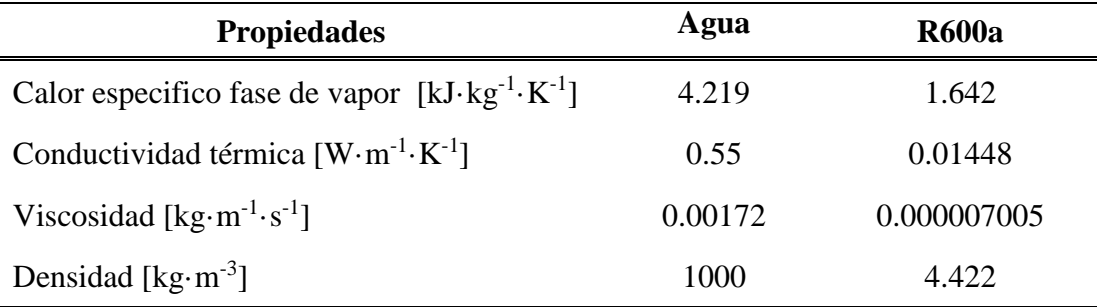

## **3.2 Diseño y configuración de un caso general en ANSYS**

A continuación, se muestra la configuración del programa ANSYS para resolver el sistema de transferencia de calor presente entre el colector solar y el fluido de trabajo.

## **3.2.1 Carga de la geometría**

Para iniciar con la simulación se procede a crear un nuevo proyecto en ANSYS y a ubicar los módulos que se va a usar a continuación, en el caso de este estudio se puede usar dos módulos que son Fluid Flow CFX y el Fluent, además se recomienda generar un módulo por separado para la geometría y el mallado.

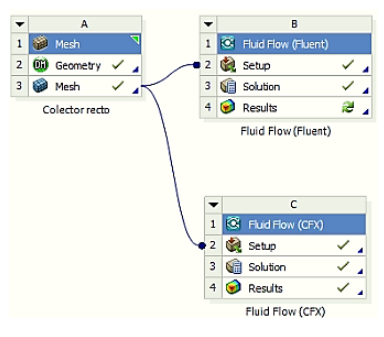

**Figura 36.** Módulos de ANSYS.

Estos dos modelos pueden ser resueltos de la misma forma, donde primero se procede a importar la geometría realizada en SolidWorks, para posterior a esto ser realizado el mallado.

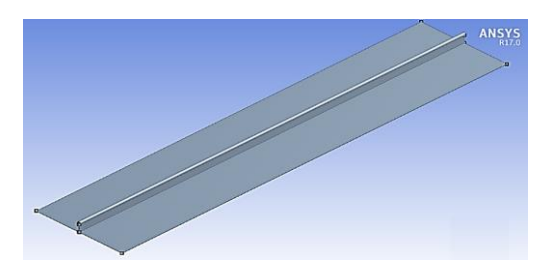

**Figura 37.** Colector importado en ANSYS.

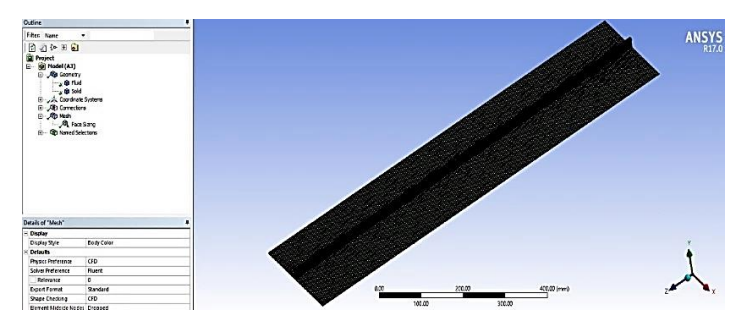

**Figura 38.** Mallado del colector.

Una vez generado en mallado se procede a afinar la malla para mejorar los resultados. Esta herramienta que es muy usada, mesh-> inflation, la que permite generar una malla con forma cilíndrica alrededor de una superficie. Esto mejora los resultados en el fluido. El número de elementos y de nodos registrados en el mallado son de 838510 y 473435 respectivamente.

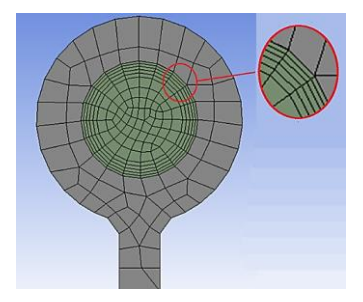

**Figura 39.** Afinado del mallado.

Por último, se procede a identificar las superficies que se las va a utilizar para determinar las condiciones de frontera, se seleccionan las superficies que reciben la radiación solar, las que tiene transferencia de calor por convección y radiación, además del ingreso y salida de fluido de trabajo.

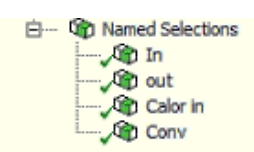

**Figura 40.** Nombre de las superficies.

# **3.2.2 Definición del modelo**

Para definir el modelo de estudio sea en CFX o Fluente se tiene los siguientes pasos. Primero definir las condiciones del modelo en: Setup/General, donde se debe verificar que las condiciones sean las apropiadas, con espacial importancia en que es un estudio estacionario y definir la gravedad.

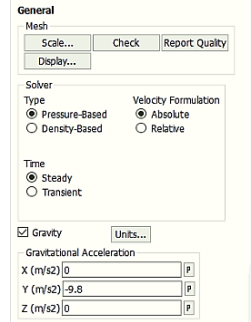

Figura 41. Condiciones generales.

Como segundo paso se procede a habilitar los modelos que se desee usar en: Setup/Models, como la ecuación de la Energía para la transferencia de calor y el modelo de viscosidad k-epsilon que es ampliamente usado por sus buenos resultados al considerar un flujo completamente desarrollado.

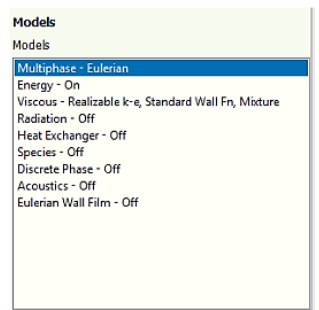

**Figura 42.** Modelos a ser usados.

El tercer paso es determinar los materiales que se van a utilizar para la simulación entre los que tenemos el cobre y el fluido de trabajo que será el agua y el refrigerante R600a. Para cambiarlos se tiene Setup/Materials/Create/edit

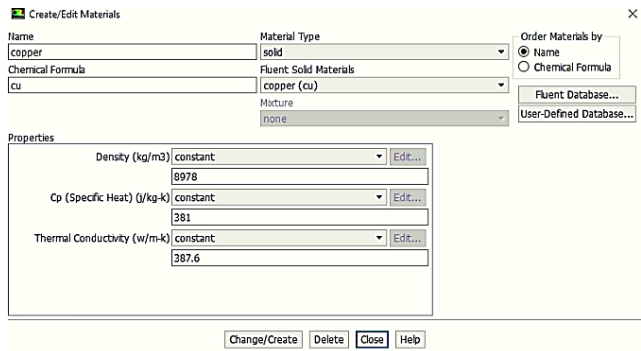

**Figura 43.** Selección de propiedades de los materiales.

En el cuarto paso, se procede a verificar que las zonas de estudio estén determinadas, es decir el colector y el fluido de trabajo, y definir el tipo solido/líquido para cada uno, además de verificar que estén trabajando con los materiales definidos previamente.

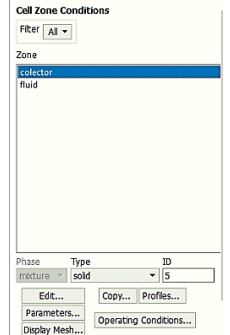

**Figura 44.** Zonas de estudio.

Por último, se procede a determinar las condiciones de borde, esta sección es la más importante y tiene la siguiente ubicación: Setup/Boundary Conditions, entre los diferentes tipos de condiciones de borde se tiene Wall, mass flow inlet, velocity inlet, pressure outlet, entre otros.

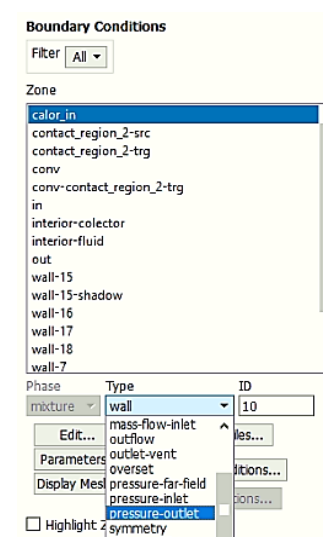

**Figura 45.** Condiciones de borde.

Se estable las condiciones de borde que son pertinentes para este estudio, entre las que se tiene:

**Calor in:** Donde se establece la radiación solar que recibe el colector. Tipo: Wall

- **Conv**: Condición de borde conde se especifica la transferencia de calor por radiación y convección. Tipo Wall.
- **In:** Se establece el flujo másico y la temperatura del fluido a la entrada. Tipo: Mass flow inlet.
- **Out:** Se establece como una salida. Tipo: Pressure outlet.

## **3.2.3 Resolución**

Para la resolución de problema se tiene primero los parámetros por defecto de los diferentes modelos numéricos a ser usados, todas las variables se ajustan a valores que son óptimos para el mayor número posible de casos. En algunos se tiene que no converge, en tal caso se procede a reducir estos factores.

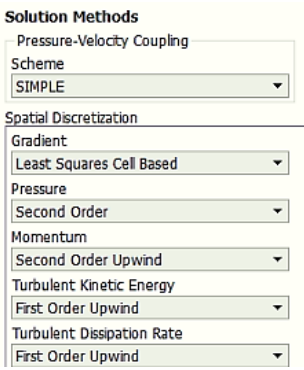

**Figura 46.**Solucion de métodos.

El siguiente elemento importante de mencionar es la inicialización que es usada en el caso de querer borrar todos los resultados previos y realizar una nueva simulación.

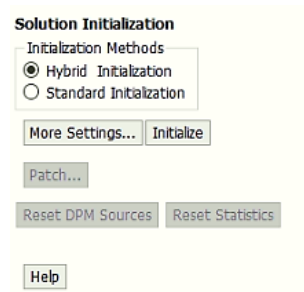

**Figura 47.** Inicialización de la simulación.

Y por último al iniciar la simulación, donde se puede especificar el número de iteraciones y cada cuanto se realiza un reporte.

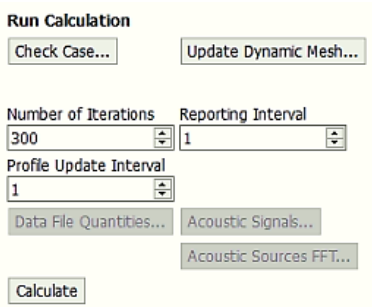

**Figura 48.** Número de iteraciones.

Al iniciar con el cálculo, este se detiene cuando el modelo se haya estabilizado o al llegar al número de iteraciones especificadas.

## **3.3 Resultados del análisis**

El análisis del colector se realiza para dos fluidos de trabajo para el agua y para el refrigerante R600a, además se realiza un análisis del primer tramo del colector y posteriormente del colector completo.

### **3.3.1 Análisis con agua como el fluido de trabajo**

A continuación, se tiene los resultados obtenidos, como la distribución de temperaturas sobre el colector y como cambia la temperatura del fluido a lo largo del tubo y la placa. Estos son realizados para un flujo másico de 0.004 kg·s<sup>-1</sup>.

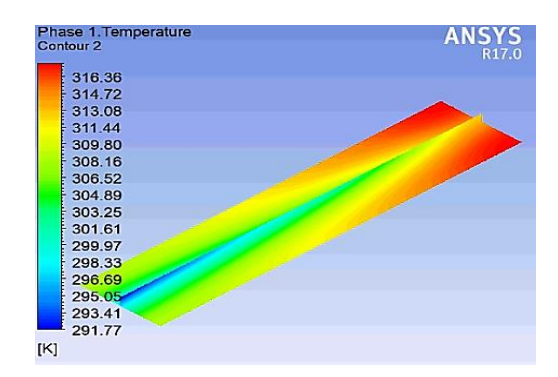

**Figura 49.** Resultados del colector con agua como fluido de trabajo.

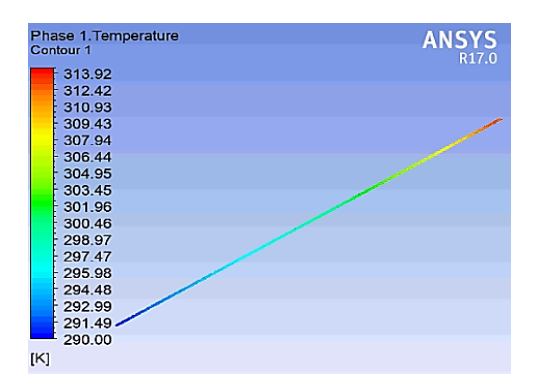

**Figura 50.** Temperatura en la cercanía al tubo.

Se observa que la temperatura va aumentando tanto en el tubo como en la placa en alrededor de 15 K, esta variación se ve representada también por el juego de colores, donde el color azul representa un estado de temperaturas bajas que van desde 290 a 291.7 K, mientras que el color rojo representa temperaturas altas cuyos valores oscilan entre 313.92 a 316.36 K.

### **3.3.2 Análisis con R600a como el fluido de trabajo**

A continuación, se tiene los resultados obtenidos para el refrigerante R600a, como la distribución de temperaturas sobre el colector y como cambia la temperatura del fluido a lo largo del tubo. De igual manera que para el agua con un flujo másico de  $0.004 \text{ kg} \cdot \text{s}^{-1}$ .

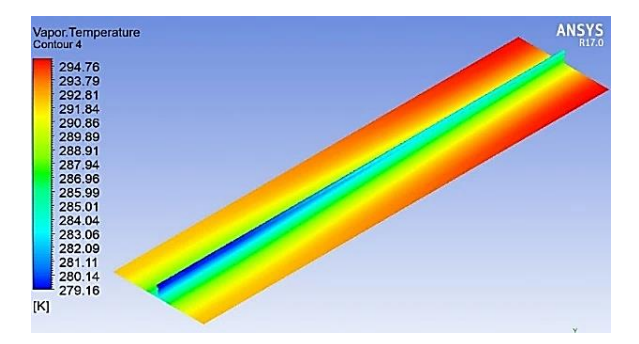

**Figura 51.** Resultados del colector con refrigerante R600a como fluido de trabajo.

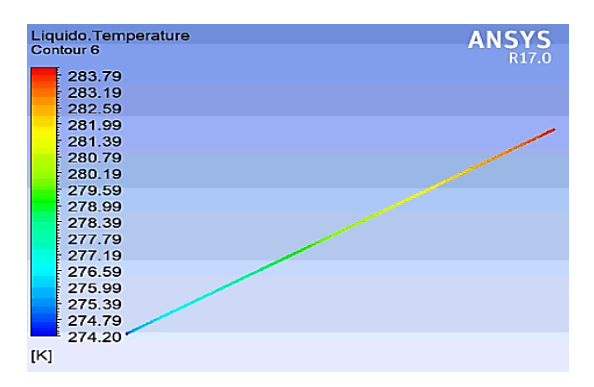

**Figura 52.** Temperatura en la cercanía al tubo.

En las figuras anteriores se observa un aumento de temperatura a lo largo del tubo y la placa, los cuales varían en un rango de 10 a 15 K. A diferencia de las Figuras 49 y 50, estas presentan un cambio de fase más acelerado, dándose a notar de manera más clara en el cambio de colores, donde el color rojo representa una fase de vapor sobre calentado mientras que el color azul representa una fase liquida del fluido de trabajo.

## **3.3.3 Estudio del colector con refrigerante R600a para diferentes flujos másicos**

Se realiza un estudio para identificar cómo cambia la temperatura del fluido de trabajo al utilizar diferentes flujos másicos. Para esto se mantiene constante la radiación solar y los mecanismos de transferencia de calor, se cambia el flujo entre 0.004 y 0.006 kg·s<sup>-1</sup>, que es el rango de trabajo de la máquina.

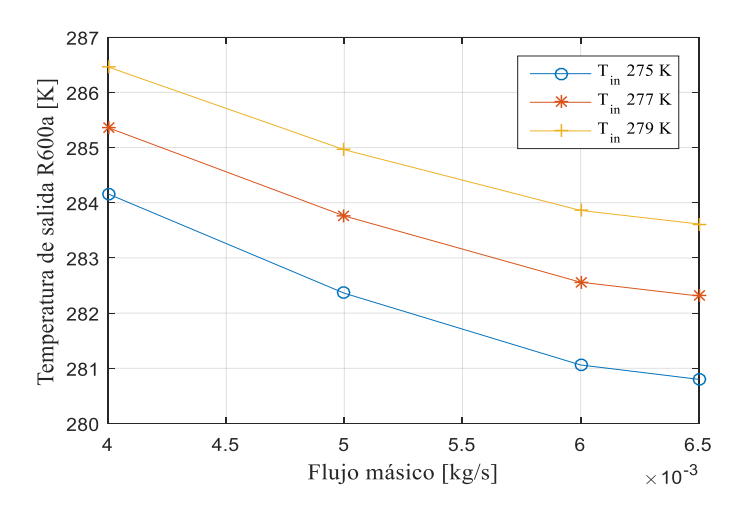

**Figura 53.** Cambio de la temperatura con el flujo másico.

## **3.3.4 Análisis de diferentes simulaciones realizadas**

Para el análisis se procede a determinar el comportamiento del R600a como fluido de trabajo al cambiar alguna de las condiciones iniciales, la primera parte del análisis se realiza para el tubo del captador y se evalúa el comportamiento para diferentes diámetros internos, longitudes del tubo y para varios caudales. A continuación, se observa los resultados obtenidos:

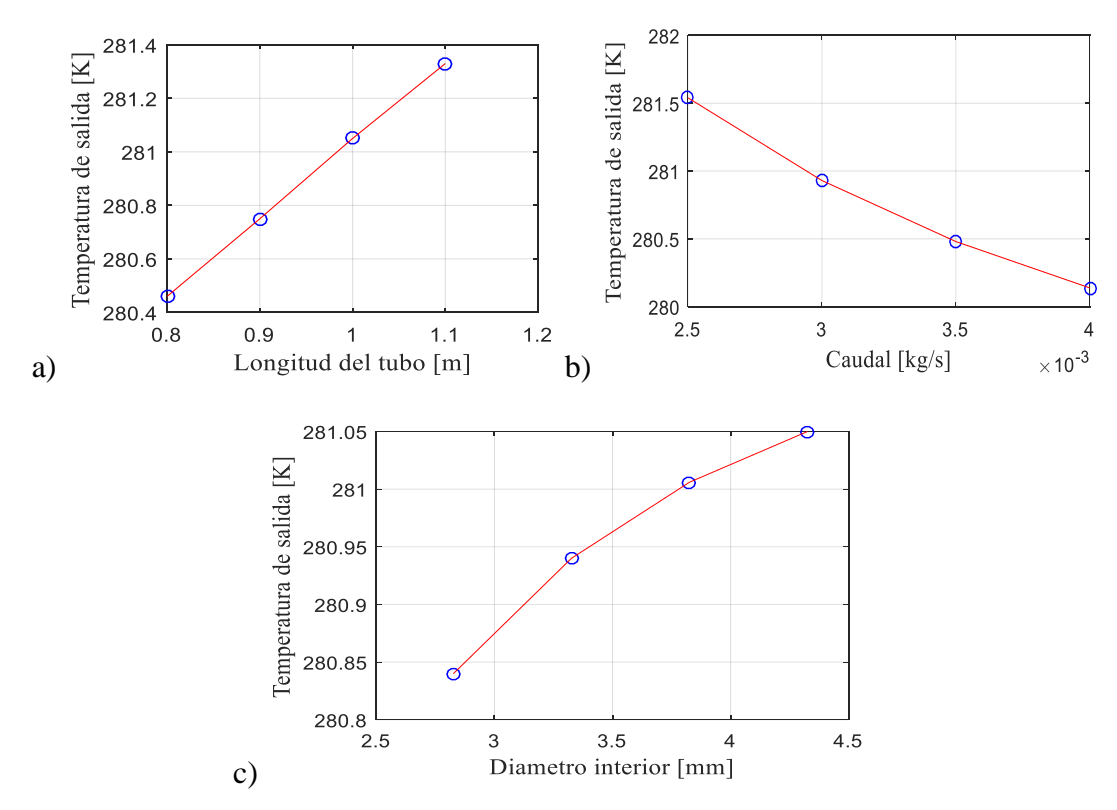

**Figura 54.** Resultados de la parametrización. a) Variación de longitud del tubo, b) Variación de caudal, c) Variación de diámetro interior.

Se observa que al cambiar la longitud del tubo o el caudal la temperatura de salida varia linealmente, mientras que al cambiar el diámetro si hay un cambio importante, se observa que el punto de máxima eficiencia es cuando el diámetro interior del tubo es de 4.3 mm.

El para el segundo análisis se evalúa el colector con los mejores parámetros del tubo, que en este caso únicamente es el diámetro interior. Para el colector se analiza el efecto que tiene el cambiar el espesor del colector y su longitud. Obteniendo los siguientes resultados:

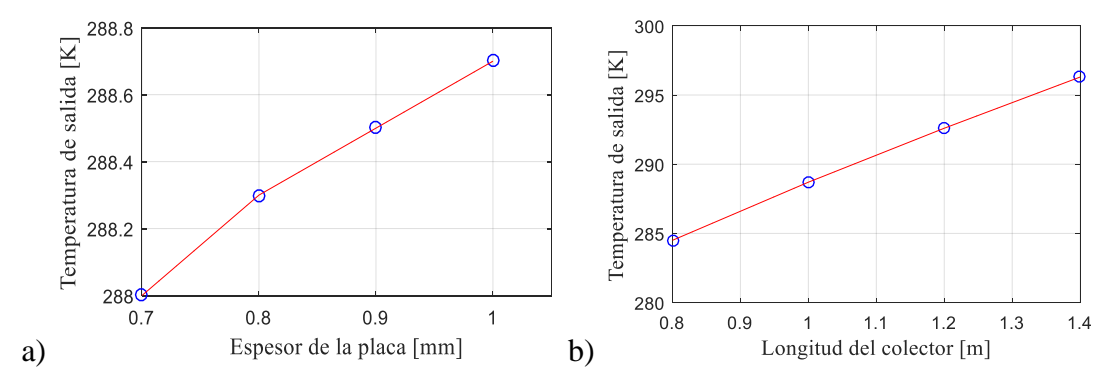

**Figura 55.** Resultados de la parametrización del colector. a) Variación del espesor de la placa del colector, b) Variación la longitud del colector.

Se observa que al cambiar el espesor de la placa no se tiene una tendencia lineal, el cambio en la temperatura es ínfimo por lo que en la construcción se debería optar por el menor espesor reduciendo los costos de diseño. Al cambiar la longitud del colector entre 0.6 metros y 1.4 metros se observa que se tiene una pendiente constante.

En la Figura 56 se presenta la comparación de temperaturas obtenidas experimentalmente y las que se obtuvieron en la simulación a lo largo del colector:

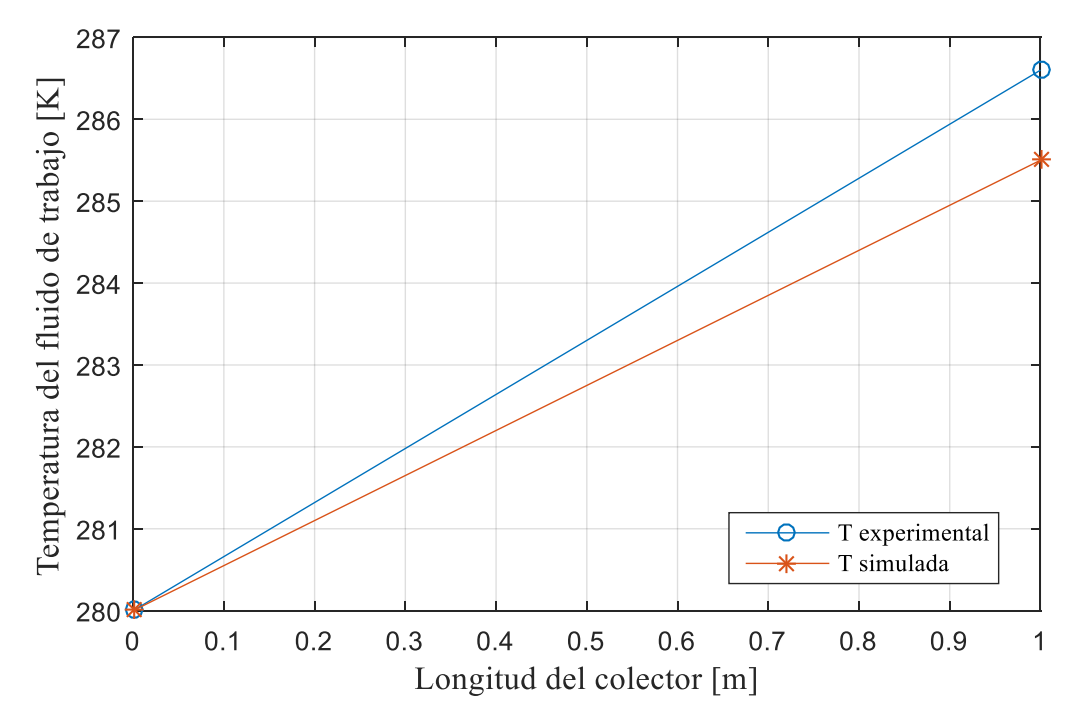

**Figura 56.** Temperaturas experimentales y simuladas vs. Longitud

**Tabla 18.** Error de temperatura de simulación y temperatura experimental

| Punto del colector<br>m <sub>l</sub> | Temperatura experimental | Temperatura simulada Error<br>KI | $\frac{1}{2}$ |
|--------------------------------------|--------------------------|----------------------------------|---------------|
|                                      | 280                      | 280                              | 0.0           |
|                                      | 286,6                    | 289.7                            |               |

A continuación, se realiza un estudio del colector al cambiar la cantidad de energía que incide sobre él, por otro lado, se obtiene la temperatura de forma analítica, para esto se considera la variación de la energía interna del fluido.

$$
\dot{Q} = \dot{m} \cdot Cp \cdot (T_f - T_o) \tag{56}
$$

Donde:

*Q* : Flujo de calor, [W] [115]

- $C_p$ : Calor especifico fase de vapor,  $[J \cdot kg^{-1} \cdot K^{-1}]$
- *Tf* : Temperatura final, [K]
- *T o* : Temperatura inicial, [K]
- *m* : Flujo másico, [kg·s<sup>-1</sup>]

| Flujo de<br>calor<br>$[W \cdot m^{-2}]$ | Temperatura de salida<br>analítica<br>[K] | Temperatura de salida máxima<br>simulada<br>[K] | Error<br>[%]   |
|-----------------------------------------|-------------------------------------------|-------------------------------------------------|----------------|
| 600                                     | 301,41                                    | 304,99                                          |                |
| 700                                     | 303,20                                    | 307,35                                          | 1              |
| 800                                     | 304,99                                    | 310,01                                          | $\overline{2}$ |
| 900                                     | 306,79                                    | 312,6                                           | $\overline{2}$ |
| 1000                                    | 308,58                                    | 315                                             | $\overline{2}$ |
| 1100                                    | 310,37                                    | 317                                             | $\overline{2}$ |
| 1200                                    | 312,17                                    | 319,3                                           | $\overline{2}$ |

**Tabla 19.** Tabla comparativa de la temperatura de salida analítica y simulada en función del flujo de calor para el agua como fluido de trabajo.

**Tabla 20.** Tabla comparativa de la temperatura de salida analítica y simulada en función del flujo de calor para el refrigerante R600a como fluido de trabajo.

| Flujo de<br>calor<br>$[W \cdot m^{-2}]$ | Temperatura de salida<br>analítica<br>[K] | Temperatura de salida máxima<br>simulada<br>[K] | Error<br>[%] |
|-----------------------------------------|-------------------------------------------|-------------------------------------------------|--------------|
| 450                                     | 276,18                                    | 272,37                                          | 1,4          |
| 500                                     | 278,04                                    | 274,4                                           | 1,3          |
| 600                                     | 281,76                                    | 278,9                                           | 1,0          |
| 700                                     | 285,48                                    | 282,7                                           | 1,0          |
| 800                                     | 289,20                                    | 287,05                                          | 0,8          |
| 900                                     | 292,92                                    | 291                                             | 0,7          |

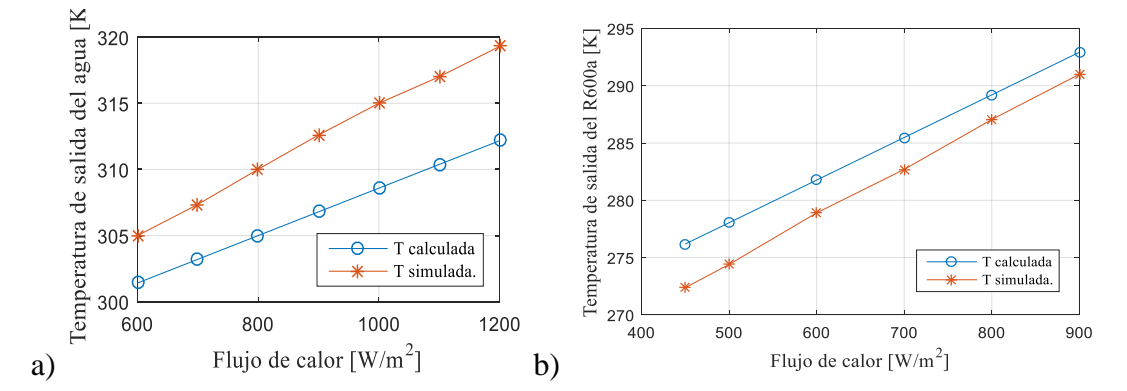

**Figura 57.**Cambio en la temperatura de salida del fluido de trabajo al incrementar la radiación solar incidente. a) Agua como fluido de trabajo, b) Refrigerante R600a como fluido de trabajo.

Como se puede observar en los resultados el error asociado a la simulación son bastante bajo en relación al que se obtiene calculando el cambio en la energía interna del fluido. Según Cortés et al. [128] se indica los diferentes errores asociados a las simulaciones de diferentes modelos como k-epsilon y *k-ω*, es importante mencionar que los errores aceptados en diferentes estudios varían entre un 20 % y un 40 %.

En específico el modulo usado en la simulación k-epsilon estándar según Susin et al. [129] y Zhang el al. [130] presenta errores menores del 20% por lo que un error de 2% o inferiores como en el caso de este estudio son aceptables.

#### **3.3.5 Presupuesto**

Para la valoración del costo se considera factores como equipos y programas, talento humano y el costo de luz e internet, este proyecto no contempla la construcción o implementación, tampoco se plantea ningún ingreso redituable por lo que no se puede realizar el análisis del VAN y la TIR.

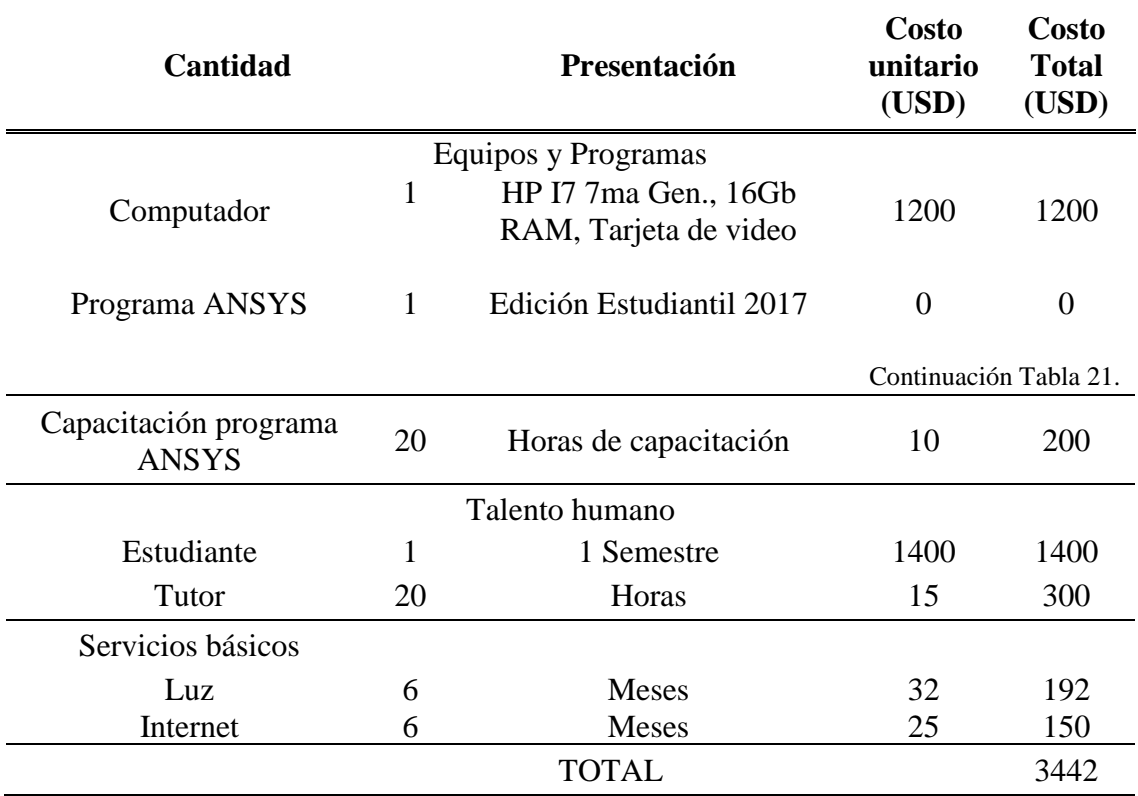

#### **Tabla 21.** Costo de la realización de la simulación.

En el capítulo actual se determinó el coeficiente combinado de transferencia de calor el mismo que tiene un valor de  $14 \text{ W} \cdot \text{m}^{-2} \cdot \text{K}$ , se obtuvo al determinar el coeficiente de trasferencia de calor por convección y además el coeficiente de transferencia de calor por radiación.

Para realizar la simulación del colector solar se usa el modelo probado en la sección anterior, para el cual se hace uso de la ecuación de la energía, el modelo de viscosidad k-epsilon y se considera la radiación que se tiene sobre la superficie.

Al analizar los resultados obtenidos de las simulaciones primero de agua y posteriormente con el refrigerante R600a se observa que: primero el colector en el caso del refrigerante tiene una temperatura mayor, además el perfil de temperaturas a lo largo de la superficie en el caso del agua cambia con mayor rapidez.

El refrigerante R600a posee propiedades físicas similares a las del R134a, además es un refrigerante que no tiene un impacto sobre la capa de ozono y se degrada muy rápidamente lo que es un beneficio para el medio ambiente. Además, se concluye que el refrigerante R290 es tan bueno como el R600a pero con una menor capacidad de transportar energía.

Al realizar el análisis paramétrico se observa que, al cambiar la longitud del tubo, así como al cambiar caudal del fluido de trabajo se presenta un cambio lineal en la temperatura de salida, mientras que al cambiar el espesor del tubo se tiene un pico de eficiencia cuando el diámetro interior del tubo es de 4.3 mm.

De los resultados de la parametrización al colector completo se concluye que mientras más cerca está el tubo de la placa del colector mayor será la temperatura y que el cambio en el espesor de la placa es prácticamente irrelevante.
#### **CONCLUSIONES**

Al analizar el colector solar plano mediante diferentes simulaciones realizadas en el software ANSYS Fluent, se determinó diferentes parámetros de comportamiento a lo largo del colector como temperaturas, presiones, flujo másico entre otros, con los cuales se pudo llegar a la determinación de un porcentaje de error menor al 5 % en comparación a los resultados obtenidos experimentalmente. El caso de estudio se lo pudo comparar a los estudios realizados por diferentes autores como Gunjo et al [126], Ingle et al. [31], Mohammed et al. [32], Ankit et al. [33], Susin et al. [129] y Zhang et al. [130] los cuales determinaron que para las simulaciones de colectores solares planos es aceptable un error inferior del 20%.

Al realizar un estudio de diferentes artículos científicos se conoció que el GWP (100 años) de los refrigerantes R600a, R134, R12 y R290 son 0, 1300, 8100 y 3 respectivamente, siendo el R600a y el R290 los que tienen el menor potencial de producir efecto invernadero, ya descartados los más contaminantes, el R600a se destaca frente al R290 por su mayor calor latente, siendo superior en 23.1 kJ·kg-1 . El COP para sistemas que usan el refrigerante R600a según Andrade et al. [97] varían entre 3 y 3.5, mientras que para el R134 es de 4. En información obtenida del estudio realizado por Valenzuela et al. [103] para el refrigerante R12 se tiene un COP entre 1.8 y 2.8, con lo cual se concluye que el R134a es mejor pero con un mayor impacto ambiental, mientras que entre los refrigerantes de menos impacto el R600a es el mejor.

Se determinó los parámetros para la simulación, en base a varios ensayos experimentales, se consideró al estudio realizado el día 26 de mayo del 2019 a las 12:40pm, donde se observa que el colector funciona a una presión de 163.4 kPa, temperatura de ingreso 1.47 ºC, temperatura ambiente 21.5 ºC y radiación solar de 450 W·m<sup>-2</sup>, flujo másico 0.003606 kg·s<sup>-1</sup>, el refrigerante entra con una calidad de 0.3106. Del análisis de los números adimensionales, velocidad del fluido y material del colector se determinan los coeficientes de transferencia de calor, en este caso el de convección para el exterior de la placa es de 9.27  $W \cdot m^{-2} \cdot K^{-1}$ , el coeficiente por radiación es de 4.73  $W \cdot m^{-2} \cdot K^{-1}$  y por último el coeficiente de transferencia de calor por convección en el interior del tubo  $15.78 \text{ W} \cdot \text{m}^{-2} \cdot \text{K}^{-1}$ , estos parámetros se ingresan en el software. Para la simulación en modelos con transferencia de calor generalmente se usa el modelo de viscosidad k-epsilon, los colectores analizados por Gunjo et al. [126, 125] son un colector con tubo recto y otro en zigzag, el tubo recto presenta un error medio de 4.8 % en la fuente, mientras que al realizar la simulación de los mismos colectores en este estudio se tiene un error de 0.6 %.

Del estudio realizado en ANSYS Fluent acerca del colector solar al cambiar la longitud del tubo se tiene un comportamiento lineal después de los 0.8 m, en el caso del caudal del fluido de trabajo se presenta un cambio exponencial decreciente con una aparente asíntota en 280 K para caudales superiores de 0.004 kg·s<sup>-1</sup>, mientras que al cambiar el espesor del tubo se tiene un pico de eficiencia cuando el diámetro interior del tubo es de 4.3 mm. Al simular el colector completo se observa que al variar la altura del tubo hacia la placa en este caso de 22.5 mm hasta 8 mm, la temperatura aumenta, mientras que el cambio en el espesor de la placa es prácticamente irrelevante al cambiar de 0.6 a 1 mm el espesor el cambio en la temperatura es de 0.5 K.

Los mecanismos de transferencia de calor analizados en el presente trabajo fueron por conducción, que en este caso depende de la conductividad térmica del cobre que es de 397  $W \cdot m^{-1} \cdot K^{-1}$ , convección debido a que la temperatura del fluido de trabajo es de 1.2 ºC, siendo inferior a la temperatura ambiente que va de 17 a 18 °C, teniendo así en todo momento una entrada de calor por convección y finalmente una radiación solar incidente que en el caso del trabajo es 200.9 W·m-2 , para este estudio se despreciada la resistencia térmica de contacto entre el tubo y el colector, la transferencia de energía a lo largo de la placa y el tubo es regido por la ecuación de la conducción de calor.

La simulación realizada en ANSYS Fluent, permite el cambio de diferentes variables geométricas como espesor de tubería, tamaño del colector, forma de la tubería, altura de la aleta, entre otras. Esto ayuda de manera significativa a la optimización de diferentes equipos de trabajo, ya que nos permite mejorar un diseño de manera virtual por medio del software, evitándonos así gastos innecesarios en construcciones y modificaciones físicas.

#### **RECOMENDACIONES**

Se recomienda previo a realizar la simulación del proyecto, validar el método con el cual se desea trabajar, mediante la comparación con una simulación ya realizada anteriormente. De esta manera se puede estar completamente seguro de que los resultados obtenidos son correctos.

En caso de generarse errores al parametrizar, asegurarse de que el dibujo realizado en el módulo de geometría de ANSYS esté completamente restringido, es decir que al mover una cota las líneas no se separen o se superpongan, para ello se debe usar restricciones.

En el caso de no tener convergencia revisar en los resultados revisar el mallado, las condiciones de frontera o el método de solución con el que se está resolviendo la simulación.

Observar que la calidad en el mallado que se ha generado sea buena es decir cercana a uno, antes de proceder a simular, para prevenir futuros problemas de convergencia.

Se recomienda tomar los datos experimentales por un periodo de al menos un mes, para lograr una muestra representativa de datos.

Se debe motivar el uso del refrigerante R600a para aplicaciones de calefacción como bombas solares, debido a su bajo impacto ambiental y a sus buenas propiedades termo físicas.

#### **REFERENCIAS**

- [1] M. H. Valenzuela Pazmiño, D. A. Haro Noboa y W. Quitiaquez, «dspace.ups.edu.ec,» Agosto 2018. [En línea]. Available: https://dspace.ups.edu.ec/bitstream/123456789/16064/1/UPS%20- %20ST003754.pdf?fbclid=IwAR1jQVp4FOIAnCR9TKRTczntMBNvlY85co9PdNzq66QyA8pwoYho7XEfV8. [Último acceso: 24 Octubre 2018].
- [2] L. Echarri, «www4.tecnun.es,» [En línea]. Available: http://www4.tecnun.es/asignaturas/Ecologia/Hipertexto/10CAtm1/200Conta.h tm. [Último acceso: 24 Octubre 2018].
- [3] J. D. Gonzáles Ruiz , «repository.upb.edu.co,» Octubre 2012. [En línea]. Available: https://repository.upb.edu.co/bitstream/handle/20.500.11912/26/TESIS%20RE FRIGERANTES.pdf?sequence=1&isAllowed=y&fbclid=IwAR0DtRwAdiaA Cj5nmnaPVhm10GDN2rxv6ZLun4wml2VYJGDMxkuuvppuIoY. [Último acceso: 24 Octubre 2018].
- [4] E. Corte, C. Flores, N. Jara y C. Isaza, «Sistemas de refrigeración doméstica-Estado del arte de las mejoras en la eficiencia energética,» *Revista facultad de Ciencias Quimicas,* nº 9, p. 22, 2014.
- [5] UNEP, «unep.ch,» Marzo 2000. [En línea]. Available: https://unep.ch/ozone/pdf/Montreal-Protocol2000.pdf?fbclid=IwAR0Q8AOysu6BJM-EhiVMSHS5KAmhjzzCpD209yvNhwUu6L3K02\_3OTx0s5s. [Último acceso: 24 Octubre 2018].
- [6] A. Orihuela Gracia, «Evaluación experimental del Isobutano(R600a) como substituto del R134a en instalaciones de compresión simple de vapor que utilizan compresores hermeticos,» Septiembre 2015. [En línea]. Available: http://repositori.uji.es/xmlui/bitstream/handle/10234/135565/TFG\_Orihuela% 20Gracia\_Aitor-1.pdf?sequence=1&isAllowed=y. [Último acceso: 29 Octubre 2018].
- [7] R. Pizarro Romanillos, «e-archivo.uc3m.es,» Septiembre 2014. [En línea]. Available: https://earchivo.uc3m.es/bitstream/handle/10016/26340/TFG\_Raul\_Pizarro\_Romanill os\_2014.pdf?sequence=1&isAllowed=y. [Último acceso: 31 Octubre 2018].
- [8] A. E. Ávila Gómez, J. M. Mendoza Fandiño y J. F. Beltrán Sarmiento, «Evaluación energética de un colector solar de placa plana de doble cubierta,» *Ingeniería y Desarrollo,* nº 27, pp. 93-112, 2010.
- [9] A. Mellor, A. Ramos, I. Guarracino, D. Alonso Alvarez, A. Riverola Lacasta, L. Ferre Llin, A. J. Murrell, D. J. Paul, D. Chemisana, C. N. Markides y N. J. Ekins-Daukes, «Roadmap for the next-generation of hybrid photovoltaicthermal solar,» *Solar Energy,* vol. 174, pp. 386-398, 2018.
- [10] J. N. Mayer, S. Philipps y N. Saad , «www.ise.fraunhofer.de,» Febrero 2015. [En línea]. Available: https://www.ise.fraunhofer.de/content/dam/ise/de/documents/publications/stud ies/AgoraEnergiewende\_Current\_and\_Future\_Cost\_of\_PV\_Feb2015\_web.pdf . [Último acceso: 25 Octubre 2018].
- [11] L. E. Fauroux, D. O. Díaz, G. E. Blanco y O. J. Degaetani, «Modelado, y análisis económico de colectores solares planos,» *DIIT,* vol. 1, nº 1, 2016.
- [12] A. Jabari Moghadam, M. Farzane-Gord, M. Sajadi y M. Hoseyn-Zadeh, «Effects of CuO/water nanofluid on the efficiency of a flat-plate solar collector,» *Experimental Thermal and Fluid Science,* vol. 58, pp. 9-14, 2014.
- [13] N. K. Chaw Sint, I. A. Choudhury, H. H. Masjuki y H. Aoyama, «Theoretical analysis to determine the efficiency of a CuO-water nanofluid based-flat plate solar collector for domestic solar water heating system in Myanmar,» *Solar Energy,* vol. 155, pp. 608-619, 2017.
- [14] R. A. Taylor, P. E. Phelan, T. P. Otanicar, C. A. Walker, M. Nguyen, S. Trimble y R. Prasher, «Applicability of Nanofluids in High Flux Solar Collectors,» *Journal of Renewable and Sustainable Energy,* vol. 3, nº 023104, 2011.
- [15] F. E. B. Bioucas, S. I. C. Vieira, M. J. V. Lourenço, F. J. V. Santos, y C. A. Nieto de Castro, «Performance of heat transfer fluids with nanographene in a pilot solar collector,» *Solar Energy,* vol. 172, pp. 171-176, 2018.
- [16] J. A. Romero Paguay, T. Carbonell Morales y V. F. Quevedo Tumailli, «Simulación de un sistema de refrigeración solar por absorción,» *Ingeniería Energética,* vol. 37, nº 2, pp. 84-93, 2016.
- [17] Y. Wang, M. Li, W. Du, Q. Yu, X. Ji y X. Ma, «Performance comparative study of a solar-powered adsorption refrigerator with a CPC collector/adsorbent bed,» *Energy Conversion and Management,* vol. 173, pp. 499-507, 2018.
- [18] M. N. Hawlader A., S. M. Rahman A. y K. Jahangeer A., «Performance of evaporator-collector and air collector in solar assisted heat pump dryer,» *Energy Conversion and Management,* vol. 49, pp. 1612-1619, 2008.
- [19] Z. Yang, Y. Wang y L. Zhu, «Building Space Heating with a Solar-Assisted Heat Pump Using Roof-Integrated Solar Collectors,» *Energies,* vol. 4, pp. 504- 516, 2011.
- [20] X. Kong, P. Sun, K. Jiang, S. Dong, Y. Li y J. Li, «A variable frequency control method and experiments of a direct-expansion solar-assisted heat pump system,» *Solar energy,* vol. 176, pp. 572-580, 2018.
- [21] Z. Wang, F. Wang, Z. Ma y M. Song, «Numerical study on the operating performances of a novel frost-free air-source heat pump unit using three different types of refrigerant,» *Applied thermal engineering,* vol. 112, pp. 248- 258, 2016.
- [22] M. Selmi, M. J. Al-Khawaja y A. Marafia, «Validation of CFD simulation for flat plate solar energy collector,» *Renewable Energy,* vol. 33, pp. 383-387, 2008.
- [23] A. Rangababu, K. Kiran y R. Srinivasa, «Numerical Analysis and Validation of Heat Transfer Mechanism of Flat Plate Collectors,» *Procedia Engineering,* vol. 127, pp. 63-70, 2015.
- [24] E. Ekramian, S. G. Etemad y M. Haghshenasfard, «Numerical analysis of heat transfer performance of flat plate solar collectors,» *Avestia Publishing: Journal of Fluid Flow, Heat and Mass Transfer,* vol. 1, 2014.
- [25] Á. Marroquín De Jesús, J. M. Olivares Ramírez , O. Jiménez Sandoval , M. . A. Zamora Antuñano y A. Encinas Oropesa , «Analysis of flow and heat transfer in a flat solar collector with rectangular and cylindrical geometry using CFD,» *Ingeniería Investigación y Tecnología,* vol. 14, nº 4, pp. 553-561, 2013.
- [26] J. Tu, G. Heng Yeoh y C. Liu, Computational fluid dynamics a practical approach, Butterworth - Heinemann, 2018.
- [27] C. Hirsch, Numerical computation of internal and external flows, Butterworth Heinemann, 2007.
- [28] J. Blazek, Computational fluid dynamics: Principles and Applications, Butterworth - Heinemann, 2015.
- [29] P. A. Ojeda Escoto , M. López Parra , A. Farah Simón y A. . C. Ramírez Reivich , «CFD como una herramienta para diseño de productos,» *Memoritas del XV congreso internacional anual de la somim,* pp. 431-442, 2009.
- [30] K. Sulaksna y P. Thamatkeng, Heat transfer & fluid flow simulation with Ansys, 2014.
- [31] P. Ingle, A. Pawar y B. Deshmukh, CFD Analysis of Solar Flat Plate Collector, 2013.
- [32] A. Mohammed y e. al., Thermal Analysis of Solar Flat Plate Collector, 2017.
- [33] S. Ankit, P. Sachin y U. Sudhir, Analysis of Parabolic Trough Collector using Ansys Fluent Software, 2017.
- [34] J. T. García, «repositorio.upct.es,» Abril 2012. [En línea]. Available: http://repositorio.upct.es/bitstream/handle/10317/3384/pfc5158.pdf?sequence =1. [Último acceso: 03 Noviembre 2018].
- [35] Dassault Systemes SolidWorks Corporation, Inrtoducción a Solidworks, Waltham: Dassault Systemes, 2015.
- [36] Dassault Systemes: The 3DExperience Comapany, «www.solidworks.com,» 2014. **IED En** líneal. Available: https://www.solidworks.com/sw/docs/sw2015\_datasheet\_simulation\_flow\_en g.pdf. [Último acceso: 04 Noviembre 2018].
- [37] E. Madenci y I. Guven, The finite element method and applications in engineering using Ansys, Springer International Publishing, 2015.
- [38] A. El Hami y B. Radi, Fluid Structure interactions and uncertainties: Ansys and Fluent Tools, ISTE Ltd and John Wiley & Sons, Inc., 2017.
- [39] E. J. Barbero, Finite element analysis of composite materials using ansys, Taylor & Francis Group, LLC, 2014.
- [40] Ansys Inc., Ansys Fluent getting started guide, SAS IP, Inc., 2011.
- [41] R. Acharya, «Investigation of differences in ansys solvers CFX and Fluent,» *Royal Institute of Technology, KTH,* 2016.
- [42] H. Pedro, Metodología y Aplicaciones de Diseño Paramétrico, Valencia, 2010.
- [43] F. Incropera y D. De Witt, Fundamentos de la transferencia de calor, Pearson, 1999.
- [44] F. P. Incropera, D. P. Dewitt, T. L. Bergman y A. S. Lavine, Fundamentals of heat and mass transfer, Pearson Educación, 2011.
- [45] E. Albizzati, «Evaluación de la sustentabilidad de intalaciones solares con colectores de placa plana y tubos evacuados,» *Rev. Int. Contam. Ambie.,* vol. 32, nº 3, pp. 315-322, 2016.
- [46] Y. A. Cengel y A. J. Ghajar, Transferencia de calor y masa, Mexico: McGraw-Hill, 2011.
- [47] J. D. Ponce Rocha y G. Martínez Rodríguez , «Determinación experimental de una correlación de transferencia de calor de colectores solares planos,» *Verano de la investigación científica,* vol. 2, nº 1, 2016.
- [48] J. H. Bracamonte Baran y M. L. Baritto Loreto, «Análisis de las irreversibilidades en colectores solares de placas planas no isotérmicos para calentamiento de aire utilizando un modelo adimensional,» *Ingeniería Investigación y Tecnología,* vol. 14, nº 2, pp. 237-247, 2013.
- [49] S. Guevara Vásquez, «Teoría para el diseño de calentadores solares de agua,» 2003. [En línea]. Available: http://www.bvsde.opsoms.org/bvsacd/cosude/xx.pdf. [Último acceso: 05 Noviembre 2018].
- [50] A. Valero, «Termoeconomía: El punto de encuentro de la termodinámica, la economía y la ecología,» *CIRCE (Centro de Investigación del Rendimiento de Centrales Eléctricas),* 2014.
- [51] E. Plasencia S., L. Matos C., A. Posadas y C. Cabrera, «Estimación horaria de la irradiancia solar total extraterrestre,» *Revista del Instituto de Investigaciones FIGMMG,* vol. 10, nº 19, pp. 72-77, 2010.
- [52] G. Domínguez Calvo, Y. Morejón Mesa y C. C. Travieso Ruiz, «Influencia del color y forma del colector solar en el secado de semillas de soya,» *Revista Ciencias Técnicas Agropecuarias,* vol. 24, pp. 62-67, 2016.
- [53] Y. Tian y C. Y. Zhao, «A review of solar collectors and thermal energy storage in solar thermal applications,» *Applied Energy,* vol. 104, pp. 538-553, 2013.
- [54] C. Weber, M. Berger, F. Mehling, A. Heinrich y T. Núñez, «Solar cooling with water - ammonia absorption chillers and concentrating solar collector operational experience,» *International Journal of refrigeration,* vol. 39, pp. 57 - 76, 2014.
- [55] F. Lara, N. Velázquez, D. Sauceda y A. Acuña, «Metodología para el dimensionamiento y optimización de un concentrador lineal Fresnel,» *Información Tecnológica,* vol. 24, nº 1, pp. 115-128, 2013.
- [56] C. Paredes Velasco , «oa.upm.es,» Septiembre 2012. [En línea]. Available: http://oa.upm.es/14011/1/PFC\_CARMEN\_PAREDES\_VELASCO.pdf. [Último acceso: 08 Noviembre 2018].
- [57] C. . V. Ponce y J. O. Valderrama, «Análisis de la influencia de la radiación solar en una planta de ciclo combinado con mediante simulación,» *Información Tecnológica,* vol. 27, nº 3, pp. 151-160, 2016.
- [58] G. Domínguez Calvo, Y. Morejón Mesa y C. C. Travieso Ruiz, «Influencia del color y forma del colector solar en el secado de semillas de soya,» *Revista ciencias técnicas agropecuarias,* vol. 24, pp. 62-67, 2016.
- [59] S. Lara Escamilla, «Máxima Eficiencia en Mecanismos de Colectores Solares,» *Revista Iberoamericana de Producción Académica y Gestión Educativa,* 2014.
- [60] C. Placco, L. Saravia y C. Cadena, «Colectores solares para agua caliente,» *INENCO, UNSa –CONICET,* 2008.
- [61] F. . J. Chipugsi Calero , «repositorio.espe.edu.ec,» Agosto 2014. [En línea]. Available: https://repositorio.espe.edu.ec/bitstream/21000/8820/1/AC-ESPEL-EMI-0262.pdf. [Último acceso: 07 Noviembre 2018].
- [62] J. Qin, E. Hu, G. J. Nathan y L. Chen, «Concentrating or non-concentrating solar collectors for solar Aided Power Generation?,» *Energy conversion and management,* vol. 152, pp. 281-290, 2017.
- [63] T. T. Chow, G. Pei, K. F. Fong, Z. Lin, A. L. S. Chan y M. He, «Modeling and application of direct-expansion solar-assisted heat pump for water heating in subtropical Hong Kong,» *Applied energy,* vol. 87, pp. 643-649, 2010.
- [64] A. Moreno Rodríguez, A. González Gil, M. Izquierdo y N. Garcia Hernando, «Theoretical model and experimental validation of a direct-expansion solar assisted heat pump for domestic hot water applications,» *Energy,* vol. 45, pp. 704-715, 2012.
- [65] L. Paradesh, M. Srinivas y S. Jayaraj, «Parametric studies of a simple direct expansion solar assisted heat pump operating in a hot and humid environment,» *Energy Procedia,* vol. 90, pp. 635-644, 2016.
- [66] M. Yousefi y M. Moradali, «Thermodynamic analysis of a direct expansion solar assisted heat pump water heater,» *Journal of Energy in Southern Africa,*  vol. 26, nº 2, pp. 110-117, 2015.
- [67] S. J. Sánchez Miño, Energías renovable: conceptos y aplicaciones, Quito: WWF - Fundación Natura, 2003.
- [68] E. Bellos, I. Daniil y C. Tzivanidis, «Multiple cylindrical inserts for parabolic trough solar collector,» *Applied Thermal Engineering,* vol. 143, pp. 80-89, 2018.
- [69] H. Hoseinzadeh, A. Kasaeian y M. Behshad Shafii, «Geometric optimization of parabolic trough solar collector based on the local concentration ratio using the Monte Carlo method,» *Energy Conversion and Management,* vol. 175, pp. 278- 287, 2018.
- [70] INEN, «Rendimiento térmico de colectores solares en sistemas de calentamiento de agua para uso sanitario,» *NTE INEN 2507,* vol. 2507, 2009.
- [71] R. d. J. Rodríguez Altaif, «eprints.uanl.mx,» Mayo 2015. [En línea]. Available: http://eprints.uanl.mx/9538/1/1080214942.pdf. [Último acceso: 08 Noviembre 2018].
- [72] L. E. Juanicó, «Modified vacuum tubes for overheating limitation of solar collectors: A dynamical modeling approach,» *Solar Energy,* vol. 171, pp. 804- 810, 2018.
- [73] F. A. Oñate Landázuri, «bibdigital.epn.edu.ec,» 14 Enero 2014. [En línea]. Available: http://bibdigital.epn.edu.ec/bitstream/15000/7113/1/CD-5299.pdf. [Último acceso: 07 Noviembre 2018].
- [74] C. Estos, «www.marioloureiro.net,» [En línea]. Available: http://www.marioloureiro.net/ciencia/EnerSolarTermica/SolarPROCESOSTE RMO/Solar3%20.pdf. [Último acceso: 07 Noviembre 2018].
- [75] J. R. Rodríguez Mejía, F. E. López Montea, M. A. Araiza Esquivel, C. Olvera Olvera y S. A. Dorrbercker , «Diseño de un colector solar de placa plana,» *Ingeniería Energética,* vol. 37, nº 1, pp. 15-24, 2016.
- [76] F. V. Bolaño Pacheco, «repositorio.udec.cl,» 2016. [En línea]. Available: http://repositorio.udec.cl/bitstream/handle/11594/1993/Tesis\_Evaluacion\_de\_ Modelos\_estatico\_y\_Dinamico\_para\_colectores.Image.Marked.pdf?sequence =1&isAllowed=y. [Último acceso: 2018 Noviembre 2018].
- [77] J. L. Uriol Paulini y R. S. García Zabaleta, «Estudio de colectores solares multipasos con y sin almacenamiento térmico en el secado de productos agrícolas,» *Simposio peruano de energía del ambiente,* vol. 24, 2017.
- [78] P. J. Sánchez Domínguez y L. M. Iparraguirre Villavicencio, «repositorio.uns.edu.pe,» Agosto 2014. [En línea]. Available: http://repositorio.uns.edu.pe/bitstream/handle/UNS/1924/27240.pdf?sequence =1&isAllowed=y. [Último acceso: 2018 Noviembre 2018].
- [79] J. C. Vega Vélez, «dspace.unl.edu.ec,» 2017. [En línea]. Available: http://dspace.unl.edu.ec/jspui/bitstream/123456789/19191/1/Vega%20V%c3% a9lez%2c%20Juan%20Carlos.pdf. [Último acceso: 14 Noviembre 2018].
- [80] G. Durán y M. Condorí, «Caracterización, modelo físico y simulación comptuacional bajo simusol de un colector solar de aire con absorbedor ondulado y paso paralelo de aire,» *Avances en Energías Renovables y Medio Ambiente,* vol. 17, pp. 03.33-03.46, 2013.
- [81] F. Vera, «es.slideshare.net,» 22 Julio 2013. [En línea]. Available: https://es.slideshare.net/Cientificamente/modulo-2-conceptos-bsicos-desistemas-solares. [Último acceso: 01 Noviembre 2018].
- [82] C. A. Estrada Gasca, «Transición energética, energías renovables y energía solar de potencia,» *Revista mexicana de físicas,* vol. 59, nº 2, pp. 75-84, 2013.
- [83] F. B. Gorozabel Chata y T. Carbonell Morales, «Análisis del coeficiente de desempeño de una bomba de calor de expansión directa con energía solar,» *Convención científica de ingeniería y arquitectura,* vol. 18, 2016.
- [84] F. B. Gorozabel Chata y T. Carbonell MoralesII, «Actualidad y perspectivas de una bomba de calor de expansión directa con energía solar,» *Ingeniería Mecánica,* vol. 19, nº 1, pp. 49-58, 2016.
- [85] M. A. Abdul Aziz, S. Mat y S. Kamaruzzaman, «Technology review of solar assisted heat pump system for hot water,» *Latest trends in tenewable energy and environmental informatics,* nº 8, pp. 65-75, 2013.
- [86] D. Wirz, Refrigeración comercial para técnicos de aire acondicionado, Madrid: Paraninfo S.A, 2008.
- [87] J. F. Coronel Toro, «campusvirtual.edu.uy,» 2008. [En línea]. Available: http://campusvirtual.edu.uy/archivos/mecanicageneral/Apuntes/EVAPORADORES%20,%20CONDESADORES%20Y%20 TUBERIAS.pdf. [Último acceso: 11 Nomviembre 2018].
- [88] R. G. Beltrán, «Refrigerador solar–ciclo de absorción intermitente,» *Universidad de los andes,* 2010.
- [89] P. Fernández Díez, *Compresores,* Departamento de ingeniería eléctrica y energética: Universidad de Cantabria, 2010.
- [90] J. A. Puebla, *Manual de buenas prácticas en refrigeración,* Caracas: FONDOIN, 2003.
- [91] J. A. Conesa, *Sistema de refrigeración por compresión,* RUA, 2011.
- [92] R. Lazzarin, D. Nardotto y M. Noro, «Válvulas de expansión electrónicas vs. válvulas de expansión termostaticas,» *ASHAE Journal,* vol. 51, nº 2, 2009.
- [93] O. A. Chacón Avilés, «repo.uta.edu.ec,» 2016. [En línea]. Available: http://repo.uta.edu.ec/bitstream/123456789/24313/1/Tesis%20I.M.%20353%2 0-%20Chac%C3%B3n%20Avil%C3%A9s%20Oscar%20Alexander.pdf. [Último acceso: 11 Noviembre 2018].
- [94] A. M. Ramírez, G. Barreto y L. F. D. Moura, «Modelado de una válvula de expansión electrónica de un sistema de refrigeración y aire acondicionado por técnicas de subespacios».
- [95] A. Kasaeian, S. Mohsen Hosseini, M. Sheikhpour, O. Mahian, W. Mon Yan y S. Wongwises, «Applications of eco-friendly refrigerants and nanorefrigerants: A review,» *Renewable and Sustainable Energy Reviews,* vol. 96, pp. 91-99, 2018.
- [96] W. Chen, «A comparative study on the performance and environmental characteristics of R410A and R22 residential air conditioners,» *Applied Thermal Engineering,* vol. 28, pp. 1-7, 2008.
- [97] A. X. Andrade Cando, H. A. Peñafiel VIzuete y W. Quitiaquez , «dspace.ups.edu.ec,» Agosto 2018. [En línea]. Available: https://dspace.ups.edu.ec/bitstream/123456789/16061/1/UPS%20- %20ST003748.pdf. [Último acceso: 15 Noviembre 2018].
- [98] C. Chinnaraj, R. Vijayan y P. Govindarajan , «Analysis of Eco friendly Refrigerants Usage in Air-Conditioner,» *American Journal of Environmental Sciences,* vol. 6, nº 7, pp. 510-514, 2011.
- [99] B. Shengshan, K. Guo, L. Zhigang y W. Jiangtao, «Performance of a domestic refrigerator using TiO2-R600a nano-refrigerant as working fluid,» *Energy Conversion and Management,* vol. 52, pp. 733-737, 2011.
- [100] M. Mohanraj, S. Jayaraj, C. Muraleedharan y P. Chandrasekar, «Experimental investigation of R290/R600a mixture as an alternative to R134a in a domestic refrigerator,» *International Journal of Thermal Sciences,* vol. 48, pp. 1036- 1042, 2009.
- [101] C. Urrego Rodríguez, «Metodología de selección de refrigerantes alternativas ecológicas y eficientes energéticamente,» *Revista de Investigación,* vol. 11, nº 1, pp. 75-89, 2018.
- [102] EES Professional, Engineering Equation Solver, Klein, 1992.
- [103] M. H. Valenzuela Pazmiño y D. A. Haro Novoa, Estudio de factibilidad para el uso de refrigerantes R134a, R123, R600a en una bomba de calor asistida por energia solar utilizando un compresor de 1/6 HP, Quito, 2018, p. 36.
- [104] A. Andrade, H. Peñafiel y W. Quitiaquez , «Analisis y simulacion del comportamiento del refrigerante R134a utilizando en un colector evaporador de 0.02 m2, componenete de una bomba de calor asistidapor energia solar,» Agosto 2018. [En línea]. Available:

https://dspace.ups.edu.ec/bitstream/123456789/16061/1/UPS%20- %20ST003748.pdf. [Último acceso: 18 Febrero 2019].

- [105] I. Rodriguez y P. Silva, Evaluacion del rendimiento de una bomba de calor asistida por energia solar que funciona con un compresor de 1/6, Quito, 2018.
- [106] «REFRIGERANTES,» [En línea]. Available: https://www.inac.uy/innovaportal/file/6276/1/refrigerantes\_amoniaco\_como\_r efrigerante.pdf.
- [107] K. Nawaz, B. Shen, A. Elatar, B. V y O. Abdelaziz, «R290 (Propane) and R600a (Isobutane) as Natural Refrigerants for Residential Heat Pump Water Heaters,» 2017. [En línea].
- [108] B. Bolaji, D. Komolafe, F. Ajayi y E. Akinnibosun, «Performance Assessment of Three Eco-Friendly Hydro-Fluorocarbon and Hydrocarbon Refrigerant Mixtures as R22 Alternatives in Refrigeration Systems,» *Middle-East Journal of Scientific Research,* vol. 23, nº 8, pp. 1677-1684, 2015.
- [109] Y. A. Çengel y M. . A. Boles, Termodinámica, New York: McGraw-Hill, 2015.
- [110] B. F. Castillo Cabrera y F. G. Puente Rodríguez, «dspace.ups.edu.ec,» Febrero 2014. **If If If If If Is a Lineal.** Available: https://dspace.ups.edu.ec/bitstream/123456789/6223/1/UPS-CT002826.pdf. [Último acceso: 29 Noviembre 2018].
- [111] I. A. Rodríguez Guzmán, P. J. Silva Buitrón y W. Quitiaquez, «dspace.ups.edu.ec,» Agosto 2018. [En línea]. Available: https://dspace.ups.edu.ec/bitstream/123456789/15970/1/UPS-ST003732.pdf. [Último acceso: 25 Diciembre 2018].
- [112] Y. A. Cengel, J. M. Cimbala y R. H. Turner, Fundamentals of Thermal-Fluid Sciences, New York: Mc Graw Hill, 2017.
- [113] Y. A. Cengel y A. J. Ghajar, Heat ans Mass Transfer, New York: Mc Graw-Hill, 2015.
- [114] I. F. Meza Castro, A. E. Herrera Acuña y L. G. Obregón Quiñones, «Determinación Experimental de Nuevas Correlaciones Estadísticas para el Cálculo del Coeficiente de Transferencia de Calor por Convección para Placa Plana, Cilindros y Bancos de Tubos,» *INGE CUC,* vol. 13, nº 2, pp. 9-17, 2017.
- [115] G. L. Morrison y D. Gilliaert, «Unglazed solar collector performance characteristics,» *Journal of Solar Energy Engineering,* vol. 114, nº 3, pp. 194- 200, 1992.
- [116] Testo, Tabla de emisividades.
- [117] A. Hepbasli y Y. Kalinci, «A review of heat pump water heating systems,» *Renewable and Sustainable Energy Reviews,* nº 13, pp. 1211-1229, 2009.
- [118] Z. Sun, Y. Liang, S. Liu, W. Ji, R. Zang, R. Liang y Z. Guo, «Comparative analysis of thermodynamic performance of a cascade refrigeration system for refrigerant couples R41/R404A and R23/R404A,» *Applied Energy,* nº 184, pp. 19-25, 2016.
- [119] Z. Wang, P. Guo, H. Zhang, W. Yang y S. Mei, «Comprehensive review on the development of SAHP for domestic hot water,» *Renewable and Sustainable Energy Reviews,* nº 72, pp. 871-881, 2017.
- [120] E. Chacón Castillo, J. M. Medina Flores, J. A. Jiménez García, P. Yáñez Contreras, J. J. Pacheco Ibarra y C. Rubio Maya, «Optimización estadística del rendimiento térmico de un colector solar de placa plana utilizando diseño de experimentos con un enfoque de taguchi,» *Pistas Educativas,* vol. 38, nº 124, 2017.
- [121] T. I. Otavalo Catucuamba, L. M. Olmedo Tuapanta y W. Quitiaquez, «dspace.ups.edu.ec,» Febrero 2018. [En línea]. Available: https://dspace.ups.edu.ec/bitstream/123456789/15219/4/UPS-KT01492.pdf. [Último acceso: 2019 Mayo 31].
- [122] Ansys, ANSYS Fluent Theory Guide, 2013.
- [123] ANSYS, Ayuda de Ansys, SAS IP, 2017.
- [124] Ansys, ANSYS FLUENT User's Guide, 2010.
- [125] D. Gunjo, . P. Mahanta y P. Robi, Exergy and energy analysis of a novel type solar collector under steady, ScienceDirect, 2017.
- [126] D. Gunjo, P. Mahanta y P. Robi, CFD and Experimental Investigation of Flat 1 Plate Solar water Heating System under Steady State Condition, ScienceDirect, 2016.
- [127] A. Aguirre, O. Cují y W. Quitiaquez, Evaluación experimental del comportamiento del refrigerante R134a utilizado como fluido de trabajo en un colector/evaporador de placa de 0.08 m2, Quito, 2019.
- [128] M. Cortés, P. Fazio, J. Rao y W. Bustamante, Modelacion CFD de casos basicos de conveccion en ambientes cerrados, 2014.
- [129] R. Susin y G. Lindner, «Evaluating the influence of the width of inlet slot on the prediction of indoor airflow,» 2009.
- [130] Z. Zhang y W. Zhang, «Evaluation of various turbulence models in predicting airflow and turbulence,» 2007.

### **ANEXOS**

### **Anexo I. Resultados comparativos de las validaciones**

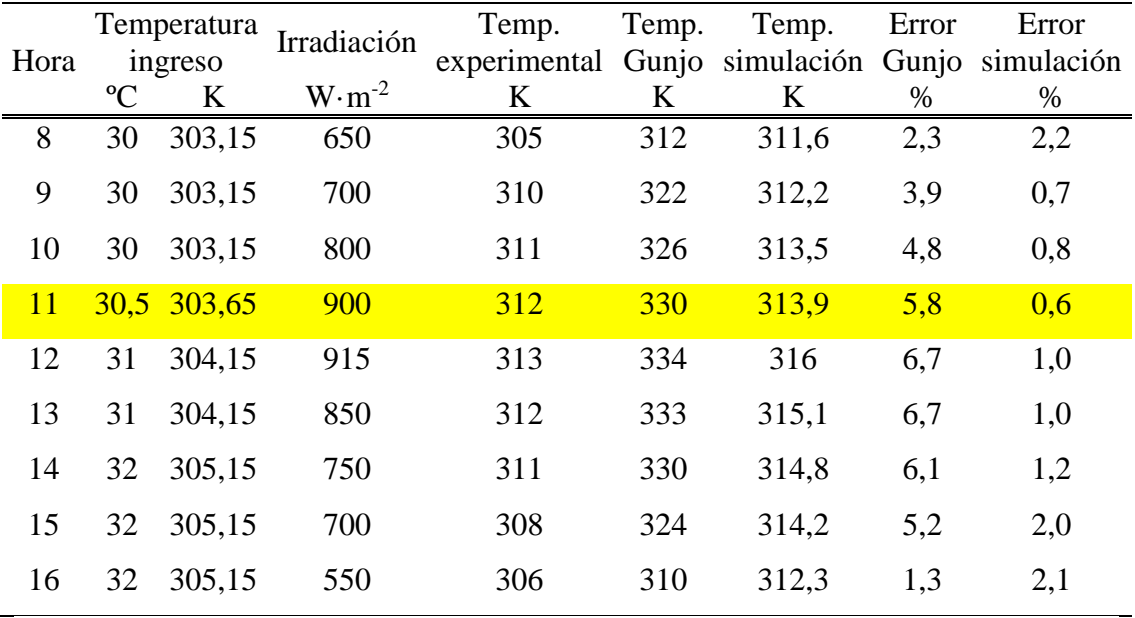

Validación del Colector Tubo Recto:

Validación del Colector Tubo Zigzag:

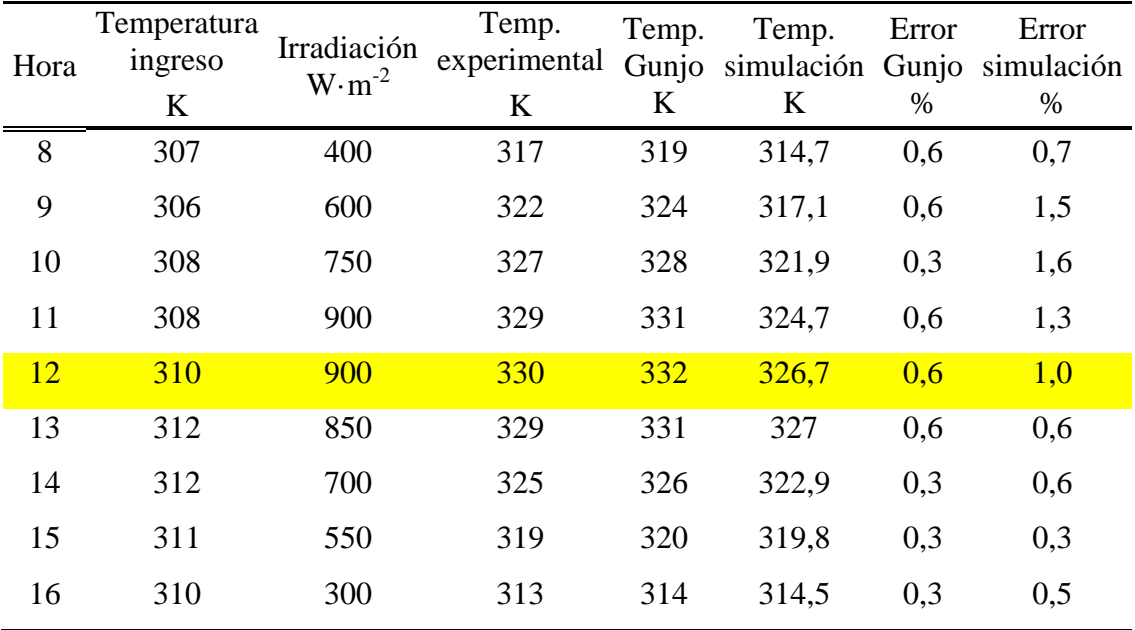

### **Anexo II. Resultados de simulaciones con agua**

Gráficas de las temperaturas con cambio de fase a T=-1.195 K, P=163.410 kPa,  $X=0.3106$  y m $=0.003606$  kg·s<sup>-1</sup>; a) Salida, b) Largo de la superficie:

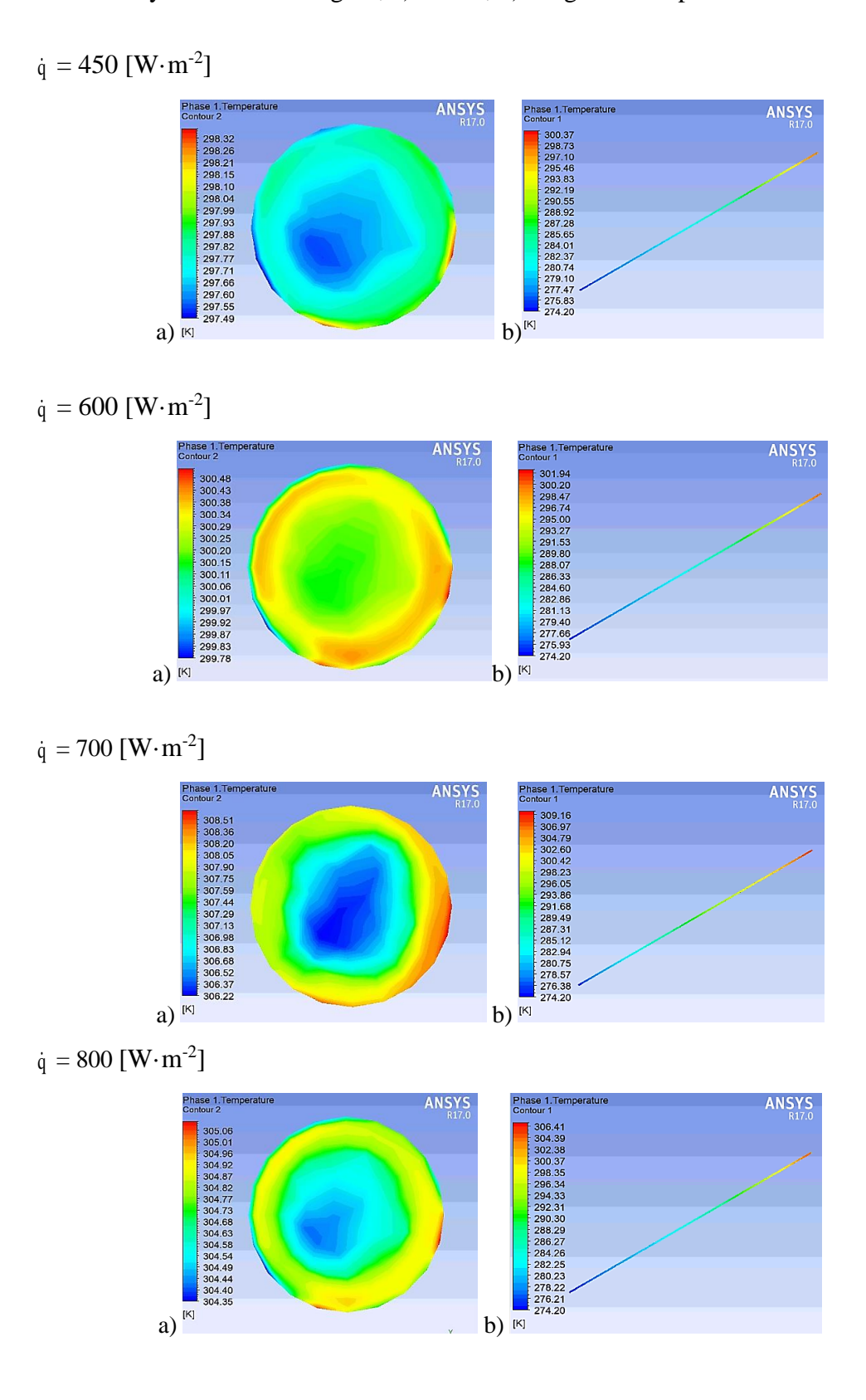

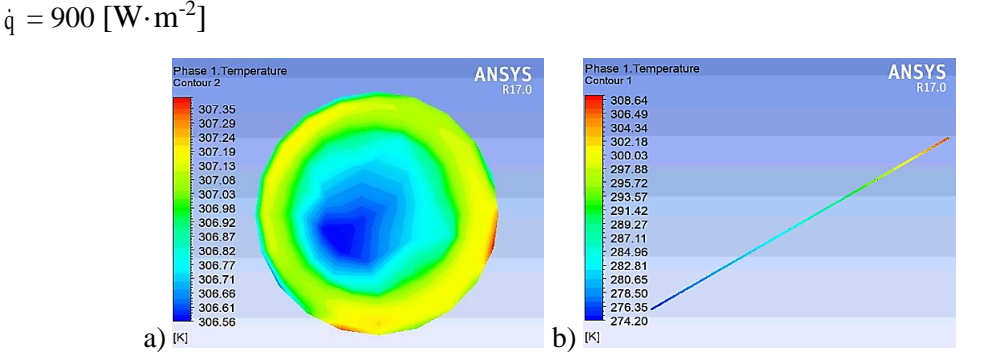

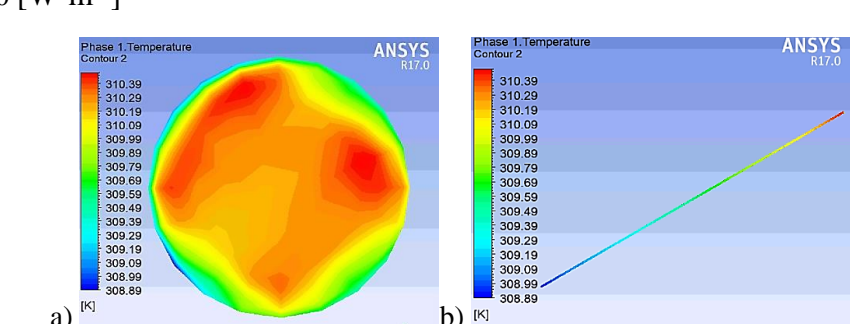

$$
\dot{q}=1000~[\text{W}\!\cdot\!\text{m}^{\text{-2}}]
$$

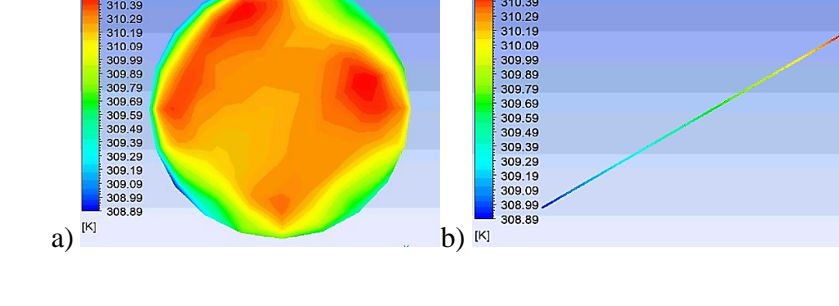

$$
\dot{\mathbf{q}} = 1100 \; [\mathrm{W} \cdot \mathrm{m}^{-2}]
$$

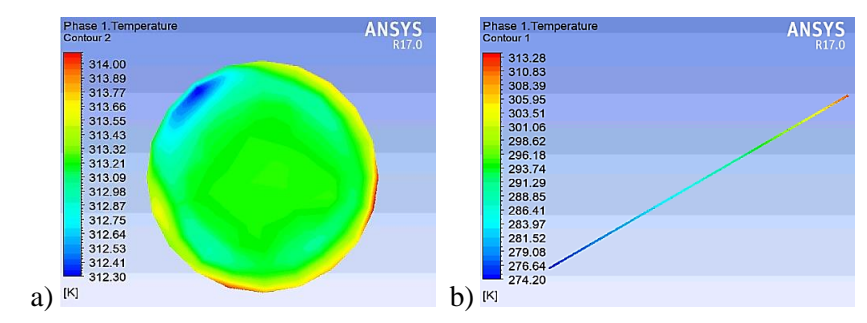

$$
\dot{q} = 1200 \, [\text{W} \cdot \text{m}^{-2}]
$$
\n

| Phase 1 Temperature | ANSYS   | Phase 1 Temperature | ANS |
|---------------------|---------|---------------------|-----|
| 348.36              | 345.69  | 345.69              |     |
| 348.40              | 345.64  | 345.69              |     |
| 348.40              | 345.62  | 345.64              |     |
| 345.42              | 345.64  | 345.62              |     |
| 345.47              | 345.62  | 345.64              |     |
| 345.48              | 345.64  | 345.64              |     |
| 345.47              | 345.64  | 345.64              |     |
| 345.48              | 345.64  | 345.64              |     |
| 345.48              | 345.64  | 345.64              |     |
| 345.49              | 345.64  | 345.64              |     |
| 345.40              | 224.499 |                     |     |
| 345.40              | 224.499 |                     |     |
| 345.40              | 224.499 |                     |     |
| 345.46              | 224.499 |                     |     |
| 345.46              | 224.49  |                     |     |
| 345.46              | 224.49  |                     |     |
| 345.46              | 224.49  |                     |     |
| 345.46              | 224.49  |                     |     |

**Figura I\_a)** Análisis paramétrico en el del contorno de temperatura de salida, con variación del flujo de calor.

 **b)** Análisis paramétrico en el del contorno de temperatura de salida, con variación del flujo de calor.

### **Anexo III. Resultados de simulaciones con R600a**

Gráficas de la temperatura del fluido con R600a con cambo de fase a T=-1.195 K, P=163.410 kPa, X=0.3106 y m =0.003606 kg·s<sup>-1</sup>; a) Salida, b) Largo de la superficie:

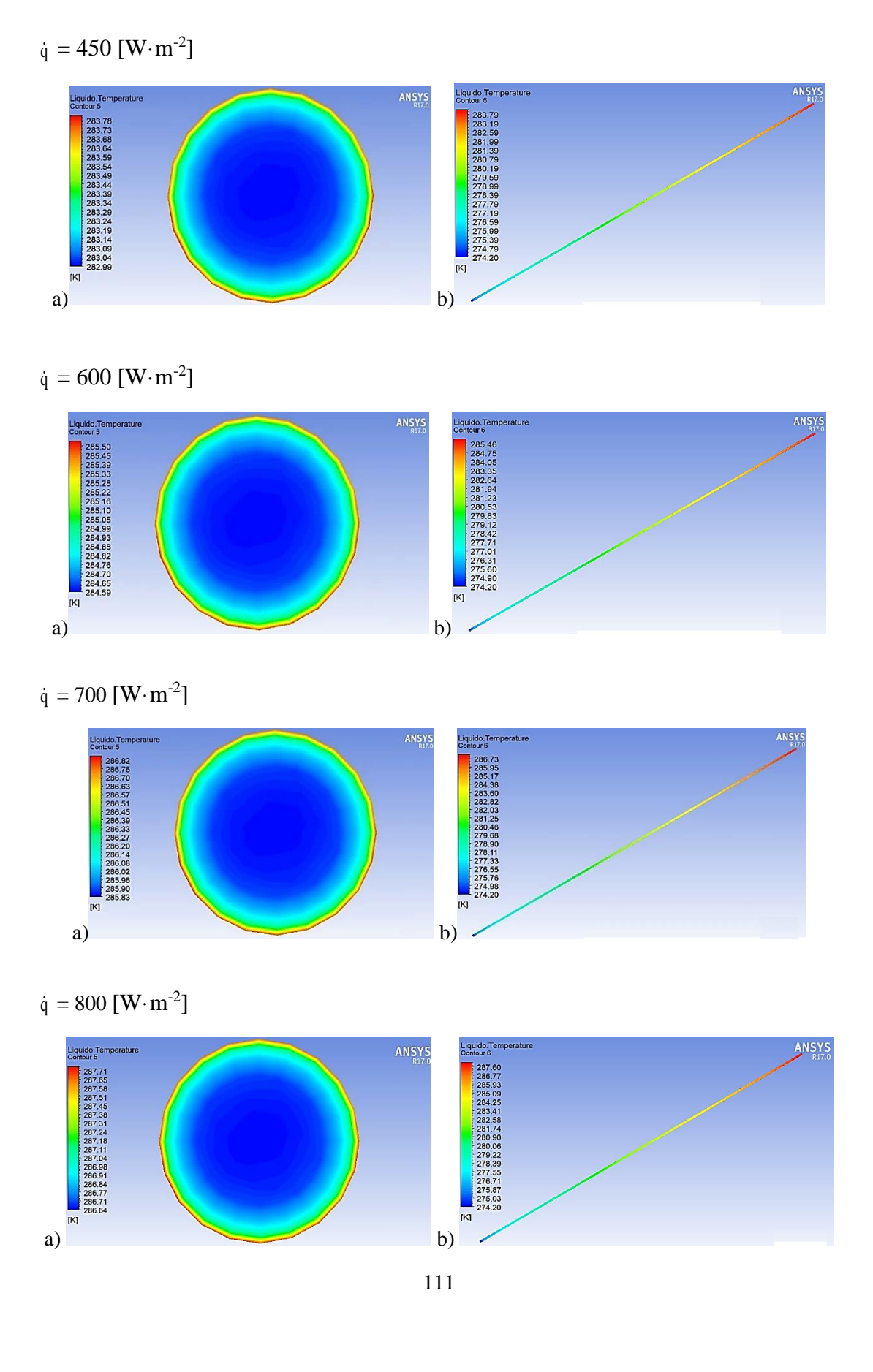

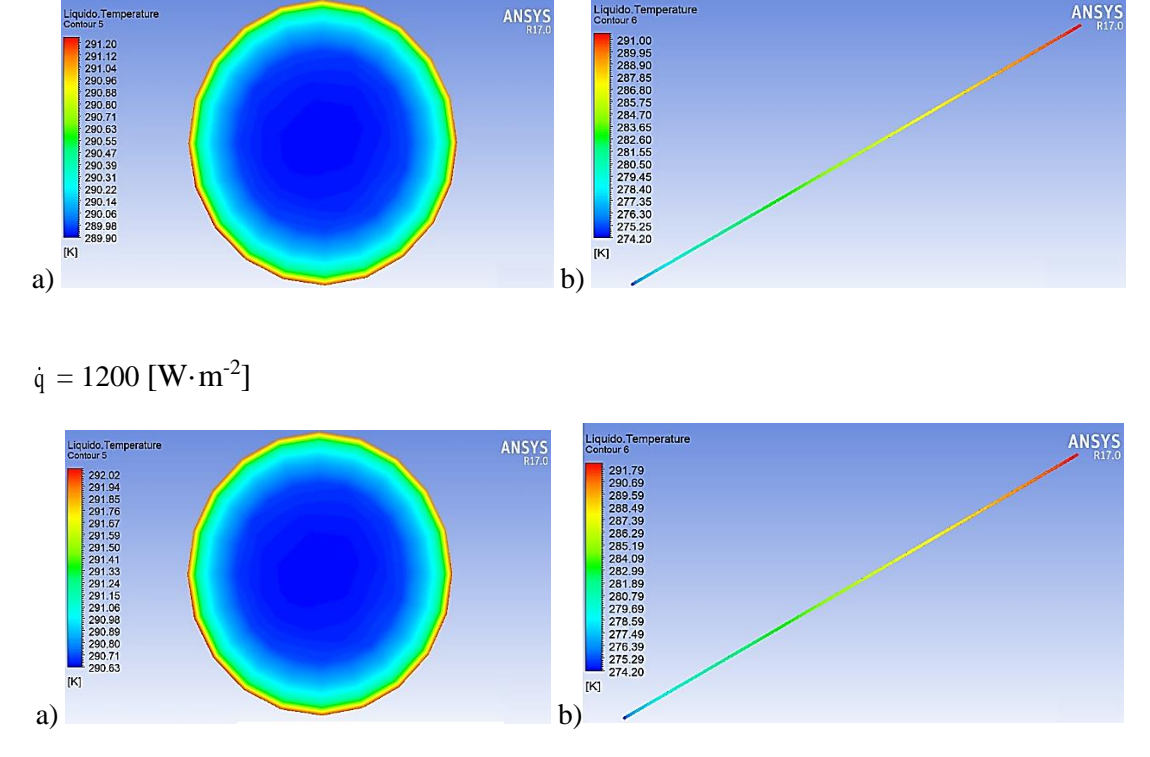

iquido. 1.<br>Contour 6

**Figura II\_a)** Análisis paramétrico en el del contorno de temperatura de salida, con variación del flujo de calor.

 **b)** Análisis paramétrico en el del contorno de temperatura de salida, con variación del flujo de calor.

a) b)

**ANSY** 

 $\dot{q} = 1000 \,[\mathrm{W}\!\cdot\mathrm{m}^{-2}]$ 

 $\dot{q} = 1100 \,[\mathrm{W}\!\cdot\mathrm{m}^{-2}]$ 

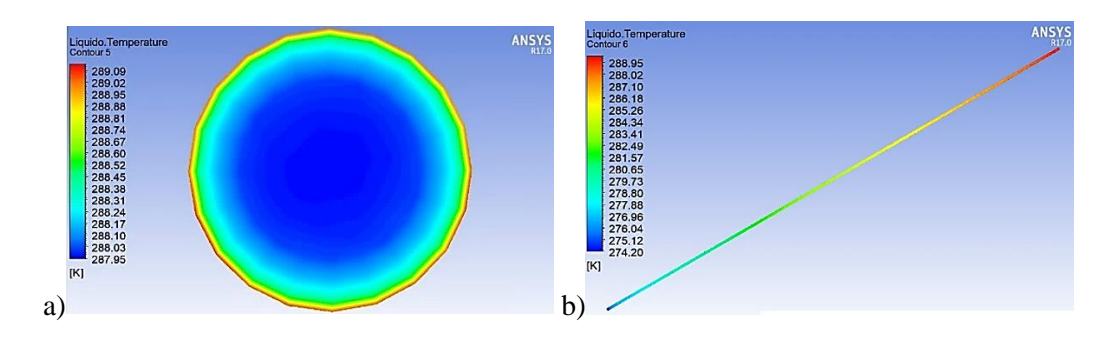

 $\dot{q} = 900 \,[\mathrm{W}\!\cdot\!\mathrm{m}^{\text{-2}}]$ 

# **Anexo IV. Resultados de simulación con cambio de fase para el refrigerante R600a aplicando a un temperatura y presión especifica.**

Análisis realizado para cambio del fase del refrigerante R600a, a continuación se tiene las propiedades a T=274.195 K y P=163.410 kPa usada según el software EES [102]:

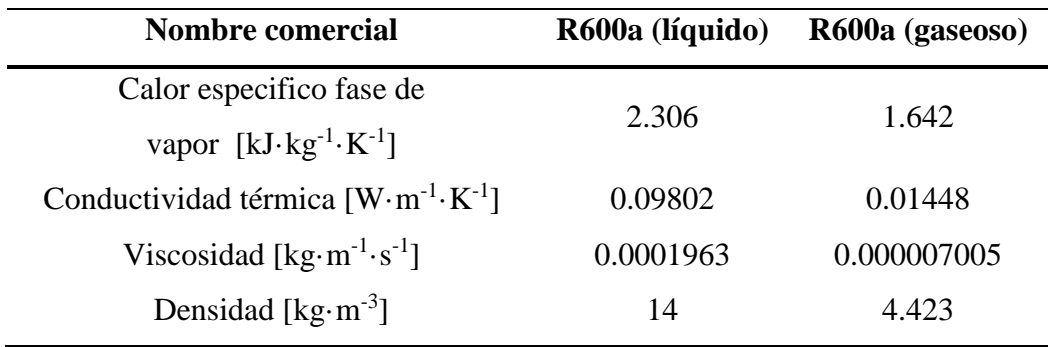

Procedimiento a seguir para la simulación con cambio de fase, previamente se debe seguir los pasos especificados en la sección 3.4., se debe proceder a activar el modelo multifase Euleriano como se indica a continuación.

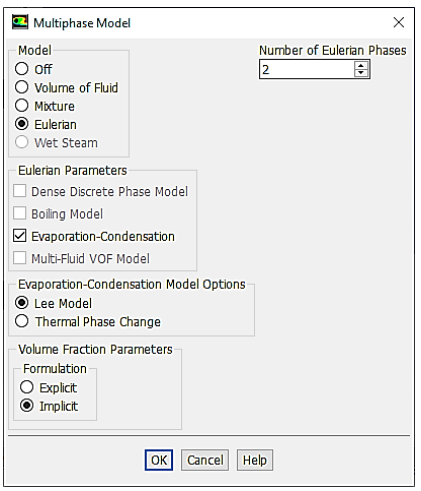

Se procede a determinar los materiales a ser usados y sus propiedades.

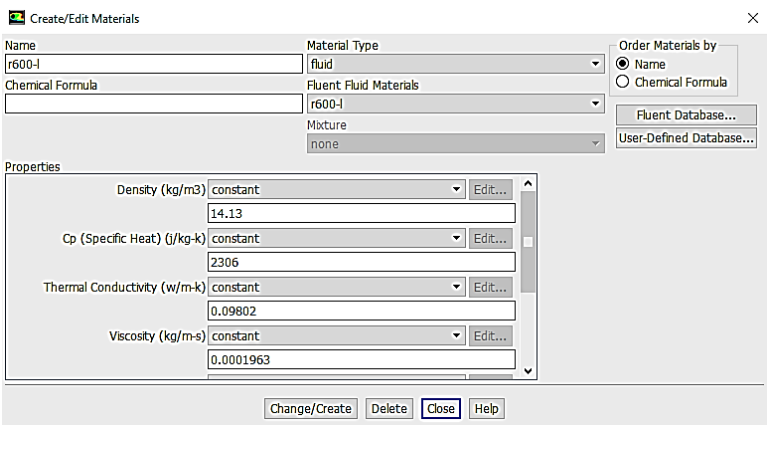

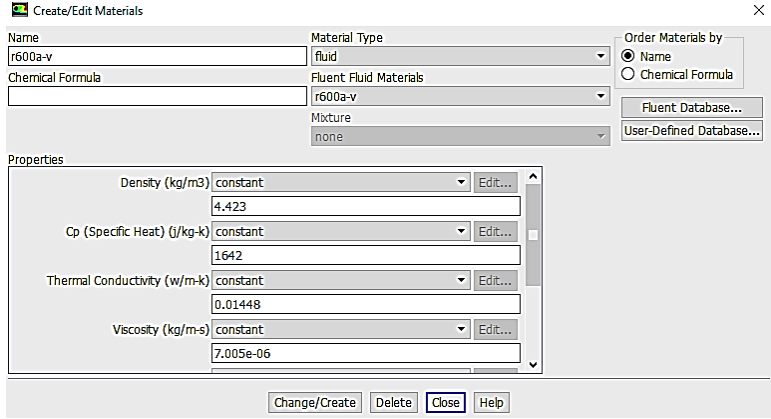

Una vez determinados los materiales se procede a definirlos en cada una de las fases.

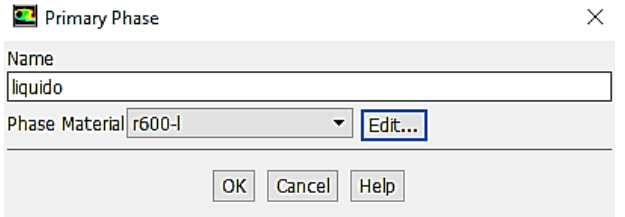

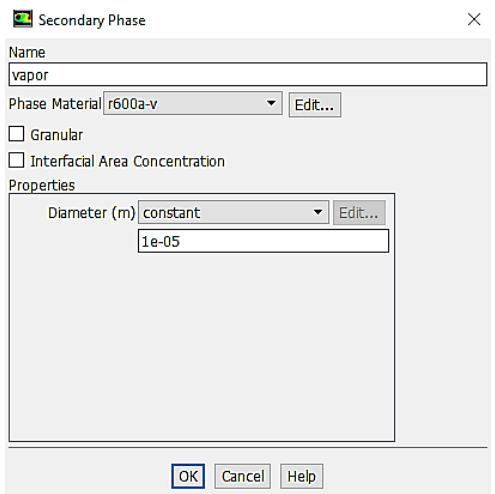

Los resultados de la simulación con cambio de fase son los siguientes:

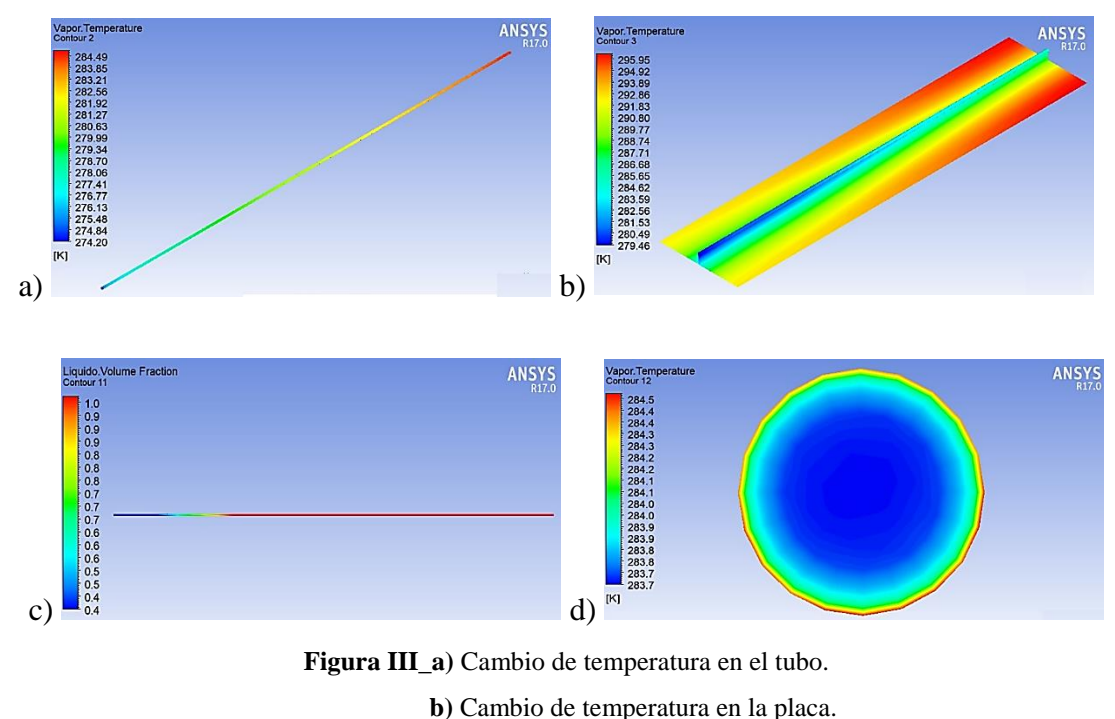

**c)** Calidad del refrigerante.

 **d)** Temperatura en la salida del refrigerante.

## **Anexo V. Resultados de simulación con cambio de fase para el refrigerante R600a aplicando a una temperatura y presión especifica.**

Análisis realizado para cambio del fase del refrigerante R600a, a continuación se tiene las propiedades a T=277.63 K y P=184.09 kPa usada según el software EES [102]:

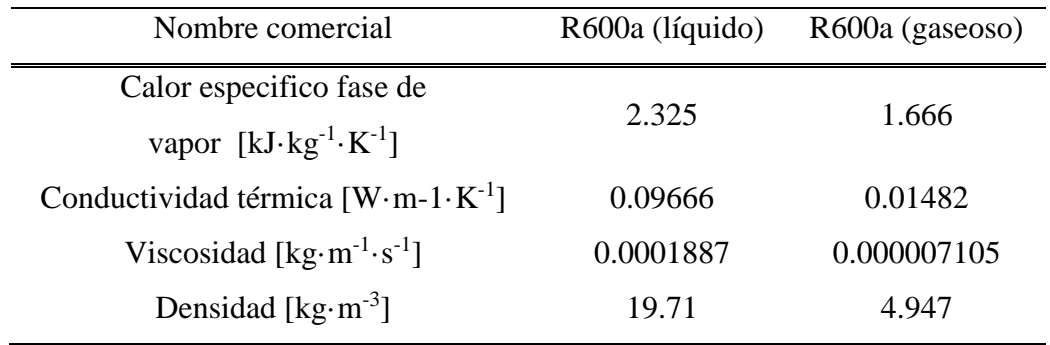

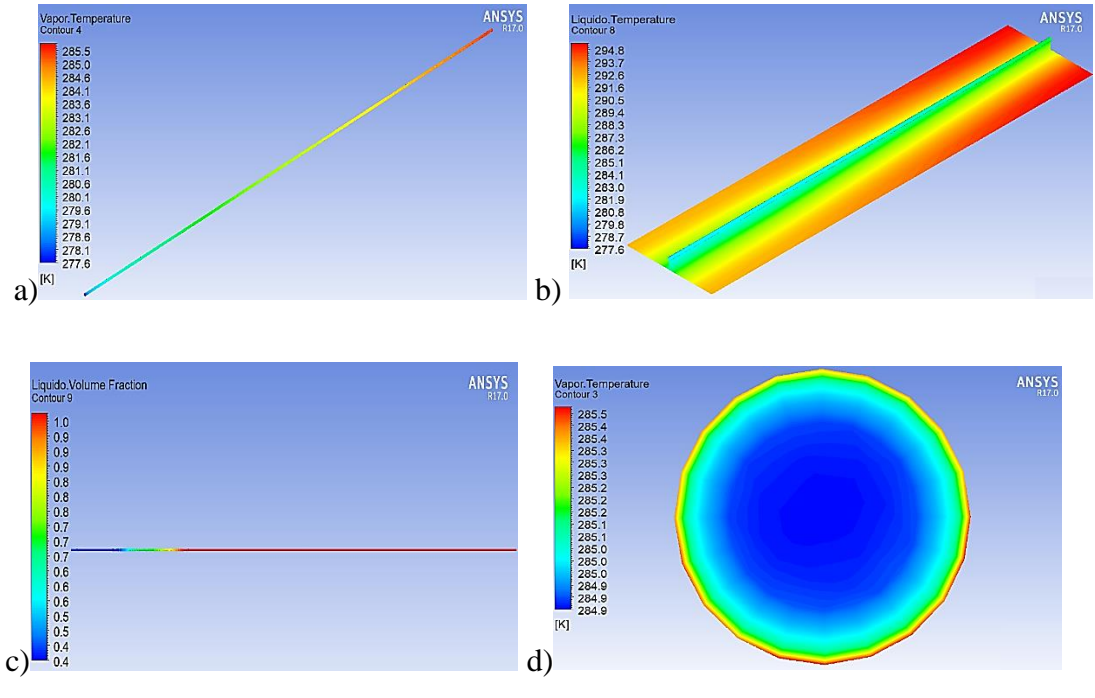

Los resultados de la simulación con cambio de fase son los siguientes:

**Figura IV\_a)** Cambio de temperatura en el tubo.

**b)** Cambio de temperatura en la placa.

**c)** Calidad del refrigerante.

 **d)** Temperatura en la salida del refrigerante.

## **Anexo VI. Resultados de simulación con cambio de fase para el refrigerante R600a aplicando otros datos a una temperatura y presión especifica.**

Análisis realizado para cambio del fase del refrigerante R600a, a continuación se tiene las propiedades a T=278.72 K y P=190.98 kPa usada según el software EES [102]:

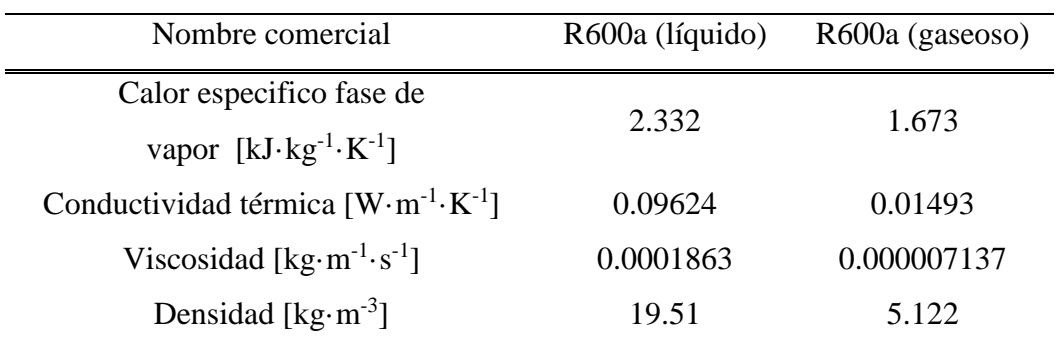

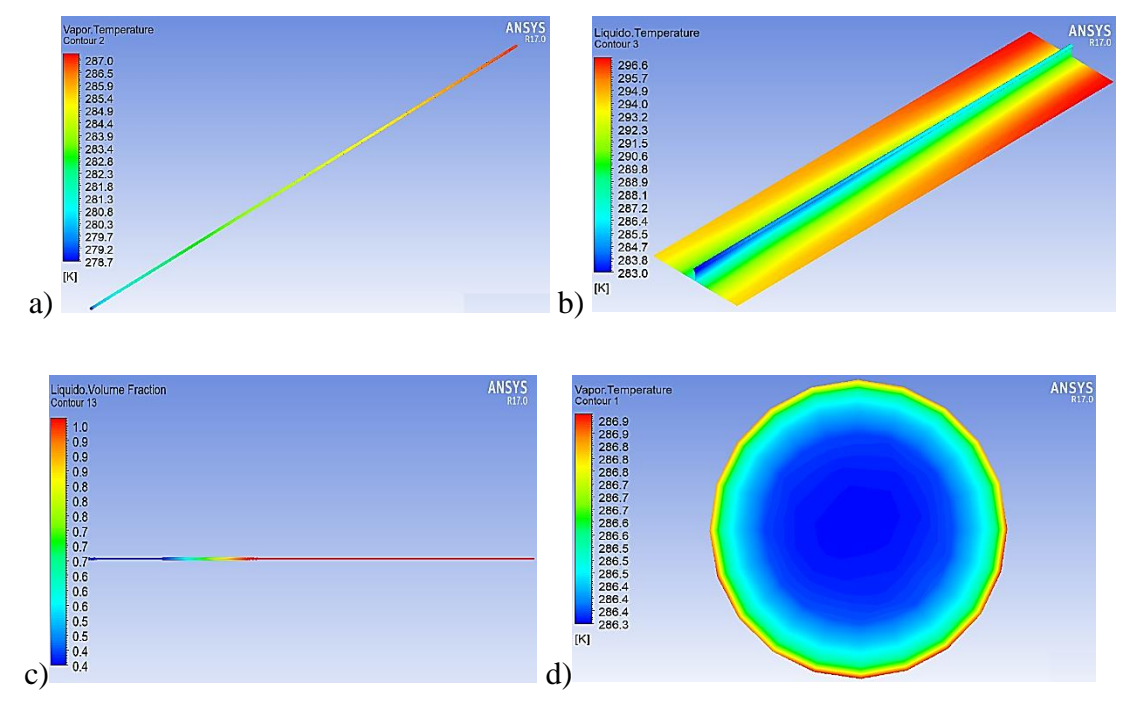

Los resultados de la simulación con cambio de fase son los siguientes:

**Figura V\_a)** Cambio de temperatura en el tubo.

**b)** Cambio de temperatura en la placa.

**c)** Calidad del refrigerante.

 **d)** Temperatura en la salida del refrigerante.